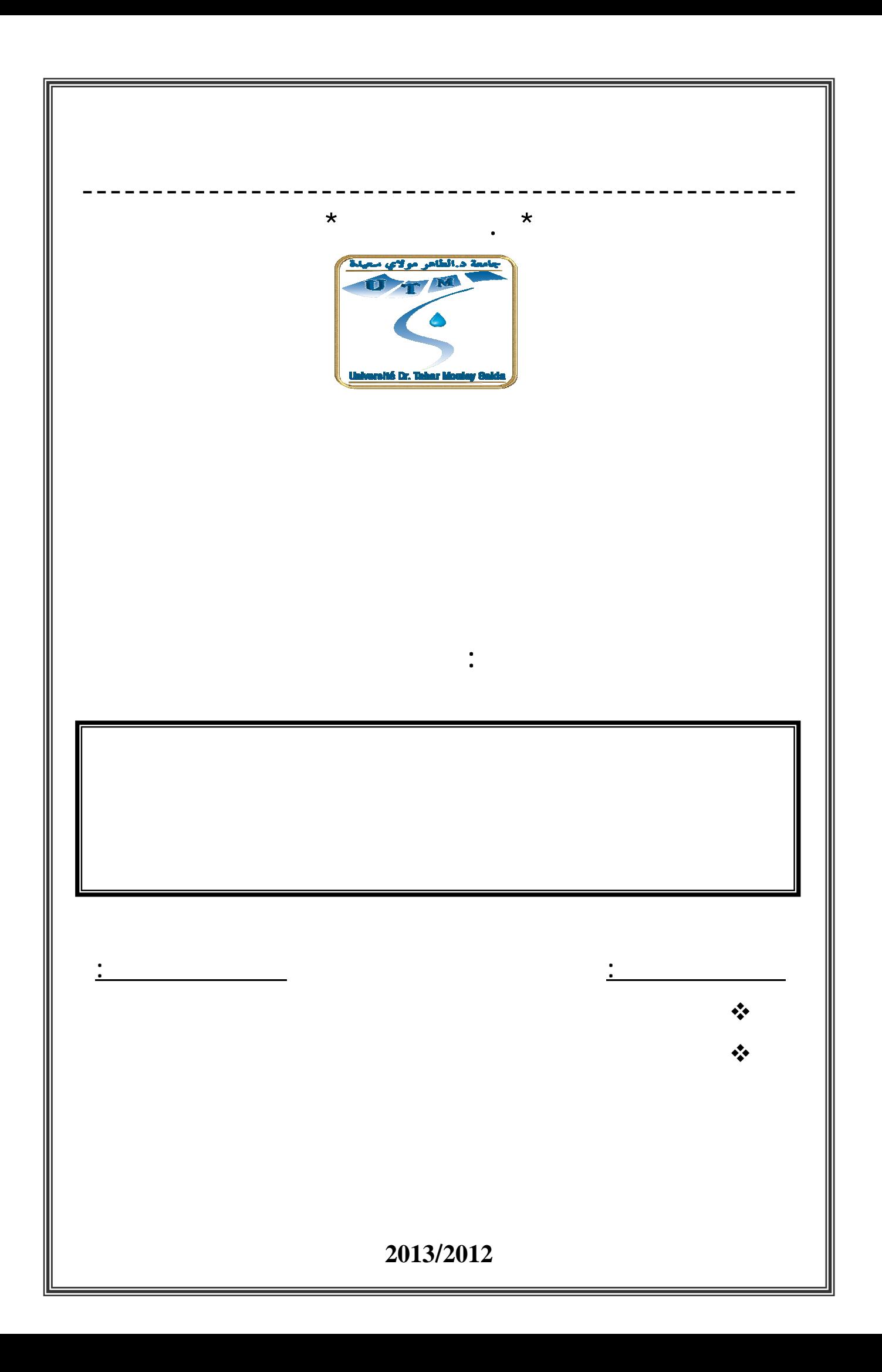

#### آلمة شكر

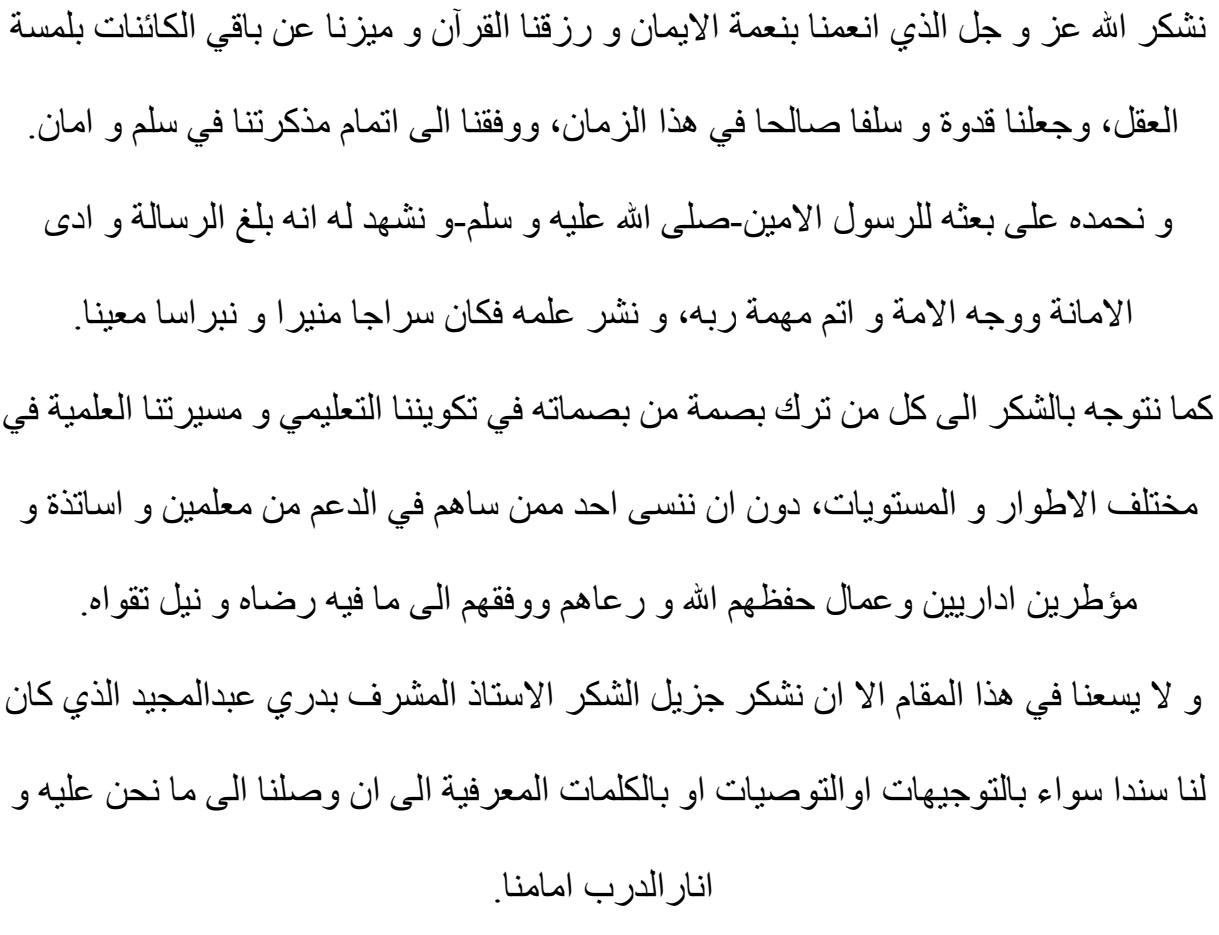

اليكم جميعا نقدم ثمرة الجهد المبذول الذي نتمنى ان يكون في المستوى المطلوب.

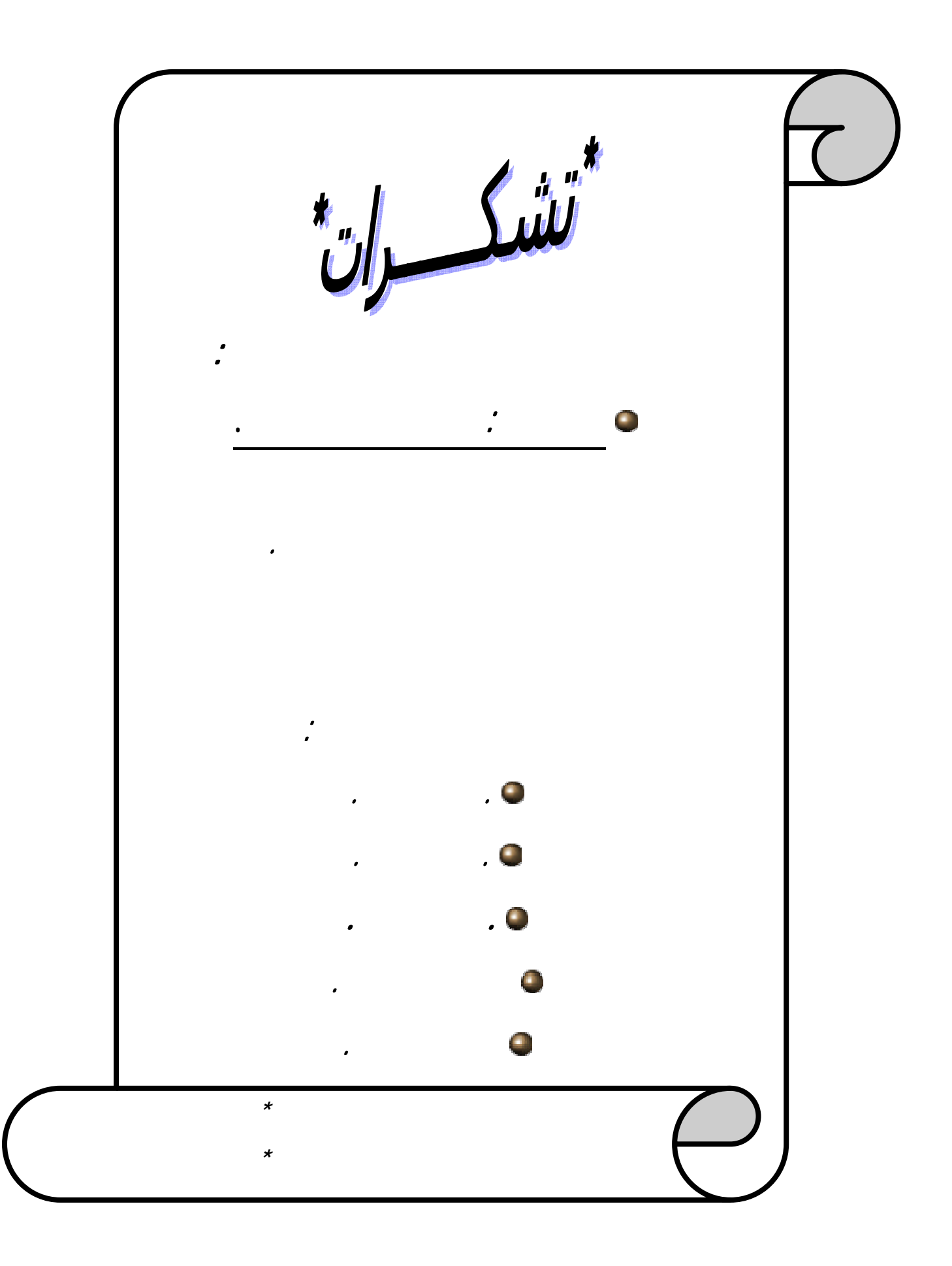

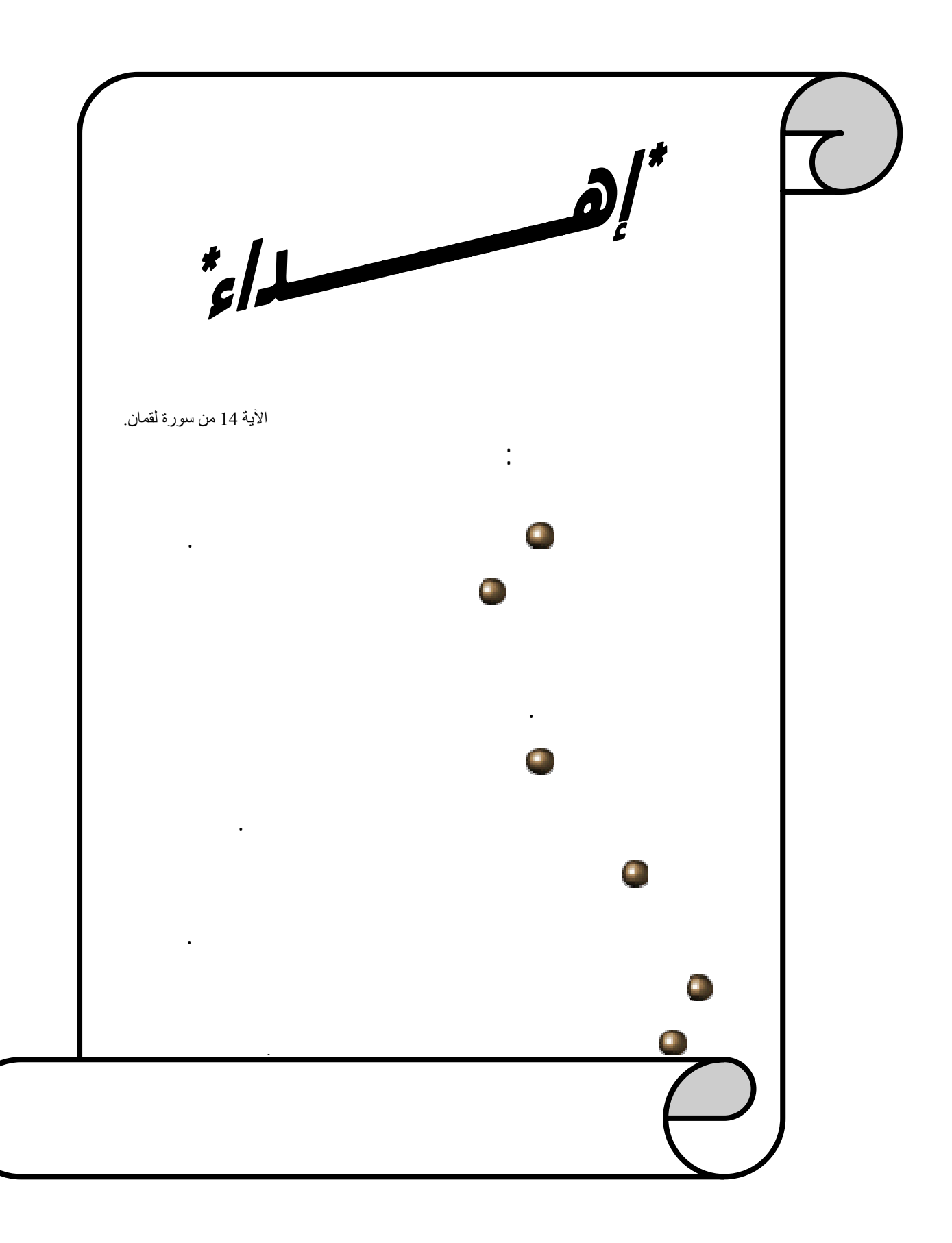

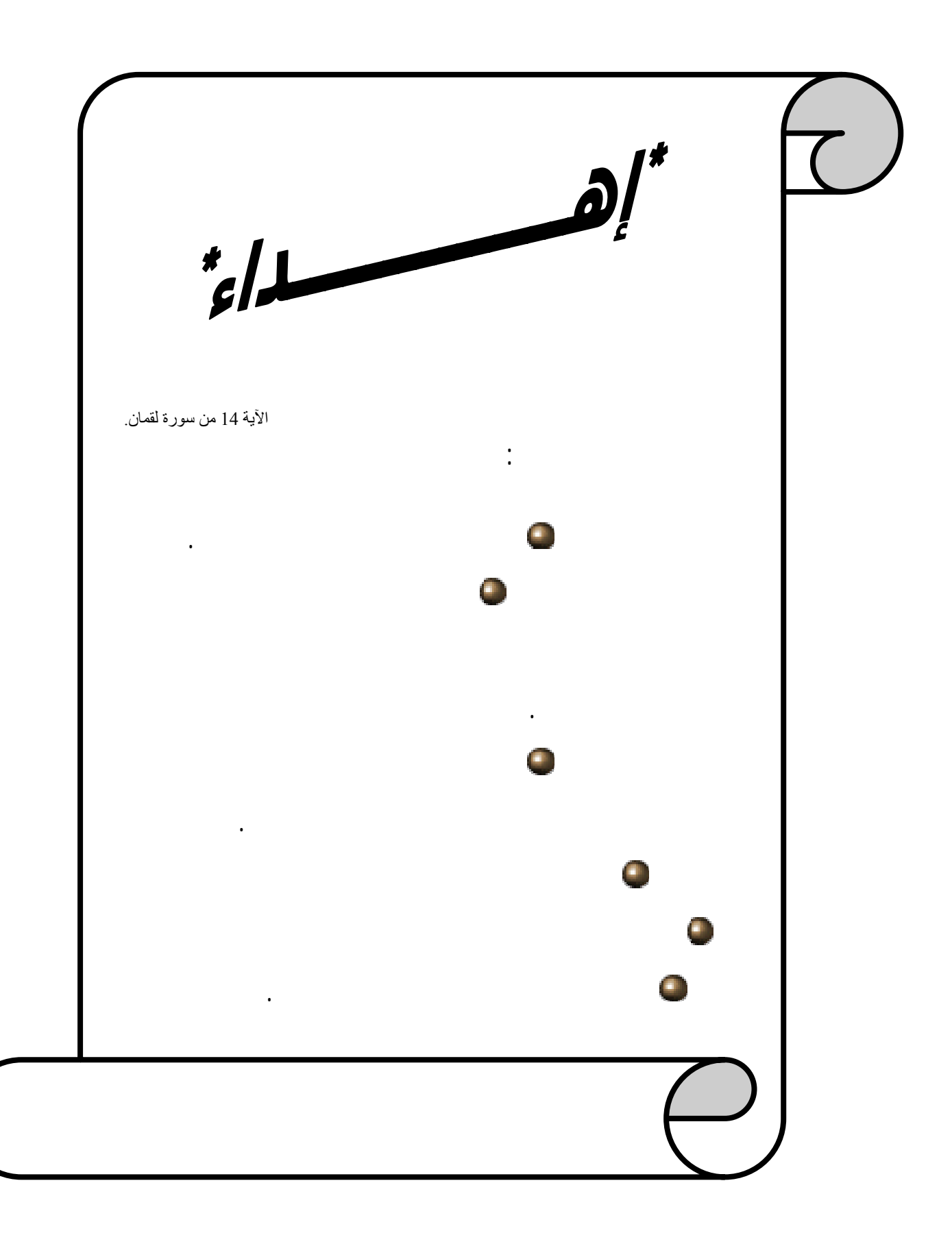

 **الملخص:**

مجال عملها.

الأقسام المتجانسة، التكلفة المتغيرة، التحميل لتحقيق أفضل النتائج وذلك باستعمالها لعدة طرق منها ماهو تقليدي: العقلاني.

 **الكلمات المفتاحية:** سلوك التكاليف**. -**

إتخاد القرار. **-** طرق التقليدية الحديثة لمحاسبة التكاليف. **-**

**-**

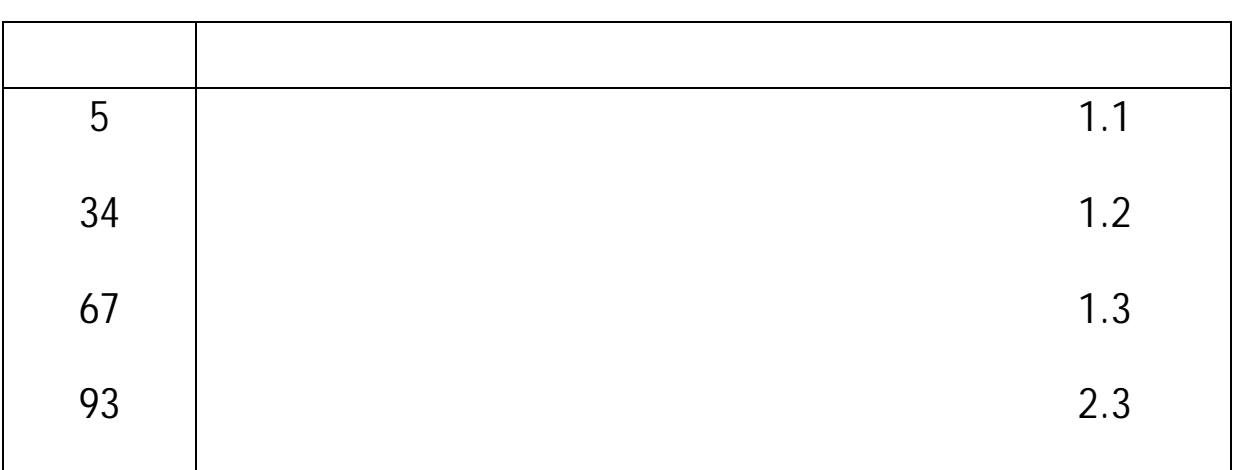

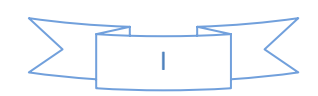

**قائمة الجداول** 

| 26      | :1.1  |
|---------|-------|
| 48      | :1.2  |
| 74      | :1.3  |
| 75      | :2.3  |
| 75      | :3.3  |
| 76      | 4.3   |
| $77 \,$ | 5.3   |
| $77 \,$ | : 6.3 |
| 78      | :7.3  |
| 78      | :8.3  |
| 79      | : 9.3 |
| 80      |       |
| 81      | :10.3 |
|         |       |
| 82      | :11.3 |
| 83      |       |
| 84      | :12.3 |

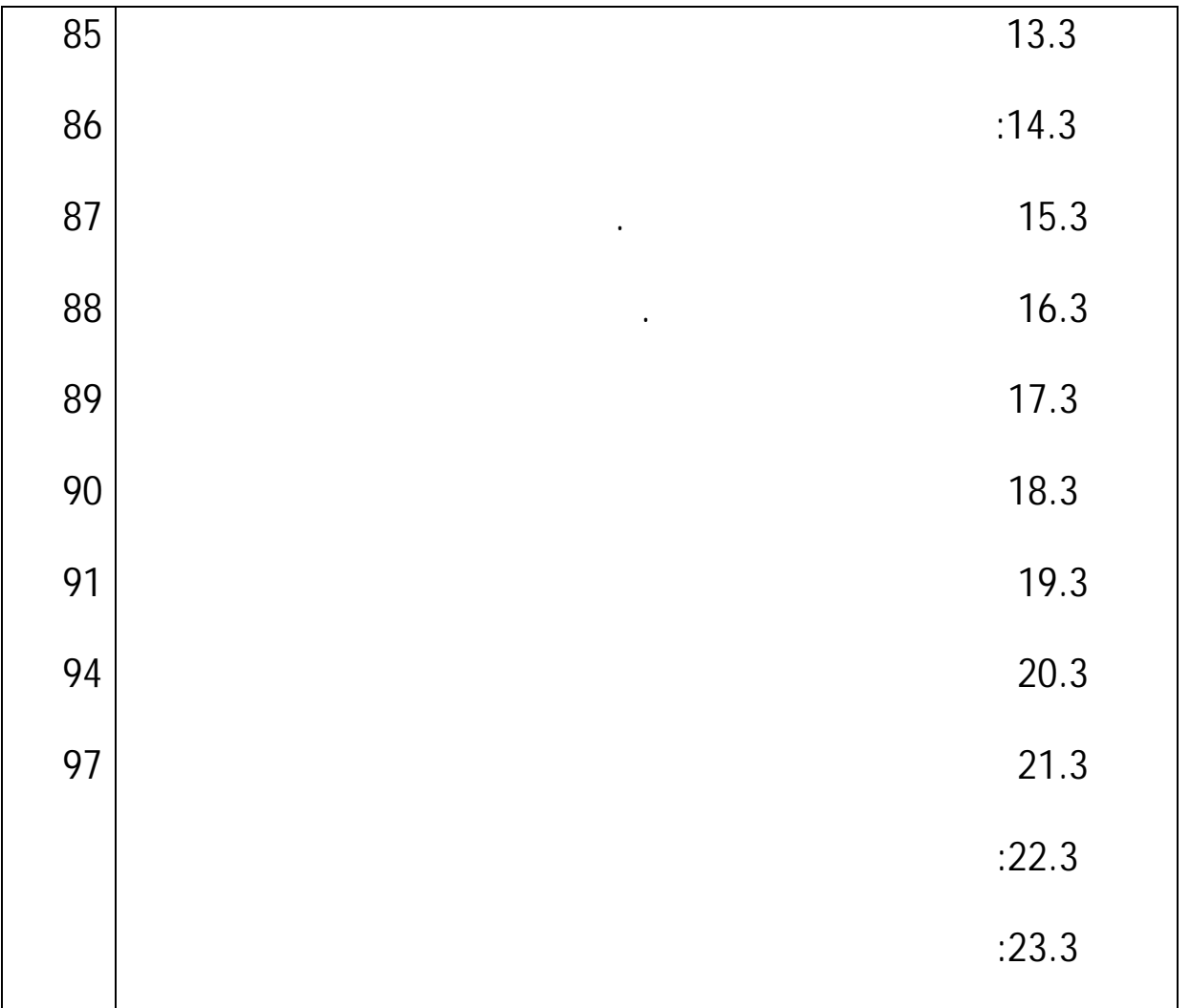

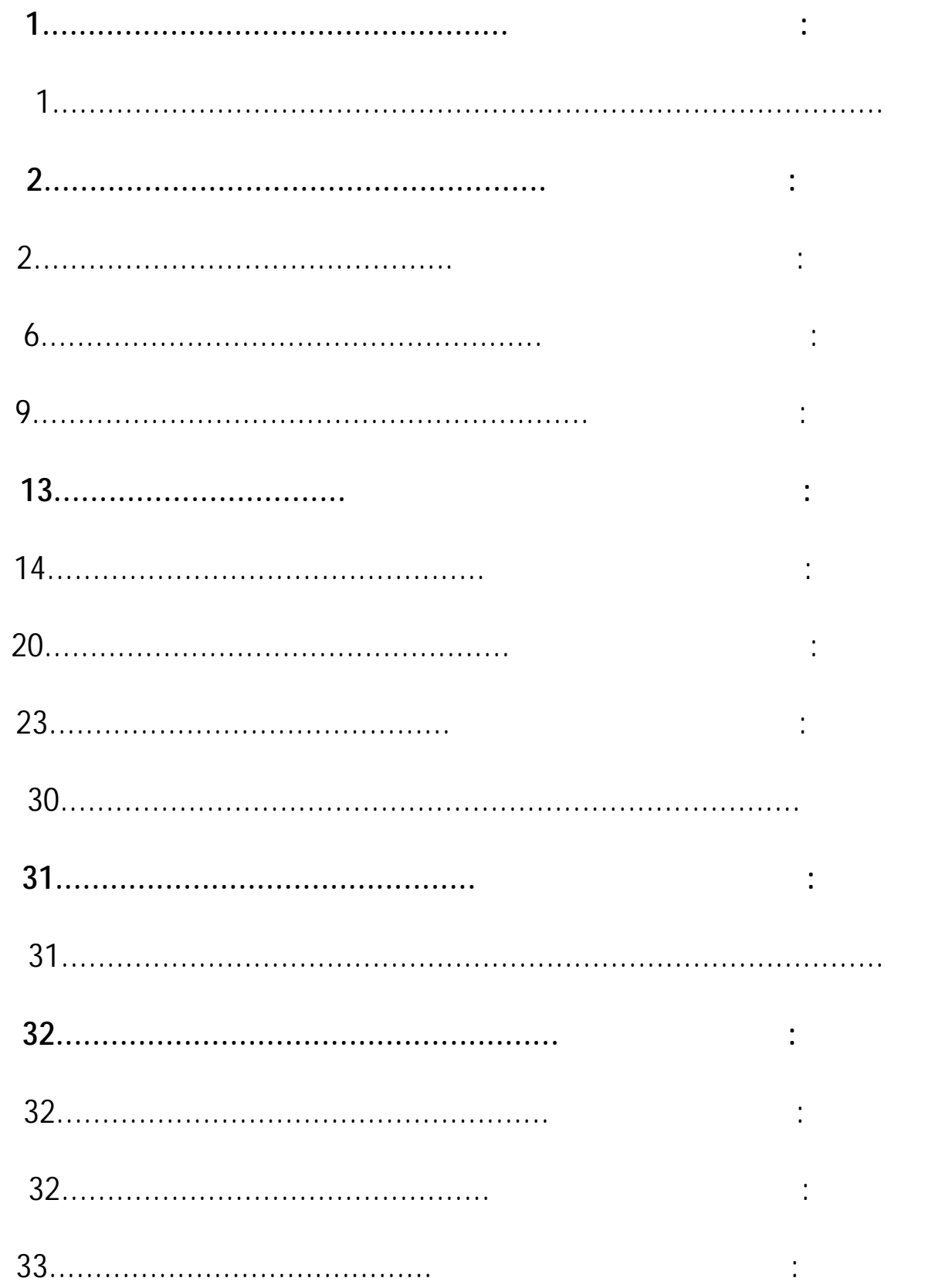

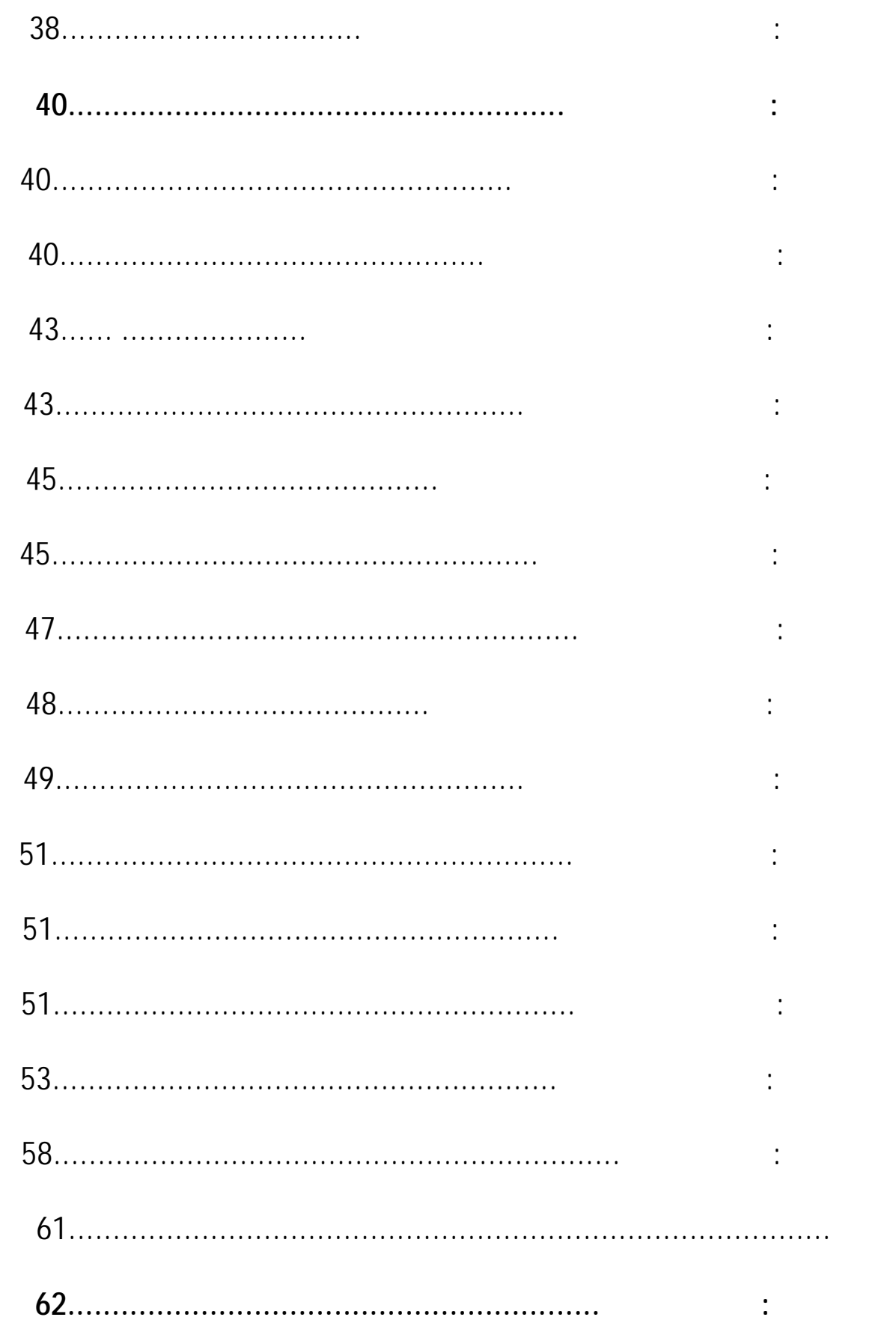

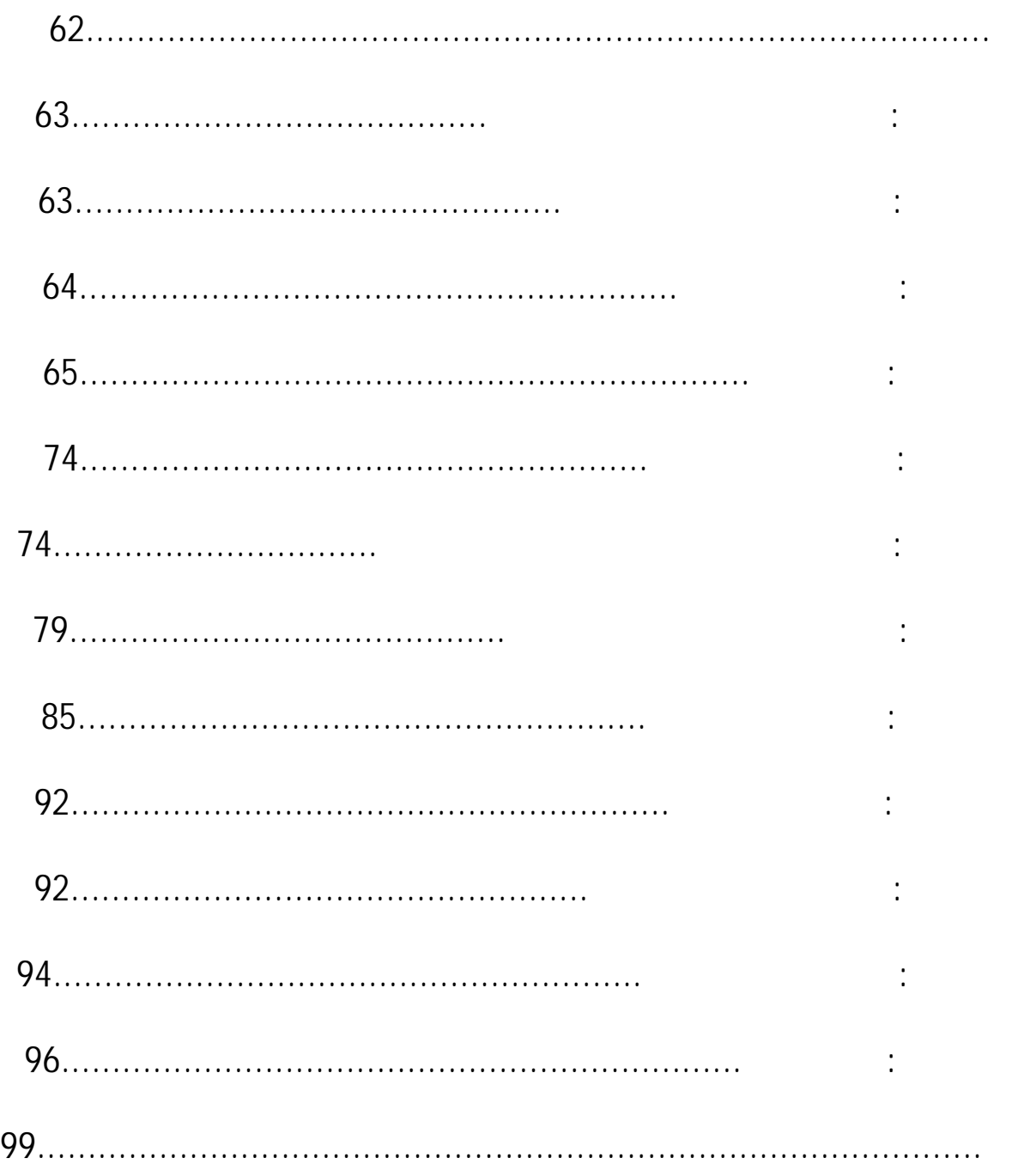

**المقدمة العامة:**

**-**

-

-

-

**الأسئلة الفرعية:**

أ **المقدمة العامة**

لذا ظهرت هذه وان لتكاليف واحدة من المواضيع التي تواجه متخذي القرار وتطعنهم مواقف حرجة .

يجب أن تكون الطرق الجديدة لحساب التكاليف لها دو كبير تخفيض التكاليف وتفيد عدم هدر طاقتها.

التقديرات لنشاط المؤسسة وتقييم المخزونات والاستثمارات بحيث أا تمكن المؤسسة الحصول على اكبر ربح. والحد من هدرها بدون معرفة أماكنها بحيث أا تحددها وتشخص إمكانياا بدقة تامة وتسمح بتحديد

للإحاطة ذا الموضوع يمكن صياغة **الاشكالية التالي** :

الإجابة على الأسئلة المطروحة أدناه. إن هذا الإشكال يتطلب دراسة تحليلية ال نطاق واسع للوصول إلى قرارات سليمة لذا كان بد من

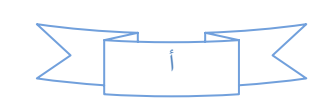

**فرضيات البحث:** للإجابة على الأسئلة المطروحة علاه ارتأينا وضع الفرضية الاتية : - للوصول إلى قرار معين التي تتأثر بمجموعة من العوامل الداخلية الخارجية.

- **أهمية الدراسة:** حساب مختلف التكاليف وتحديد النتيجة

 $\mathcal{L}^{\text{max}}_{\text{max}}$  ,  $\mathcal{L}^{\text{max}}_{\text{max}}$ **أهداف الدراسة:** المساعدة ذلك لوضع الخطط المناسبة اتخاذ القرارات الرشيدة.

ب **المقدمة العامة**  $\mathcal{L}^{\text{max}}_{\text{max}}$  . The set of  $\mathcal{L}^{\text{max}}_{\text{max}}$  $\begin{array}{ccc} \vdots & & & \vdots & & & \vdots$ 

لعمود الفقري المؤسسة ألا وهو المحاسبة.

متداول عادة، من خلال ذكر الأسباب التالية:

-

-

المي الشخصي للموضوع وحب الاستطلاع مواضيع لمحاسبة.  $\sum$  +  $\sum$ 

# - أهمية الموضوع خاصة أنه متناول عدة دول متقدمة دول المشارق، ولم يغزوا بصفة إجمالية إدارتنا. **منهج الدراسة:** الهدف المرغوب. **هيكل الدراسة:** لقد تناولنا هذه الدراسة من خلال ثلاث فصول رئيسية حيث أن: **1) الفصل الأول:** اتخاد القرارات التخطيطية **2) الفصل الثاني:** طرق حساب التكلفة وسعر التكلفة 3) **الفصل الثالث:** الفصل التطبيقي دراسة تطبيقية لمؤسسة GIPLAIT

ت

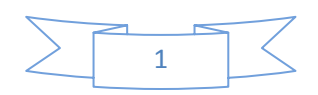

**الفصل الأول: إتخاذ القرارات**

**تمهيد:**

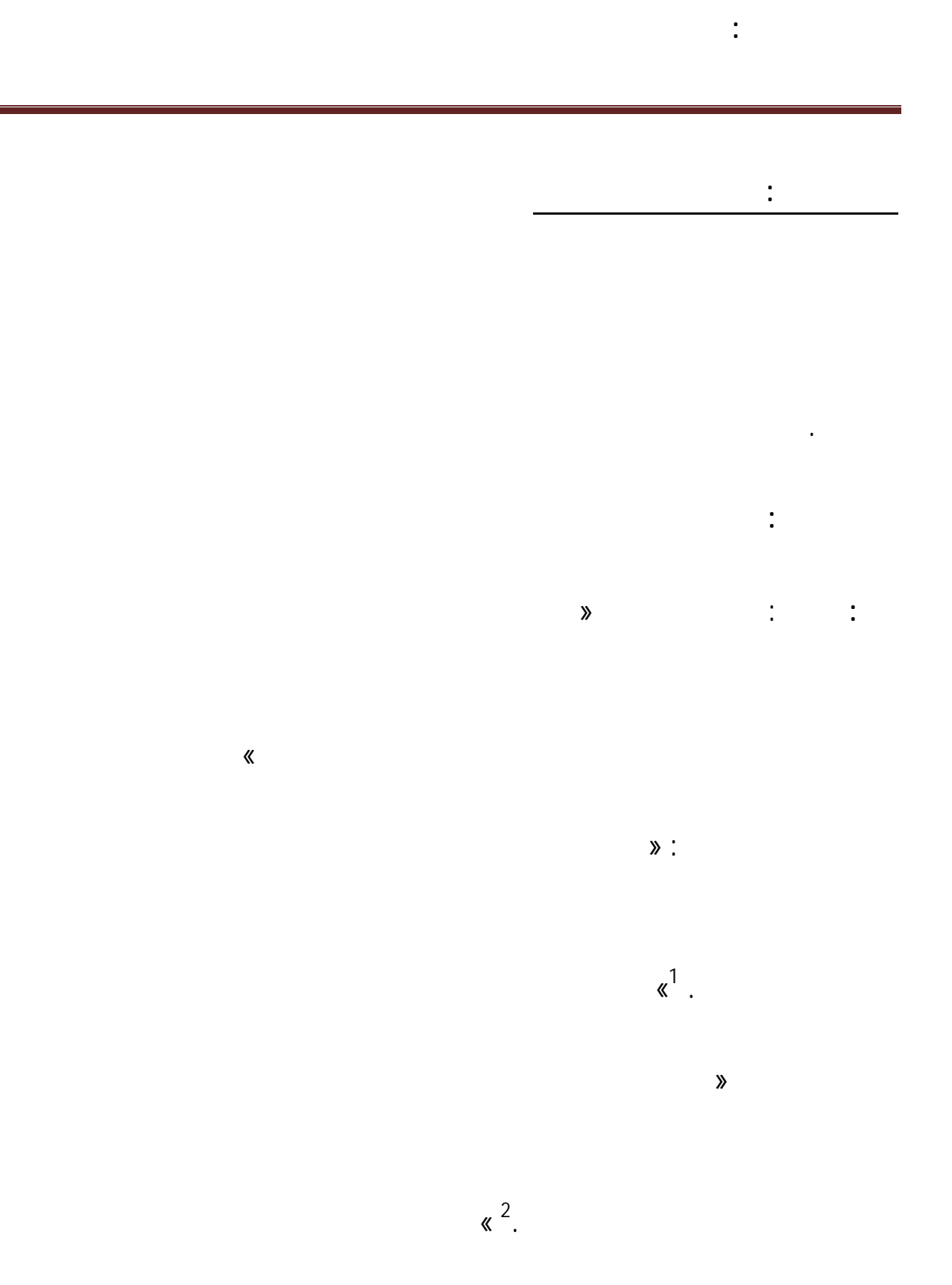

1 حسين حريم و أخرون ، أساسيات الإدارة، دار الحامد للنشر<sub>,</sub> عمان- الأردن<sub>،</sub> 1998 <sub>.</sub> ص 14<br><sup>2</sup> كاسر نصر المنصور، نظرية القرارت الادارية، دار الحامد الأردن، 2000 ، ص 31

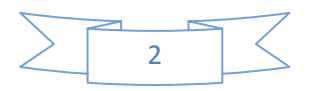

علي فهمي، نظم دعم إتخاذ القرار و الأنظمة الذكية، دار الكتب العلمية، القاهرة، 2004 ، ص 6 1 $^{-1}$ 

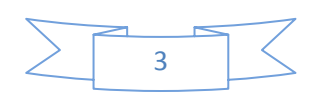

**الفصل الأول: إتخاذ القرارات**

 $\lambda$ 

 $\alpha$ 

العملية الادارية ينبغي أن يركز على أسس أساليب إتخاذ القرار.

1

(globalization)

حسين حريم ظاهر كلالدة وأخرون، أساسيات الإدارة ، دار الحامد، عمان -الأردن،1998 ص 13  $^{\rm t}$ 

 $\overline{\phantom{a}}$ 

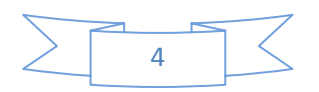

ذلك يعني تجمد العمل شل النشاط بالتالي اضمحلال المنظمة فنائها. هك ترتبط كفاءة المنظمة

**الفصل الأول: إتخاذ القرارات**

تعيين رئيس قسم أو ترقية موظف أو ايفاده برنامج تدريبي أو تغيير اسلوب العمل...الخ هكذا فان اتخاد

**ثانيا:أهمية إتخاذ القرارات الادارية**

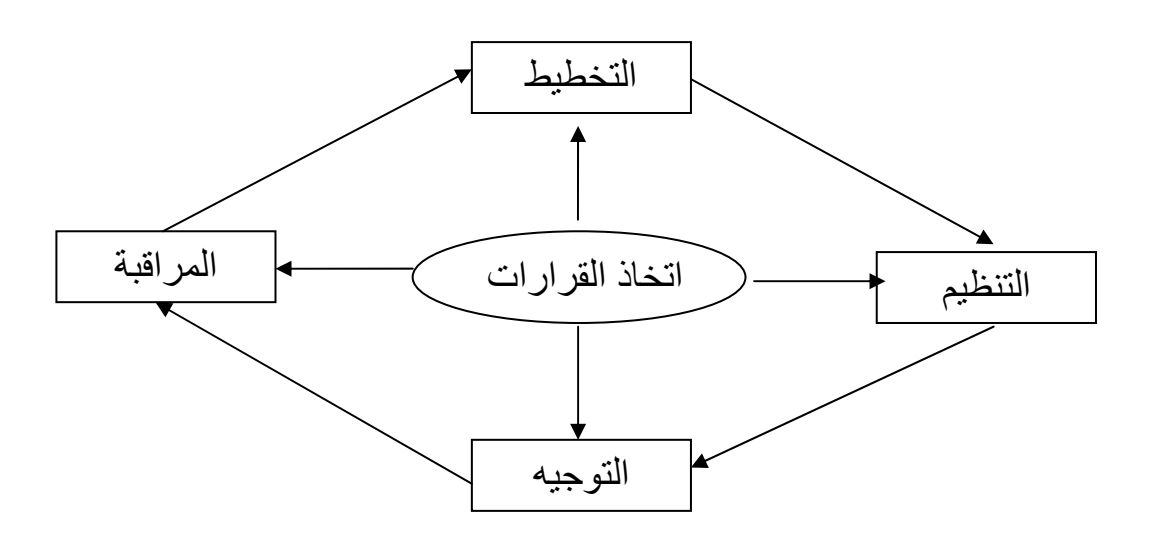

**الفصل الأول: إتخاذ القرارات**

بالنسبة للعملية الادارية من خلال الشكل التالي:

فاعليتها كفاءة سلامة القرارات التي تتخ مستوياا المختلفة.كما تتبين اهمية عمليات تخا القرارات

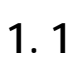

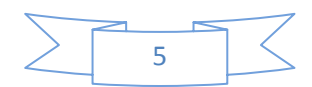

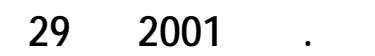

 $\begin{array}{c} 1 \\ 1 \end{array}$ 

**الفصل الأول: إتخاذ القرارات**

آاسر نصر المنصور، مرجع سابق، ص 31 ، ص 32 <sup>1</sup>

**لمصدر: معوشي عبد الرزاق آخرون، مذكرة دور نظم المعلومات اتخاذ القرارات،**

**المطلب الثاني: خصائص عملية اتخاذ القرارات**

**-1اا عملية قابلة للترشيد:** ذلك أن هذه العملية تقوم على افتراض مفاده انه ليس بالامكان الوصول الى حد

**اولا: الصفات المميزة لعملية اتخاذ القرارات**

**-2أا عملية تتاثر بعوامل انسانية اجتماعية:** وهي عوامل نابعة من شخصية متخذ القرار

تتميزعملية اتخاد القرارات بخمسة صفات تميزها عن عمليات عدة وهي:

 $\mathbf{x}$ 

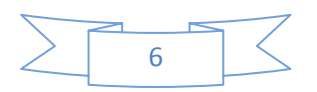

المرؤوسين جميع الاشخاص الدين يساهمون اتخاد القرار يتاثرون به، وهذا ما اكده هيربرت سيمون :

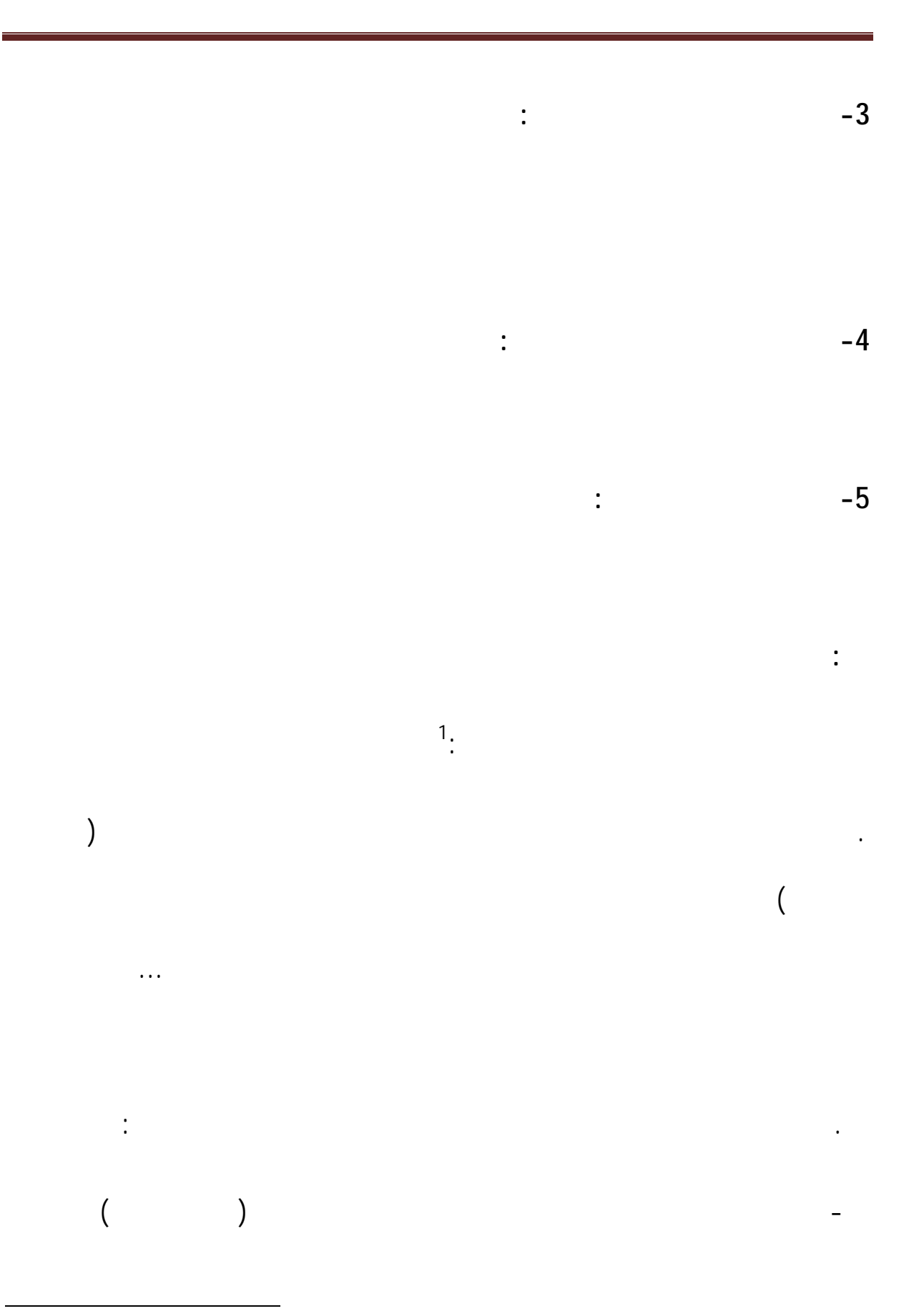

**الفصل الأول: إتخاذ القرارات**

نواف آنعان، إتخاذ القرارات الإدارية بين النظرية <sup>و</sup> التطبيق، مكتبة دار الثقافة، عمان، <sup>1995</sup> ،ص <sup>87</sup> <sup>1</sup>

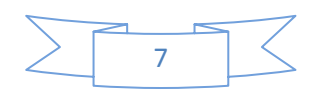

**الفصل الأول: إتخاذ القرارات** - هدف يريد متخذ القرار تحقيقه (هدف تنظيمي) - بيئة تشكلت فيها المشكلات تتمثل حالات طبيعية ليست تحت سيطرة متخذ القرار، بمعنى أنه - طرق للوصول إلى الهدف المطلوب تحقيقه - نتيج تمثل محصلة ما ينتج من إتباع مسار معين للعمل ظل حالة طبيعة معينة، وإذا تمتترجمة النتائج - حالة من الرغبة تحديد مسار العمل الأفضل، ولهذا يتم الإختيار على أساس قاعدة معينة مثل تعظيم  $($   $)$   $-$ - جماعات أو مجالس إدارةأبسط أسلوب لعملية صنع القرار هو النظر إليها على أا إختيار يقوم به صانع القرار هي:  $-1$   $-1$ 

 $-2$ 

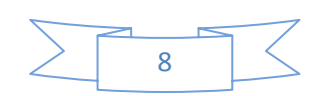

 $-3$  $-4$  $-5$ 

-6 المتابعة المستمرة للقرار ما يتبعه سلسة من الأعمال

#### **-1 قرارات محددة مبرمجة: (Programmation(**

عام تندرج القرارات ضمن واحدة أو أكثر من الأنواع التالية:

**.على أساس طبيع القرارات درجة تكراره تشمل :**

حسين حريم و آخرون، مرجع سابق، ص 142.141.

**المطلب الثالث:أنواع عناصر القرارات**

**أولا: أنواع القرارت الإدارية**

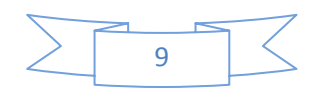

**1**

**الفصل الأول: إتخاذ القرارات**

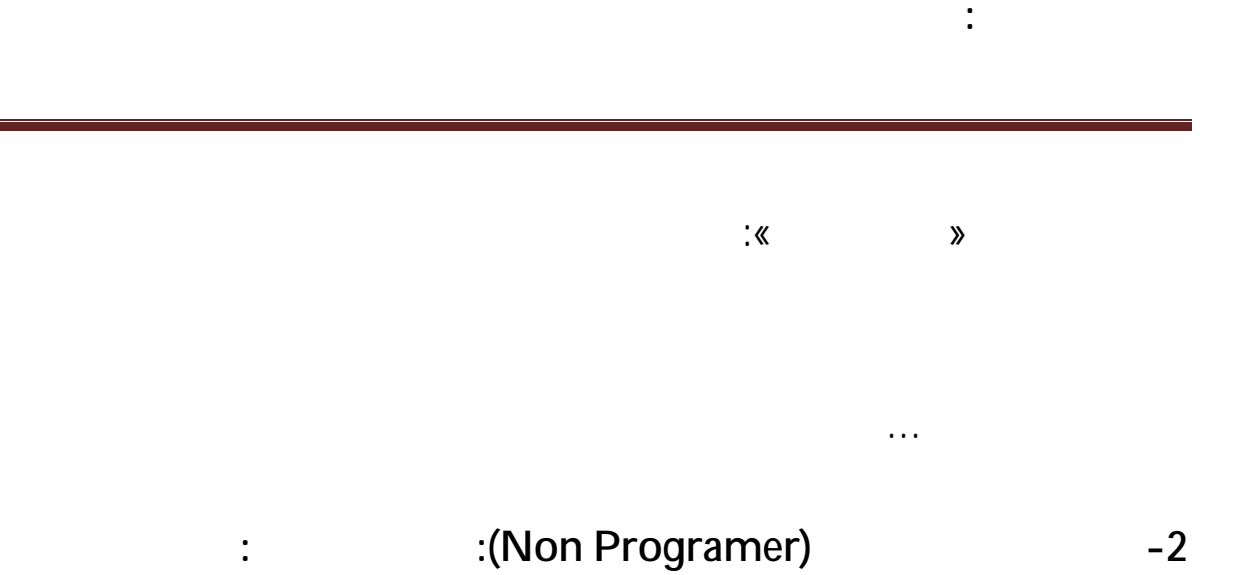

**1قرارات إستراتيجية (Decisions Strategic(:**

المنظمة وغيرها.

**. على أساس أهمية القرا النتائج الآثار التي تترتب عليه تشمل:**

**2قرارات تشغيلية (Decision Operational(:**

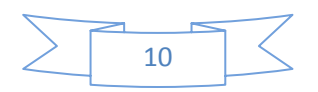

وهي قرارات هامة حيوية وتتميز بالشمولية التعقيد تدوم آثاراها لمدة طويلة مثالها: القرارات التي تتعلق

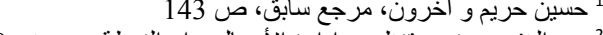

<sup>1</sup> حسين حريم و أخرون، مرجع سابق، ص 143<br><sup>2</sup> عبد الغفور يونس، تنظيم و إدارة الأعمال، دار النهظة، بيروت، 1990 ، ص 400 ، ص 401

**.على أساس اال أو التحصص الذي يتم فيه إتخاذ القرار:** وفيه يتم التمييز بين:

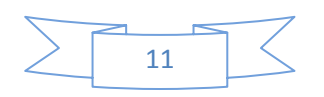

**الفصل الأول: إتخاذ القرارات**

هذه القرارات تتطلب قدرا ضئيلا من افبداع الإستقلالية كضبط دوام الموظفين وجدولة إجازام... وغيرها

 **1قرارات شاملة:** تد آثارها نتائجها إلى معظم أجزاء المنظمة، وتغطي العديد من جوانبها مثل: قرارات

 **2قرارات جزئية:** تشمل وحدة معينة أو مستوة واحد من المنظمة دون سواه، ومن أمثلة ذلك قرار ترفيع

**1**

1**قرارات تنظيمية:** يتخذها الإداري بصفته الرسمية وفي حدود سلطته، أي بصفته عضوا المنظمة يشمل

 **2قرارات شخصية:** هي تلك التي يتخذها بصفته الشخصية، باعتباره فرد يتصرف خارج نطاق وظيفته، على

 $\frac{2}{1}$ 

**.على أساس درجة شمول القرار أو نطاق تأثير القرار المنظمة ككل:**

العلاوات البدلات الدوام الإجازات على مستوى المنظمة عامة.

**.على أساس صفة الشخص أو الجهة التتتخذ القرار:** 

نميز بين:

ظيفة معينة.

 **1القرارت الإنتاجية:** تتعلق بقرارت تحديد حجم الإنتاج موقع المصنع حجمه وسياسة الإنتاج ووسائله إجراءات الشراء المخزون السلعي غيرها.  **2القرارات التسويقية:** تحدد السوق، موقع مكاتب البيع، تغليف المنتجات، الأسعار، الإعلان الدعاية، البحوث التسويقية...إلخ.  **3القرارات التمويلية:** تحدد الهيك المالي، شروط الإئتمان، كمية رأس المال، دفع حصص الأرباح، خطط التمويل، الإندماج التصفية...إلخ

**الفصل الأول: إتخاذ القرارات**

**. على أساس درجة تأكد متخذ القرار من معرفة نوع طبيعة المتغرات التي تؤثر القرار المزمع إتخاذه:**  $\frac{1}{1}$  هنا يمكن التمييز بين ثلاثة أنواع من القرارات: **Certainty décisions 1** 

 **2 قرارت ظل المخاطرة décisions Risk** وهي القرارات التي تتخذ ظل ظروف من الممكن

1 قرارات فردية: هي التي يتخذها التي يتخذها الإدارية بصورة من الإدارية بصورة من الإدارية بصورة منفردة.  $1$ 

حسين حريم و آخرون، نفس المرجع، 144 <sup>1</sup> ص

**.على أساس الكم:** هناك

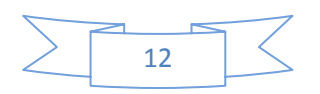

 $\therefore$  2 **ثانيا: عناصر القرارات**

يتكون أي قرار من ثلاث عناصر رئيسية هي:

**Choice** .

الحالة الثانية. يمكن ان ندرك نوعية الإختيار جودته كلا الحالتين

**. البدائل Altematires** 

اسماعيل إبراهيم جمعة <sup>و</sup> آخرون، المحاسبة الإدارية <sup>و</sup> نماذج بحوث العمليات في إتخاذ القرارات، الدار الجامعية للنشر، <sup>1</sup> الإسكندرية، 1994 .ص 30،29

القرار ما هو إلا إختيار من بين مجموعة من البدائل ويشتمل العديد من القرارات الإدارية على فكرة "هذا أم

ذاك" هل تشتري الآلة أم الآلة " " هل نقيم المصنع الجديد الإسكندرية أم مصر؟ هل نعتمد على

**الفصل الأول: إتخاذ القرارات**

 $\begin{array}{c} 1, \end{array}$ 

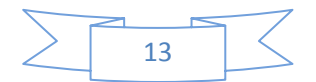

**. الأهداف أو الحواجز Motires Goalsor**

**المبحث الثاني: مراحل عملية إتخاذ القرارات العوامل المؤثرة فيها.**

القرار أو تساعده ذلك أي أا تؤثر فيه إما سلبا أو إيجابا.

**المطلب الأول: مراحل عملية إتخاذ القرارات الرشيدة.**

أولا: مراحل عملية إتخاذ القرارت:

**الفصل الأول: إتخاذ القرارات**

تحقيق هدف معين، لذلك يتعين على لإدارة أن تختبر قرارا على ضوء نظام الأهداف التي تساءل عن تحقيقها.

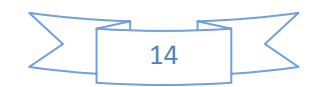

 $\frac{1}{2}$  : **.المرحلة التحضيرية (ولادة القرار):** تتألف هذه المرحلة من مجموعة من العمليات أو الخطوات المرتبة زمنيا وهي:

#### **1ادراك المشكلة problem Recognition**

الاداري باتباع اسلوبين يهدف من خلالهما إما: تغيير الحالة القائمة إما تغيير الحالة المرغوب تحقيقها

### **2** Set objectives

إن أول مبدا متبع هو: "إختر أغزو هدفك" وهذا يحتاج الى تعريف الهدف بالطبع قد قيل ان الهدف

2

گاسر نصر محروس، مرجع سابق، ص 46  $^1$ 

جمال الدين لعويسات، الادارة وعملية اتخاذ القرار، دار هومة للطباعةو النشر و التوزيع،الجزائر، 2005 ،ص 3 <sup>2</sup>

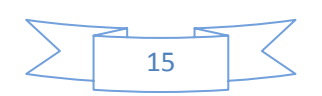

النظرة الواسعة البعيدة المدى والتنبؤ الصائب هناك ثلاثة اسباب تستوجب تحديد الهدف لكل قرار هي:

**الفصل الأول: إتخاذ القرارات**

## **.1 تحديد البدائلOption Determine**

**- المرحلة التطويرية "تنامي القرار" :** تتالف هذه المرحلة من خطوتين هما

\*مشاكل تقليدية أو روتينية: تتناول مسائل يومية تتكرر باستمرار مثل دوام العاملين.

\*الحيوية: يكون نطاق آثارها اوسع من المشكلات التقليدية على العمل مثل وضع الخطط.

 $\ddot{\quad}$  , we can interest in the set of the set of the set of the set of the set of the set of the set of the set of the set of the set of the set of the set of the set of the set of the set of the set of the set of the

لتركيز الاهتمام تسليط الضوء على المشكلة الحقيقية.

للتأكد من اتفاق كل ذوي العلاقة بخصوصه.

شكل مما يلي:

 **3 فهم المشكل**

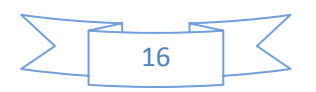

<u> 1989 - Johann Barn, september 1989 - Amerikaansk politiker († 1989)</u>

**الفصل الأول: إتخاذ القرارات**

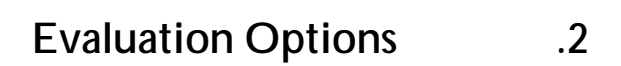

على نتائج تجارب الاخرين... تتطلب عملية تحديد البدائل من الادارة ما يلي :

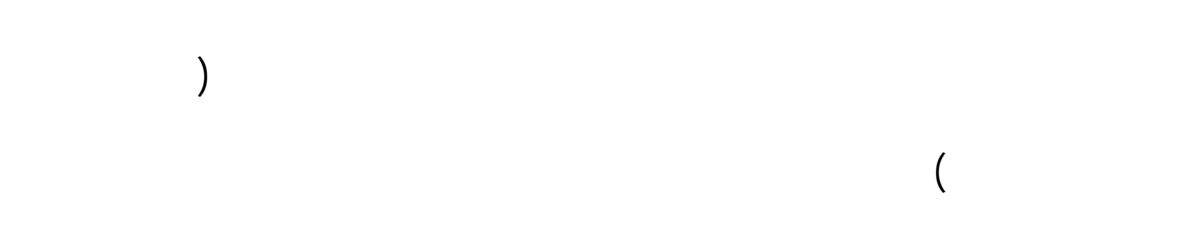

-الإعتماد الواسع على التجارب السجلات السابقة معلومات جنرات الاخرين نفس اال حتى-

القدرة على تطوير الحلول البديلة التصور حقل ايجاد الحلول بخاصة الجديد منها.

يمكن الإلمام بجميع المعلومات النواحي المتعلقة بالمشكلة بالتالي بكل الحلول الممكنة.

**الفصل الأول: إتخاذ القرارات**

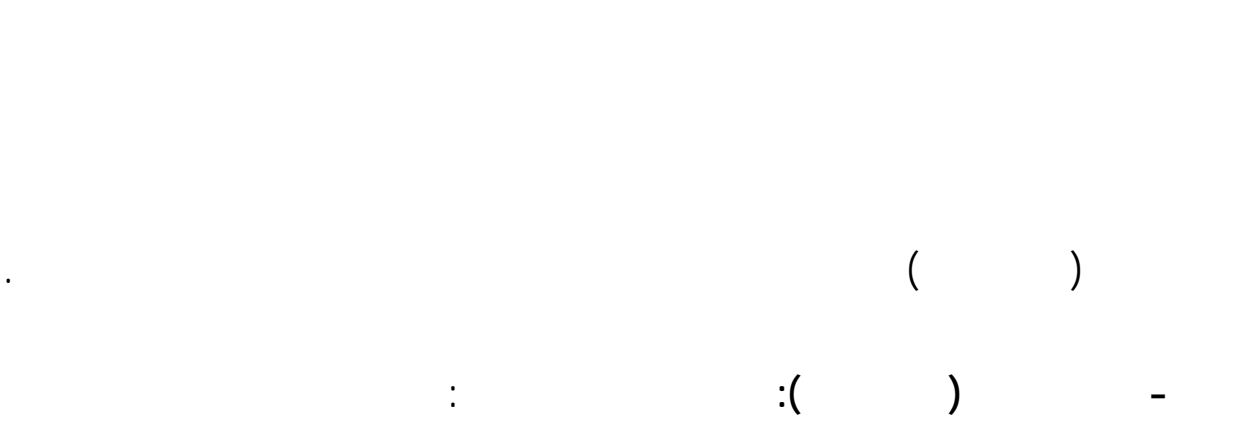

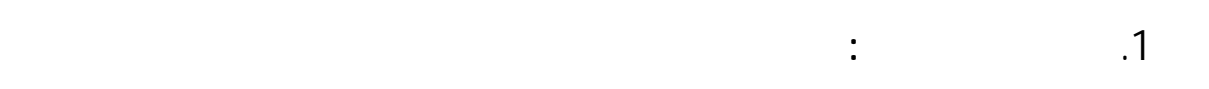

القيام بالخطوات الخمس السابقة الاسترشاد بما يلي;

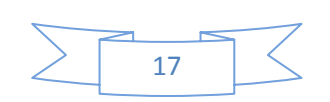

#### **Implement Decision** -2

استراتيجياا.

وهذ الخطوة تتطلب من المدير متابعة تنفيذ القرارFollow عن طريق التوجيه الذي يمارسه على عمل

قرار سليم منطقي... يعتمد بعض متخذي القرارات ان دورهم ينتهي باختيارهم لافضل بديل لكن هذا

**الفصل الأول: إتخاذ القرارات**

\*الموازنة بين الفوائد المتوقعة المخاطر المترتبة على ذلك اختيار أنسب بديل.

\*اختيار البدائل الاكثر كفاية من ناحية استغلال الموارد السرعة المطلوبة والوقت المناسب.

\*واقعية البديل امكانية تنفيذه استنادا للموارد المتاحة خاصة البشرية التي تعمل على تنفيذه.

 $\star$ 

 $\star$ 

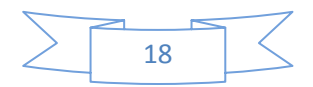

 **3 المتابعة الملاحظة المراقبة:**

Herbet Simon

**الفصل الأول: إتخاذ القرارات**

لتطوير الحلول المستقبل.

**ثانيا: الرشد إتخاذ القرارات**

*<u>Discrive Rationality</u>* .

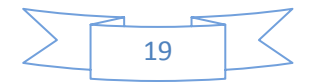

**Salyective Rationality** 

الرشد الفردي الذي يعبر عن سلوك متخذ القرار المتعلق بتحقيق اهدافه الشخصية.

- توافر التفكير المنطقي القدرة على التحليل .

- تعاون الافراد على اتخاذ القرار تنفيذه .

- عدم الخضوع للمؤثرات العاطفية .

.كما فرق سايمون بين الرشد التنظيمي الذي يعكس سلوك متخذ القرار المتعلق بتحقيق أهداف المنظمة

كما اضاف: ان يكون السلوك رشيدا بصورة واعية، أي أنه يعرف نتائج الحلول التي يقدمها الوسائل

غايات محددة هناك بعض النصائح الارشادات التي تساعد على اتخاذ القرار بصورة فعالة:

- تنمية القدرة على تقويم البدائل النتاحة موضع معايير صحيحة لذلك .

- التمهل التروي اصدار القرار- تراخي- حتى بالنسبة للمشاكل .

- تحري الوقت الملائم لاتخاذ القرار الوقت الملائم لتنفيذه .

**الفصل الأول: إتخاذ القرارات**

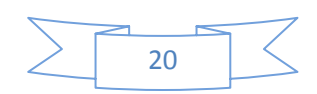

- اختيار البديل الذي يمكن تنفيذه من ناحية الامكانيات المادية البشرية ان يساهم تحقيق الهدف.

# o بحوث العمليات الموازنات.  $\overline{\phantom{a}}$ o  $\overline{\phantom{a}}$  .  $\overline{\phantom{a}}$  .  $\overline{\phantom{a}}$ o نظرية المباريات الادارية.  $\overline{\phantom{a}}$  .  $\overline{\phantom{a}}$  .  $\overline{\phantom{a}}$  $\overline{\phantom{a}}$  .  $\overline{\phantom{a}}$  .  $\overline{\phantom{a}}$ **المطلب الثاني:العوامل المؤثرة عملية اتخاذ القرار**

وهناك مجموعة من الاساليب العلمية التي يجب على متخذ القرار أن يلم ا هي:

**الفصل الأول: إتخاذ القرارات**

- المتابعة المستمرة لنتائج القرارات لضمان عدم انحراف النتائج عن المطلوب ونجد ايضا قصد تقليل

الاخطاء زيادة فعالية القرارات.

#### **19 IVEND 19 IVENDAR External environement influence**  $\cdot$

• الظروف الاقتصادية السياسية المالية السائدة امجتمع . • التطورات الثقافية التكنولوجية القاعدة التحتية التي تقوم عليها الانشطة الاقتصادية . • الظروف الانتاجية القطاعية مثل المنافسين الموردين المستهلكين .

تشمل العناصر التالية:

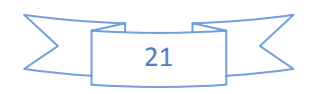
#### **ثانيا: عوامل البيئة الداخلية « influence environement internal «**

**الفصل الأول: إتخاذ القرارات**

• العوامل التنظيمية،الاجتماعية الاقتصادية مثل النقابات التشريعات القوانين الحكومية والراي

العام السياسة العامة للدولة شروط الانتاج.

المتمثلة :

• درجة المنافسة التي تواجه المنظمة السوق .

- عدم وجود نظام للمعلومات داخل المنظمة يفيد متخذ القرار بشكل جيد . • عدم وضوح درجة العلاقات التنظيمية بين الافراد الادارات الاقسام .
- درجة المركزية حجم المنظمة درجة انتشارها الجغرافي .
- درجة وضوح الاهداف الاساسية للمنظمة . • مدى توافر الموارد المالية البشرية الفنية للمنظمة .
- القرارات التي تصدر عن مستويات ادارية اخرى .
	- $\frac{1}{2}$   $\frac{1}{2}$ 
		- بالظروف المحيطة بمتخذ القرار .
			- تاثير القرار على مجموع الافراد المنظمة .
				-

36 كاسر نصر المنصور، مرجع سابق، ص $\sim 36$ 

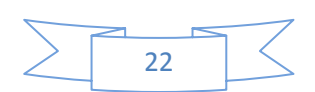

• بالموارد المالية البشرية الفنية المتاحة امام ادارة المنظمة .

**ثالثا: عوامل شخصية نفسية « influence maker decisions«** 

- العوامل النفسية: هذه العوامل تتشعب، فمنها ما يتعلق ببواعث داخلية للشخص ومنها ما يتعلق بالمحيط

النفساني المتصل به، اثره عملية اتخاذ القرار خاصة مرحلة اختيار البدائل من مجموعة البدائل المتاحة.

**الفصل الأول: إتخاذ القرارات**

 $\overline{\phantom{a}}$ اضافة العوامل السابقة الذكر هناك عوامل اخرى تؤثر عملية اتخاذ القرار اهمها:

آاسر نصر المنصور، مرجع سابق، 38،37 <sup>1</sup> ص

**خامسا: عوامل اخرى:**

 $\sim$  10  $\sim$  10  $\sim$  10  $\sim$  4

تساوت الكفايات المهارات.

**رابعا: عوامل ظروف القرار**

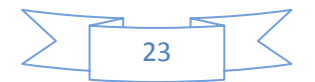

#### **- تاثير عنصر الزمن « influence time«:**

### البدائل المتاحة امامه.  $\cdot$  *s* decision significance influennce »

**الفصل الأول: إتخاذ القرارات**

-1عدد الافراد الذين يتاثرون بالقرار درجة هذا التاثير.

بالعوامل التالية:

 $-2$ 

 $-3$ 

المختلفة المؤثرة على القرار.

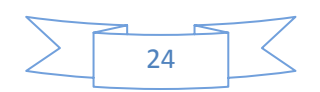

الشكل الموالي وضح بالتفصيل نختلف العوامل المؤثرة عملية اتخاذ القرار:

**المطلب الثالث: المشاكل التي تعترض إتخاذ القرار حلها.**

نادرة أيوب، مرجع سابق، 73 <sup>1</sup> ص

**. عدم القدرة على تقييم البدائل:**

**أولا: مشاكل عملية إتخاذ القرار.**

**. صعوبة إدراك المشكلة تحديدها:**

تمنعه من الوصول إلى القرار المناسب، وهذه العوائق تتمثل الآتي:

**. عدم القدرة على تحديد الأهداف من إتخاذ القرار:**

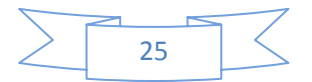

العيوب لكل بديل، تزداد هذه الصعوبة حينما تتعدد الأهداف.

**الفصل الأول: إتخاذ القرارات**

المشكلة الأساسية لعدم قدرا على تحديدها تعريفها.

 $\begin{array}{c} 1, \\ 1, \end{array}$ 

 <sup>1</sup> نادرة أبوب، مرجع سابق، ص 74<br><sup>2</sup> سعاد نائف برنو طي، الأعمال، الخصائص والوظائف الإدارية ، دار وائل للنشر ، كاليفورنيا لوس أنجلس،2004 ، ص384,386.

تشخيص المشكلة حصر البدائل تحديده الإختيار .فإذا أردنا مساعدة متخذ القرار مشكلة يحللها

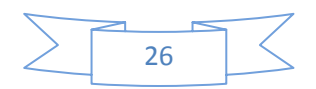

**الفصل الأول: إتخاذ القرارات**

عدم توفر المعلومات الكافية كذا عدم القدرة على التنبؤ بالنتائج المرتبة عن كل بديل من البدائل المتاحة.

1

**التحليل الإستدلال:** هذه العملية إذا جابه الإنسان أو الفرد العامل (الإداري) مشكلة يقوم بحلها عقليا

هناك إدارك بأن للإنسان ثلاث آليات لحل المشكلات المتعلقة بإتخاذ القرارات المتمثلة :

 $^{2}$ :

**. صعوبة الإختيار المفاضلة بين البدائل:**

**. نقص المعلومات البيانات الازمة:**

المنظمة داخلها تساعدها إتخاذ قرارات سليمة.

**ثانيا: الآليات المستخدمة لحل هذه المعوقات المشاكل:**

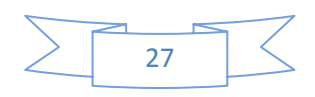

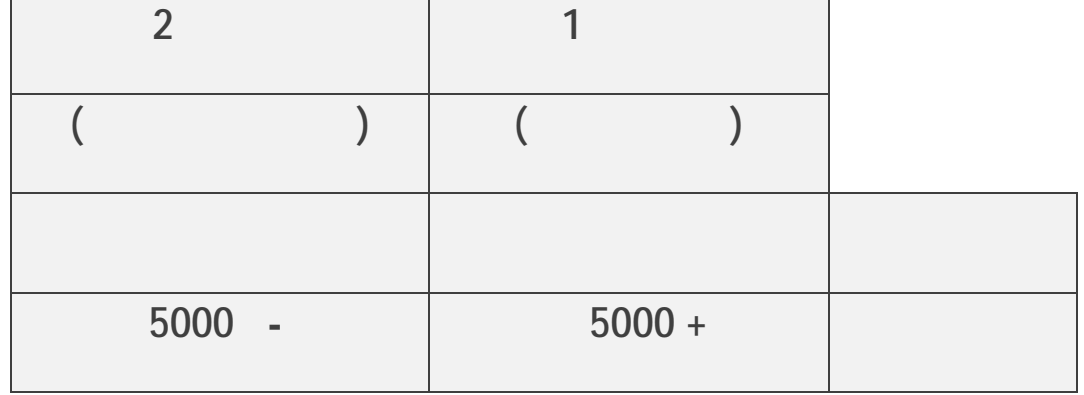

**الفصل الأول: إتخاذ القرارات**

الوصول إلى مثل هذا الجدول يمكن أن نتركه ليتخذ القرار.

كل البدائل عوائد كل منها جدول مقارن يساعد إبراز أفضلها، فمثلا: إذا ساعدنا صانع القرار إلى

**:1.1** 

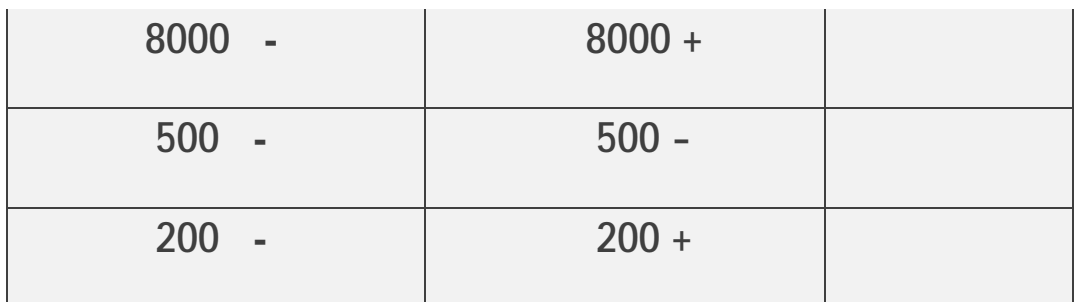

سيختار البديل " " لكونه يعظم المنفعة، أما إذا كانت المشكلة من النوع الذي لايوفر بدائل إيجابية، بل كلها

فالكثير من القرارات الإدارية المهمة تستدعي تحليل المشكلة باستدلال الحل المناسب ... لذلك يلجأ علماء

تسعى لحصر البدائل تحديد عوائدها الرتقبة لبيان البديل الذي يعظم العوائد.كذلك إذا أرادت الإدارة العليا

**الفصل الأول: إتخاذ القرارات**

**المصدر: سعاد نائف برنوطي، مرجع سابق، 387** 

 $\mathbb{C}(\mathcal{A})$ 

 $\mathbb{Z}$  in the set of  $\mathbb{Z}$ 

بأقل خسارة.

 $\leq$ 28

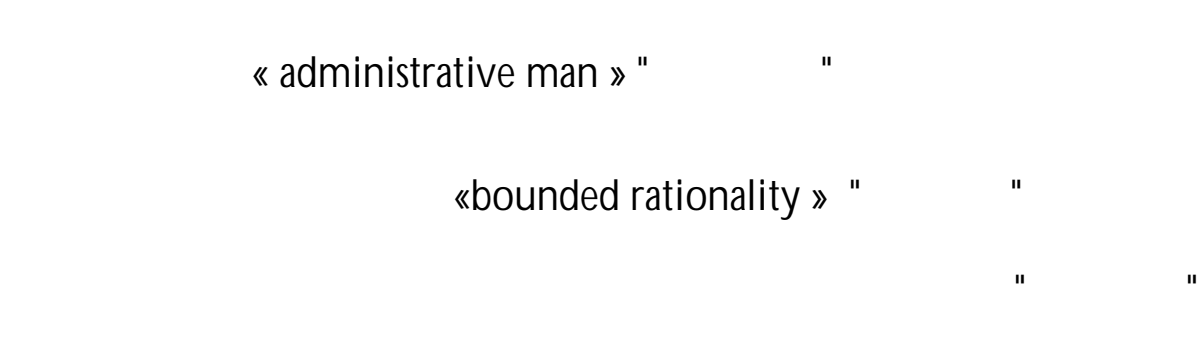

تلك اليومية المتكررة. ويعود حل المشكلات بتكرار حل سابق إلى مجموعة من العوامل، نورد همها فيما

.2  $\sim$   $\sim$ 

**الفصل الأول: إتخاذ القرارات**

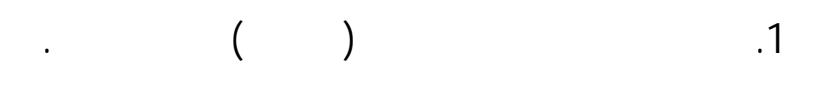

أن يستعرض كل البدائل الممكنة يقيمها، فالعملية ستكون مكلفة.

قد يختار بديل يحقق له منافع إجتماعية نفسية أخرى.

**. حل المشكلات بتكرار حل سابق:**

.3  $\sim$  13  $\sim$  13  $\$ 

مقبولا.

**. حل المشكلات بالإبداع:**

يلي:

29

« innovation »

المقصود "بالإبداع" هو إكتشاف أو خلق شيئ جديد، وغالبا ما يلجأ الإنسان إلى الإبداع إذا وجد بأن

**الفصل الأول: إتخاذ القرارات**

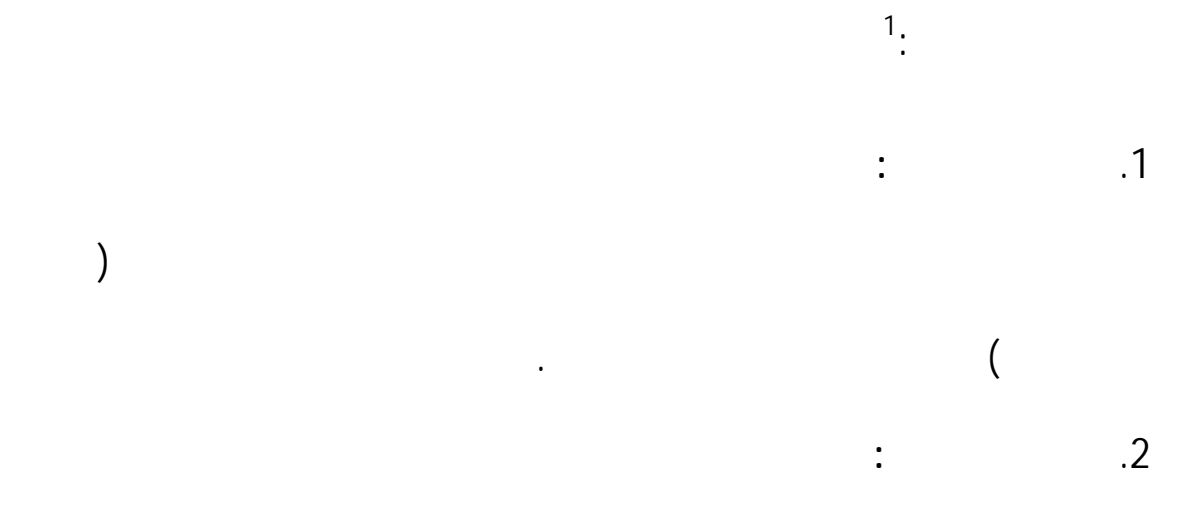

إنسان يملك موهبة نادرة تتوفر إلا لقلة من الناس.

إنسان.

سعاد نائف برنوطي، مرجع سابق، 393،392 <sup>1</sup> ص

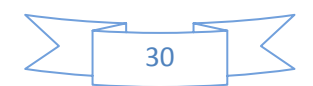

.3 **التخمر:** هي مرحلة يعمل فيها العقل على مستوى دون الشعور، ويسميها المختصين بمرحلة "التخمر

**الفصل الأول: إتخاذ القرارات**

"حيث يبدوا بأن المعلومات متباينة تتخمر العقل كخطوة على طريق التوصل إلى الحل الجديد، وكلما كانت المشكلة أكثر تعقيدا كلما تطلب الإبداع جهد تحضيري مرحلة تخمر أطول.

.4 **التفتق:** تسمى أيضا مرحلة الإلهام، الإشراق، التبصر...إلخ فيها يتفق الذهن عن الحل الإبداعي

الإبداع شيء جديد كليا كلما كانت مشاعر التفتق الإلهام أكثر حدة. .5 **التحقق:** بعد ذلك يبدأ الإنسان بنشاطات التأكد التحقق من صلاحية الحل الذي تفتق عنه ذهنه

الفكرة الجديدة...

 $\qquad \qquad$  $\left( \ldots \right)$ 

**خلاصة الفصل:**

 $\sum$  31  $\sum$ 

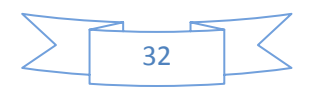

المنظمة بغرض ممارسة النشطة الوظيفية بالشكل الأسلم الأمثل لتعظيم الفوائد الأهداف المرجوة.

**الفصل الأول: إتخاذ القرارات**

منها : طريقة التكاليف الحقيقية طريقة التكلفة المتغيرة طريقة التحميل العقلاني للتكاليف الثابتة طريقة

التكلفة المعيارية .

# $\hspace{.1cm} ( \hspace{.1cm} ) \hspace{.3cm} ( \hspace{.1cm} )$

الثابتة المبحث الثالث أخيرا طريقة التكلفة المعيارية المبحث الرابع .

العقلاني ) فتظهر أثر كل من التكاليف المتغيرة التكاليف الثابتة سعر التكلفة الإجمالي وأيضا تحديد حجم

النشاط الذي يؤثر هذه التكاليف . طريقة التكاليف المتغيرة توضح القرارات التي تتعلق بدورة استغلالية

فتستعمل هذه الطريقة لغراض تحليلية إقتصادية .

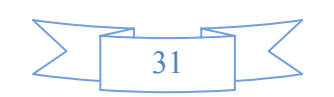

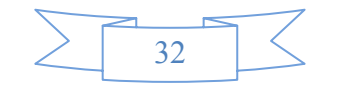

1 ناصر دادي عدون،مرجع سابق الذآر،ص 32

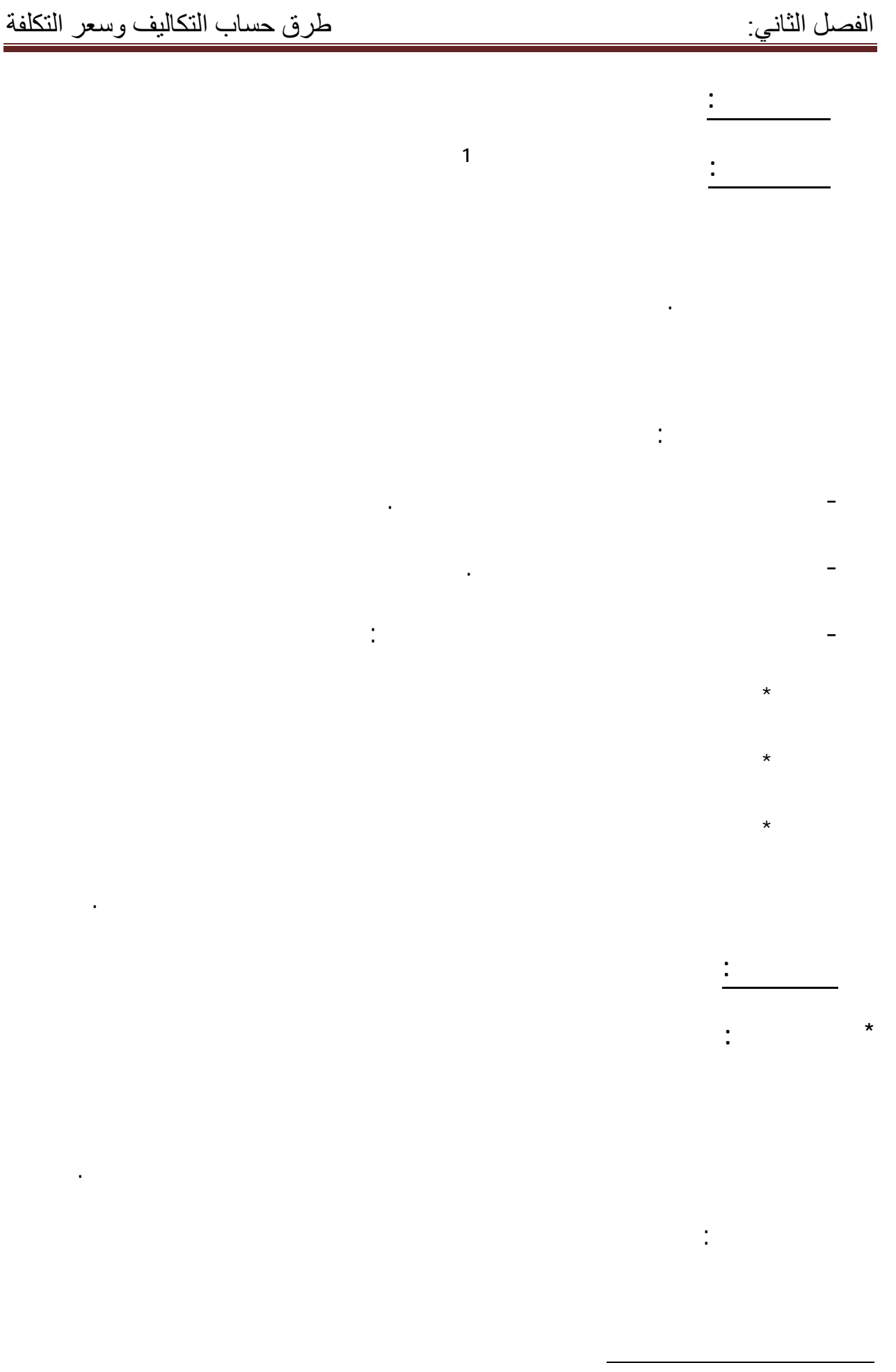

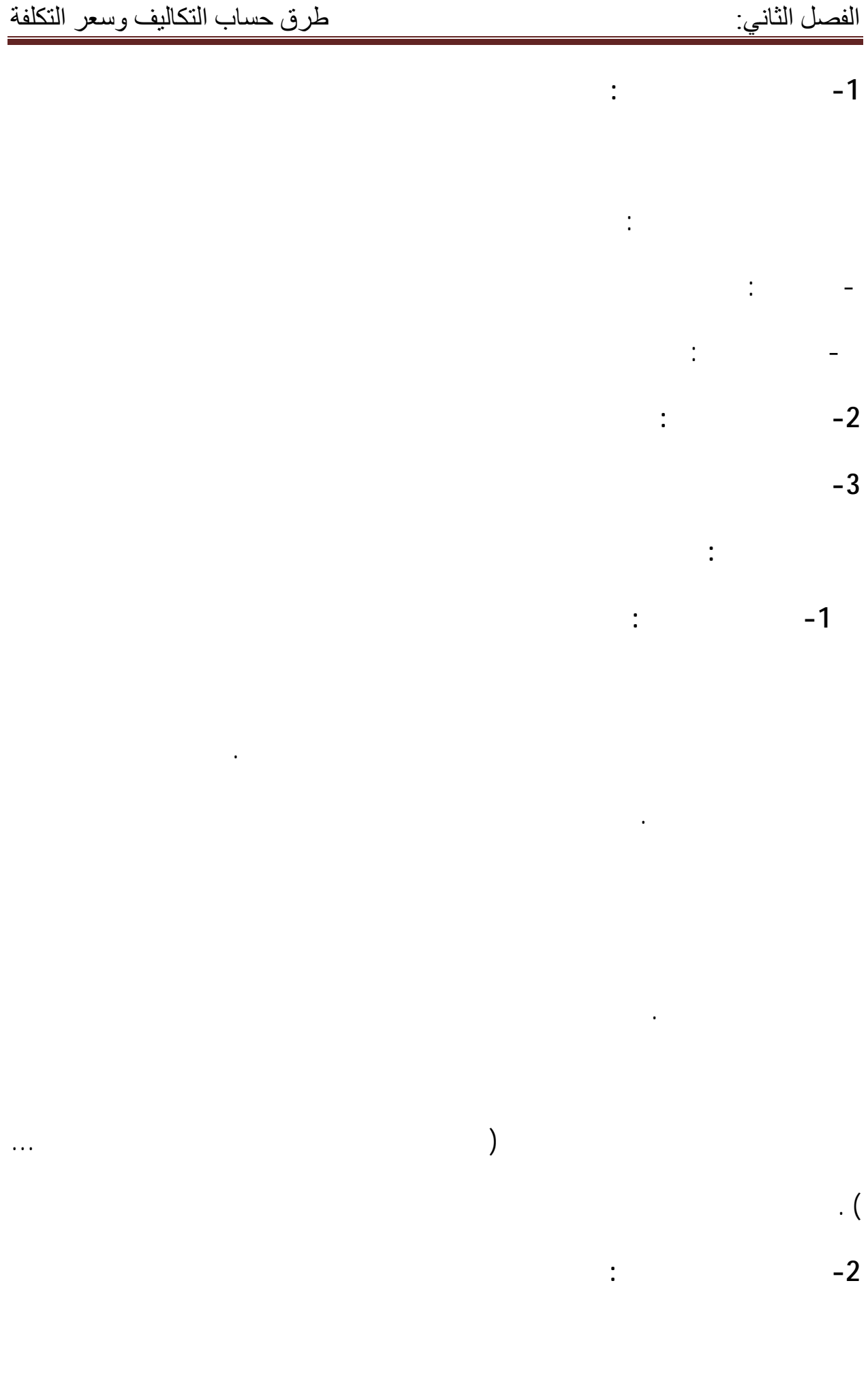

حسابات وسيطية .

باقي طرق التحميل .

 $(1)$  and the set of the set of the set of the set of the set of the set of the set of the set of the set of the set of the set of the set of the set of the set of the set of the set of the set of the set of the set of th

**-3 طريقة الأقسام المتجانسة :** 

**1**

ما يكون مشترك بين بعض النشاطات منها ما يكون متعلق بنشاط واحد معين .كل مركز تحليل يمكن أن

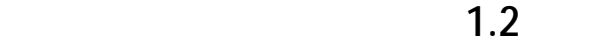

عمل .

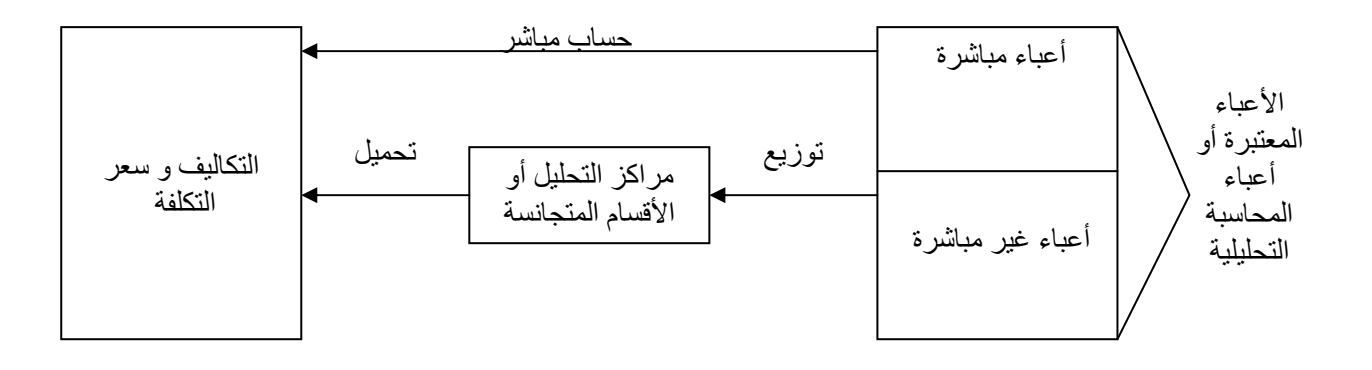

1ناصر دادي عدوان،مرجع سابق الذكر ،ص 37

 $\overline{a}$ 

العمل يمكن أن يقسم إلى عدة أقسام متجانسة .

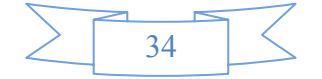

إن الأعباء تسجل حسب طبيعتها حسب المخطط الوطني المحاسبي : مصاريف النقل مخصصات الإهتلاك

يمكن ترتيب الأقسام حسب الوظائف الكبرى للمؤسسة تقسيمها إلى نوعين :

**- تسجيل الأعباء غير المباشرة :** 

الإنتاج أعباء التوزيع . هذا بتحليل مجموع الحسابات التي تشمل الأعباء حسب طبيعتها الفصل بين الأعباء

المباشرة غير المباشرة .

للعمل يعني لقياس نشاط القسم .

قسم الإدارة المستخدمين الصيانة .

قسم التموين الإنتاج التوزيع كل منها يمكن أن يتفرع إلى قسمين أو أكثر .

**- الأقسام المساعدة :** 

**- الأقٌسام الرئيسية :** 

 **- إعداد جدول التوزيع للأعباء غير المباشرة \*التوزيع الأولي :** 

- هناك بعض الأقسام المتجانسة المتميزة تتعلق بتقسيمات تقنية حقيقية للمؤسسة تسمى بمراكز العمل

أخرى بالعكس تجمع أعباء ممكن أن تقاس بواسطة وحدة مشتركة لكن تتعلق بتقسيمات حقيقية للمؤسسة .

- عدد الأقسام التي يمكن أن تكون المؤسسة يرتبط بحجم المؤسسة نظامها الإداري بعوامل ذات صيغة

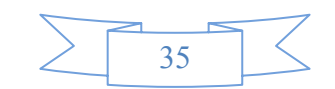

**\* الأعباء نصف المباشرة :** 

**\* الأعباء غير المباشرة :** 

**\* تحديد وحدة القياس :** 

واحد لذا فالتحميل يكون هذا القسم .

حجم المؤسسة حسب طبيعة الأعباء .

توزيع أعباء الإيجار الإهتلاكات تستعمل مساحة البناء كقاعدة للتوزيع .

 $: 1$  in the contract of the contract term density  $\mathbb{R}^2$ 

1 COMPTABILITE ANALYTIQUE ,ABDELLAH BOUGHABA ,p 88

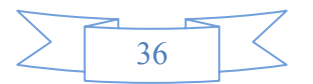

ان تحديد وحدة القياس أو وحدة العمل يطرح عدة مشاكل منها : العدد الكبير من الوحدات المستعملة

يمكن أن يقاس بأحد هذه الوحدات . كمن صعوبة اختيار وحدة العمل صعوبة تحديد العلاقة الأكثر تعبيرا

بين وحدة معينة نشاط القسم التكاليف الإجمالية لهذا الأخير . لذا يجب إجراء عدة ملاحظات ( فترات مختلفة

. 1  $\ddot{\hspace{1.6cm}}$ 

 $\overline{a}$ <sup>1</sup>لمزید من الشرح راجع،تقنيات مراقبة التسيير،ناصر دادي عدون،ص 42.41

معرفة أعباء قسم الإدارة لمعرفة هذه الأخيرة يجب معرفة مجموع قسم الصيانة .

**- التوزيع الثانوي للتكاليف غير المباشرة بين الأقسام المساعدة الرئيسية :** 

 $\therefore$  3

نوعين : توزيع بسيط تنازلي تززيع تبادلي .

**-2 التوزيع مع تبادل للخدمات بين الأقسام المساعدة :** 

**-1 التوزيع التنازلي البسيط :** 

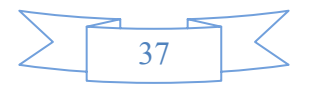

الأخرى .

 **-1 المميزات :** 

 $:$ <sup>1</sup> -2

التكاليف .

المنافسة الشديدة .

 **\* الطريقة الجديدة لحساب الخدمات المتبادلة :** 

**المطلب الرابع : ملاحظات حول طريقة التكاليف الحقيقية الكاملة :** 

بالتالي تحديد الأرباح الخسائر الصافية بمقارنة التكاليف الإجمالية بالإيرادات .

- تساعد على إعداد القوائم المالية التقليدية عن طريق تحديد تكلفة بضاعة آخر المدة تكلفة البضاعة المباعة

- تساعد على تحديد سياسات التسعير المدى الطويل حيث يؤمن بفكرة أن السعر يجب أن يغطي التكاليف

- تعتبرهذه الطريقة طويلة الحسابات عند توزيع تحميل أعباء غير مباشرة بينما غالبا ما يطالب مسيري المؤسسة

- إن استخدام هذه الطريقة يساعد الإدارة تحديد أسعار المنتجات خاصة اوقات الكساد حالة

 $\overline{a}$ 

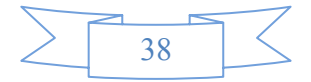

<sup>181</sup> عبد الحليم محمود كراجة،محاسبة التكاليف،ص $181\,$ 

قياس نصيب كل منتج من التكاليف غير المباشرة مما يجعل الإسترشاد ا تخطيط السياسات بدون فائدة .

تكاليف المنتجات غير حقيقية .

مبدأ استقلال السنوات المحاسبية .

المسؤولية عن النفقة .

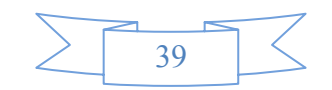

- يؤدي تحميل المنتجات بكافة العناصر كما تقتضي الطريقة إلى تحميل المنتج بنصيب من تكاليف الطاقة غير

- حالة تعدد المنتجات تنوعها يكون تحديد التكلفة لكل نتج بدرجة دقيقة أمرا مستحيلا بسبب صعوبة

- إن تحميل التكاليف غير المباشرة على المنتجات المختلفة يؤدي إلى صعوبة تحقيق رقابة فعالة صعوبة تحديد

- إن تحميل التكاليف الثابتة على المنتجات قد يؤدي إلى تقويم المخزون بالتكاليف الإجمالية هي تتضمن جزءا

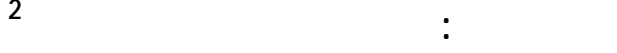

الهدف من استعمال هذه الطريقة ليس حساب النتيجة حد ذاا بل هو غرض إقتصادي تحليلي .

## **-1 تحليل النتيجة :**

 $\overline{1}$   $\overline{1}$ 

- are represented the contract of the set of the set of the set of the set of the set of the set of the set of the set of the set of the set of the set of the set of the set of the set of the set of the set of the set of th
	- 1 عبد الحليم محمود آراجة،مرجع السابق الذآر،ص 191

 $\overline{a}$ 

 **المبحث الثاني : طريقة التكاليف المتغيرة** 

 **المطلب الأول : تعريف طريقة التكاليف المتغيرة** 

2 ناصر دادي عدون،مرجع السابق الذآر،ص 138.137

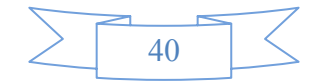

الوحيدة للتسيير مجال واسع أو مدى طويل .

**-2** تسمح التكاليف المتغيرة بمراقبة فعالية التسيير الداخلي للمؤسسة حيث تمكن من متابعة تطورات التكاليف

**-3** التكاليف المتغيرة كطريقة لتقييم لمخزونات التي تشكل صعوبات أثناء حساا هذه الطريقة تعطي ميزة

طريقة التكاليف الكاملة .

**-4** تستعمل هذه الطريقة كقاعدة لتحديد القرارات المستقبلية فيما يخص عناصر التكاليف المتغيرة الثابتة

إطار المدة القصيرة تحديد سياسات استغلالية .

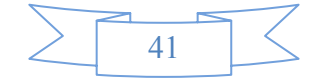

ضد احتمالات انخفاض أسعارها مستقبلا أي كلما كانت تكلفتها أقل كان ربحها أكثر عند انخفاض أسعارها .

 $\mathbf{I}$  ) the probability is the probability in the probability is given by  $\mathbf{I}$ 

. 1  $\ddot{\hspace{1cm}}$ 

هي النقطة التي یطابق رقم اعمال الذي لا یحقق ربحا <sup>و</sup> لا خسارة . 1

وجود طلب على المنتجات ذات الأكبر ربحا أو أقل خسارة من اموع .

**-6** كما أن هذه الطريقة تسمح بتحديد عتبة المردودية لكل منتج أو لكل وظيفة المؤسسة على حدى هذا المردودية الإجمالية للمؤسسة . **-7** كما أن الفصل بين التكاليف الثابتة المتغيرة لسعر تكلفة الوحدة يسهل عملية حساب حدود رقم أعمال  $($ 

الأمان للمؤسسة . **-8** بتطوير هذه الطريقة استعملت عتبة المردودية استخراج ما يسمى عتبة النشاط وهذا بتوزيع مجموع التكاليف المؤسسة ليس إلى ثابتة متغيرة بل إلى : **- ثابتة هيكلية :** 

مصاريف الإيجار أجور الحراس الضرائب العقارية فوائد القروض ... . **- ثابتة النشاط :** 

هي التكاليف التي تتحملها المؤسسة أثناء نشاطها هي ليست متناسبة مع مستوى النشاط . مثل مصاريف التسيير العام الإشهار البريد المواصلات مصاريف المستخدمين الدائمين أثناء نشاط المؤسسة . **- التكاليف المتغيرة :**  بعد هذا التقسيم يكون التحليل كمايلي :

 $(1)$   $(1)$  $\mathbf{a}$ 

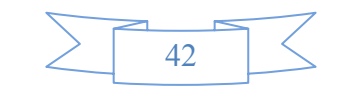

المؤسسة احسن من غلقها إذ تكون هذه الحالة الخسارة تقدر بجزء من التكاليف الهيكلية .

نقدم مثالان توضيحيان لرقم أعمال نقطة الصفر هامش مؤشر الأمان :

 **المطلب الثالث: حساب سعر التكلفة للمنتجات بطريقة التكاليف المتغيرة** 

 $-3$   $-$ 

نشاط المؤسسة .

 **المطلب الرابع: ملاحظات حول هذه الطريقة : 1 -1 المميزات** - تساعد الإدارة التخطيط للربحية عن طريق توضيح العلاقة بين التكلفة الحجم الربحية . - تقدم بيانات لإدارة المشروع ذات نفع كبير التخطيط رسم السياسات اتخاذ القرارات إعداد الموازنات .  $($  and  $($   $)$  $\begin{pmatrix} 1 & 1 & 1 \\ 0 & 1 & 1 \end{pmatrix}$  $:$ <sup>1</sup> -2

فقط لذا فيجب حساب الفرق بينه التكاليف الحقيقية حتى تعيد التوازن إلى النتيجة .

 $105$  منير محمد سالم،محاسبة التكاليف،ص

 $\overline{a}$ 

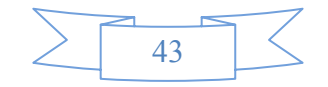

استخدامها كما أنه يفترض ثبات أسعار البيع ولا يعتبر هذا الفرض واقعيا إلا خلال زمن قصير جدا .

192 عبد الحليم محمود كراجة،مرجع سابق الذكر،ص 192

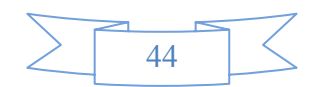

- ليس من السهل الفصل بين التكاليف المتغيرة التكاليف الثابتة فبعض عناصر التكاليف شبه المتغيرة أو شبه

- لكي يمكن الإستفادة من طريقة التكاليف المتغيرة يفترض المحاسب ثبات أسعار عوامل الإنتاج كفاءة

بينما تحمل عناصر التكاليف الثابتة لهذه الوحدات .

- تساعد الإدارة تسعير المنتجات الأجل الطويل .

الثابتة التي يمكن اعتبارها متغيرة أو ثابتة تماما بالنسبة لحجم النشاط .

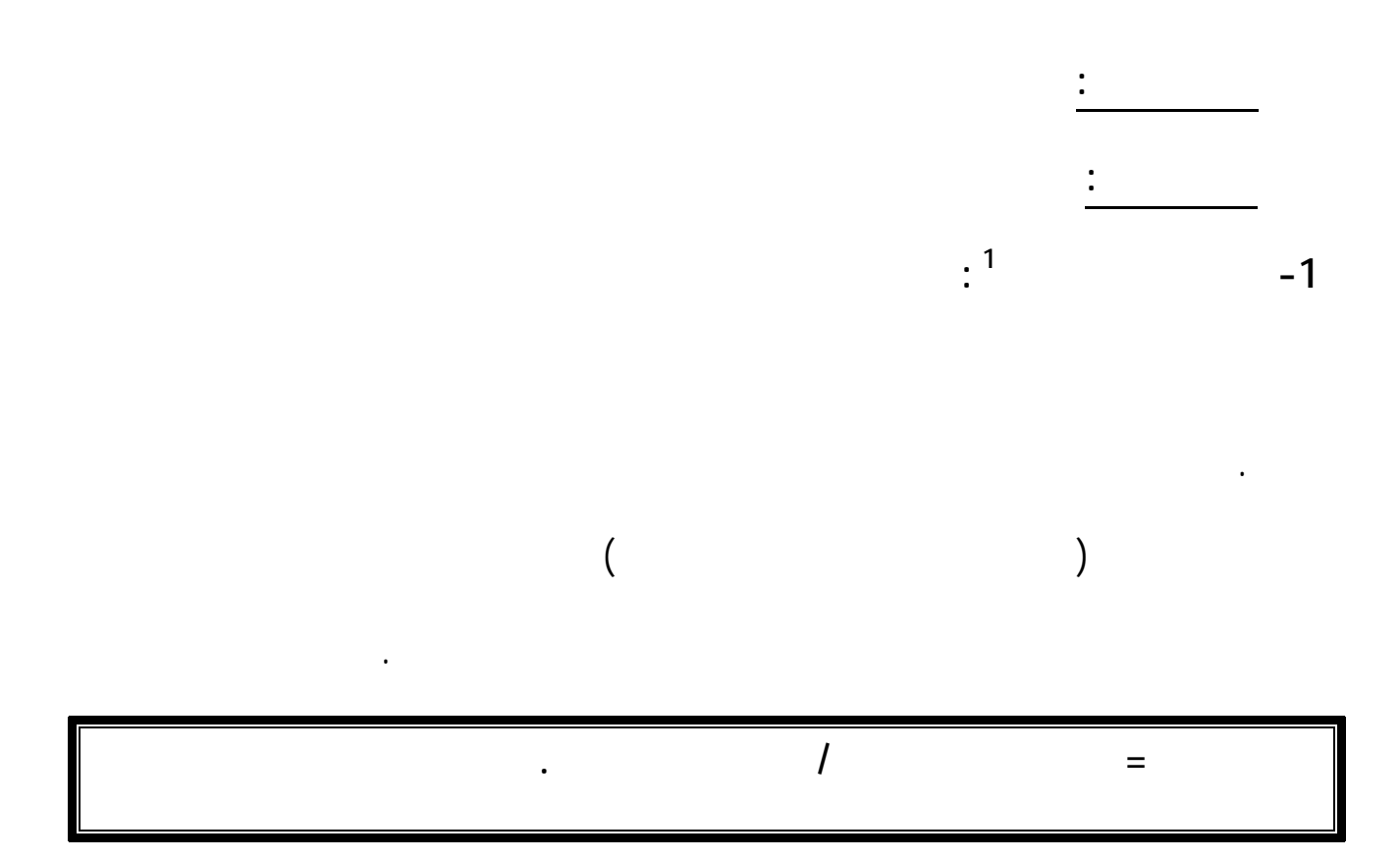

 **-2 مبدأ طريقة التحميل العقلاني :** 

ذا الحجم تتناسب طردا معه .

 $\overline{a}$ 

<sup>&</sup>lt;sup>1</sup>بوخراز عمر ،مبادئ المحاسبة التحليلية ،ص 79

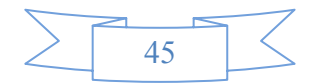

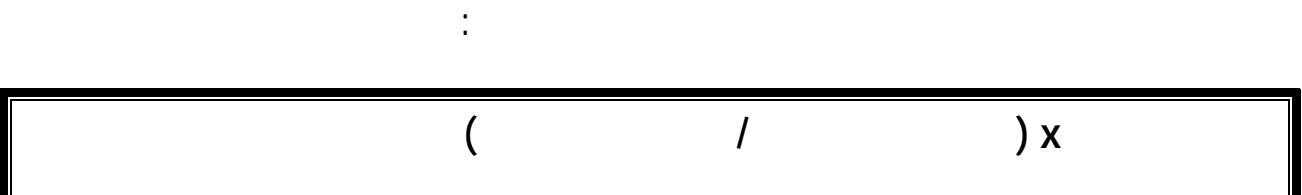

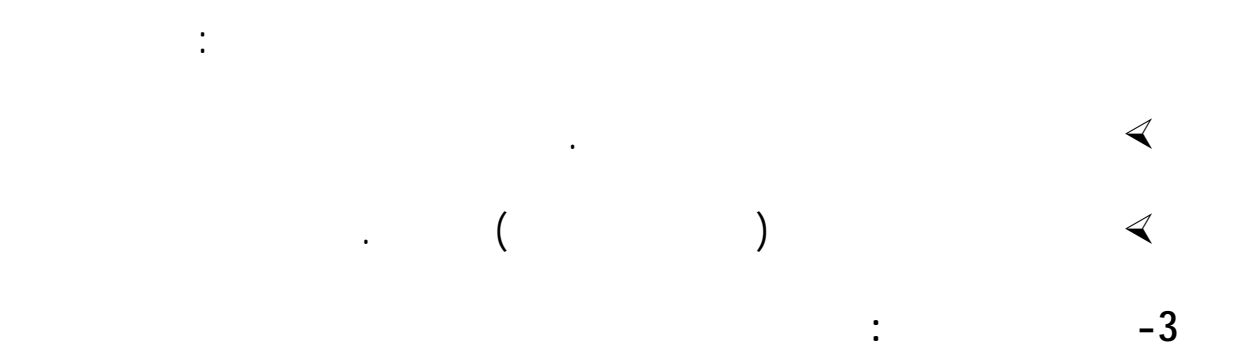

 $\mathcal{A}$  (  $\mathcal{A}$  ) . The same value are not in an analysis  $\mathcal{A}$  ) . In any  $\mathcal{A}$ 

بعبر عن هذ الحجم . إن تحديد حجم نشاط عادي للتحميل العقلاني للتكاليف الثابتة يعني تحديد حجم نشاط

المراحل السابقة للنشاط .

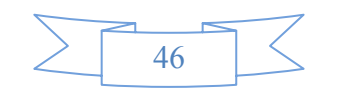

 **المطلب الثاني : فروق التحميل العقلاني -1 فرق تحميل التكاليف الثابتة :** 

 $\begin{pmatrix} &&&&\\ &&&\end{pmatrix}$ 

 $\frac{2}{47}$ 

يجب طرحه من النتيجة لأنه قد أنقص من سعر التكلفة رفع من قيمة النتيجة التحليلية للمنتوجات .

 **-2 فرق المخزونات :** 

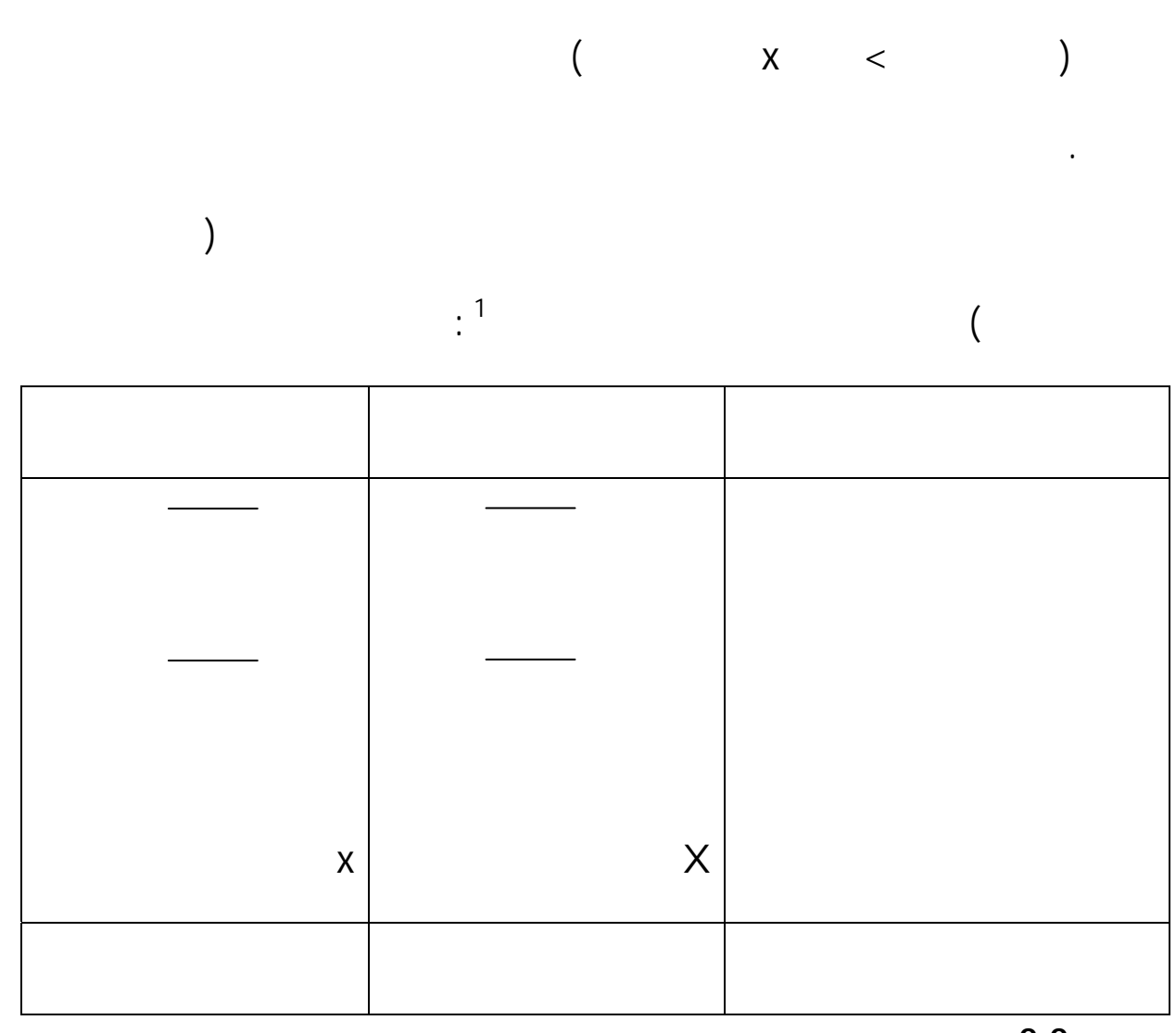

 $\frac{1}{2.2}$ 

حسب هذه الطريقة تفصل الأعباء غير المباشرة الثابتة عن المتغيرة كل قسم تخضع الأولى ( الأعباء غير

**المطلب الثالث : تحمل المصاريف الثابتة للأقسام المتجانسة** 

 $\overline{a}$ 

 $\overline{48}$ 

المباشرة الثابتة ) للتحميل بواسطة معامل التحميل الذي قد يكون وحيد موع الأقسام المؤسسة أو قد

ناصر دادي عدون،مرجع سابق 122 1 الذآر،ص

فعالية التسيير الداخلي خلال الفترة يمكن من المقارنات الزمن نفس المؤسسة أو مع مؤسسات أخرى .

تحميل وحيد لغرض التبسيط .

 **توزيع الخدمات بمعامل تحميل وحيد :** 

 $\mathbf{C}$ 

 $\overline{\phantom{a}}$ 

**المطلب الرابع : ملاحظات حول هذه الطريقة** 

- تعتبر كوسيلة لحساب سعر التكلفة عقلانيا لتحديد التكاليف التقديرية .

الرئيسية طريقة التكاليف الحقيقية . لشرح هذه الطريقة سوف نتطرق إلى دراسة عن توزيع الخدمات بمعامل

أي بنفس طریقة التكاليف الكاملة. 1

**-1 المميزات :** 

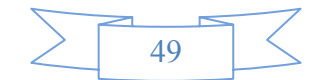

 $\frac{m}{\Delta}$  mass  $\frac{m}{\Delta}$ 

التحميل بتحديد اموع المحتمل الواجبة التوزيع هي التكاليف المتغيرة التكاليف الثابتة المحملة ( المضروبة

 $1<sub>II</sub>$  $\mathbf{r}$  -  $\mathbf{r}$  - - يعبر الربح الذي يظهر وفقا لهذه الطريقة عن أفضل وسيلة لمقارنة الإيرادات بالتكاليف ذلك من حيث أن  $\frac{2}{1}$ **-2 العيوب :**  - من الصعب قياس مستوى النشاط العادي للمؤسسة .  $-$  "  $-$  "  $-$  "  $-$  "  $-$  "  $-$  "  $-$  "  $-$  "  $-$  "  $-$  "  $-$  "  $-$  "  $-$  "  $-$  "  $-$  "  $-$  "  $-$  "  $-$  "  $-$  "  $-$  "  $-$  "  $-$  "  $-$  "  $-$  "  $-$  "  $-$  "  $-$  "  $-$  "  $-$  "  $-$  "  $-$  "  $-$  "  $-$  "  $-$  "  $-$  "  $-$ باستخدام أسس علمية لذلك يلجأ المحاسب إلى استخدام أسس تقديرية لتوزيع هذه التكاليف . - تساعد الإدارة كثيرا فيما يتعلق بتحديد سياسات الإنتاج البيع تخطيط  $3<sub>II</sub>$ - تقييم المخزونات النهائية ( منتوجات أو مشتريات ) التي تظهر الميزانية النهائية تكون تكاليفها أعلى من

- تسمح بمشاركة كل مسؤول اتخاذ قرارات حدود مسؤولياته عند مشاركته تحديد حجم النشاط

هناك تخزين للمصاريف العامة.

عبد الحليم محمود كر اجة،محاسبة التكاليف،ص 201  $^{\circ}$ 

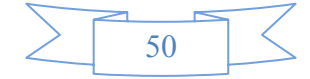

 $\overline{a}$ 1 ناصر دادي عدون،مرجع سابق الذآر،ص .132

محمد محمد جزار ،محاسبة التكاليف،ص 138  $^{\circ}$ 

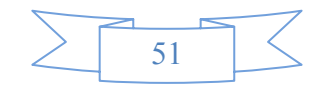

فهي إذن طريقة موجهة إلى المستقبل ليست تاريخية .

التقديرية أو برامج نشاط المؤسسة للفترة .

1 ناصر دادي عدون،مرجع سابق الذآر،ص 161

ناك عدة أنواع للتكاليف المعيارية نذكر منها :

 $\overline{a}$ 

**المطلب الثاني : أنواع التكاليف المعيارية** 

**المبحث الرابع : طريقة التكاليف المعيارية**

وما يحدد من قبل .

 **<sup>1</sup> المطلب الأول : تعريف التكاليف المعيارية**

الفصل الثاني: طرق حساب التكاليف وسعر التكلفة

| طرق حساب التكاليف وسعر التكلفة                                                                    |                             |         |                            |                |                    |
|---------------------------------------------------------------------------------------------------|-----------------------------|---------|----------------------------|----------------|--------------------|
|                                                                                                   |                             |         | $\cdot$ <sup>2</sup>       |                | $-1$               |
|                                                                                                   |                             | $($ $)$ |                            |                |                    |
| $\mathcal{L}(\mathcal{A})$ and $\mathcal{L}(\mathcal{A})$ . The set of $\mathcal{L}(\mathcal{A})$ |                             |         |                            |                |                    |
|                                                                                                   | $\mathcal{L}^{\mathcal{L}}$ |         |                            |                | $-2$               |
|                                                                                                   |                             |         |                            |                | $\bar{\mathbf{u}}$ |
|                                                                                                   |                             |         |                            |                |                    |
| and the state of the state                                                                        |                             |         |                            |                |                    |
|                                                                                                   |                             |         | $\sim 10^{-10}$ km $^{-1}$ |                | $-3$               |
|                                                                                                   |                             |         |                            |                |                    |
|                                                                                                   |                             |         |                            | $\mathfrak{Z}$ |                    |
|                                                                                                   |                             |         | $\cdot$ <sup>1</sup>       |                | $-4$               |
|                                                                                                   |                             |         |                            |                |                    |
|                                                                                                   |                             |         |                            |                |                    |
|                                                                                                   |                             |         | $\sim 100$                 |                | $-5$               |
|                                                                                                   |                             |         |                            |                |                    |
|                                                                                                   |                             |         |                            |                |                    |

 $\overline{a}$  $86\,$ بو خزار عمر ،مبادئ المحاسبة التحليلية،ص  $^2\,$ 

- $162$  ناصر دادي عدون،مرجع سابق الذكر ، ص
	- 1 بو خزار عمر، مرجع سابق الذكر،ص  $87$ .

 $\hspace{0.1cm}\swarrow$ 52

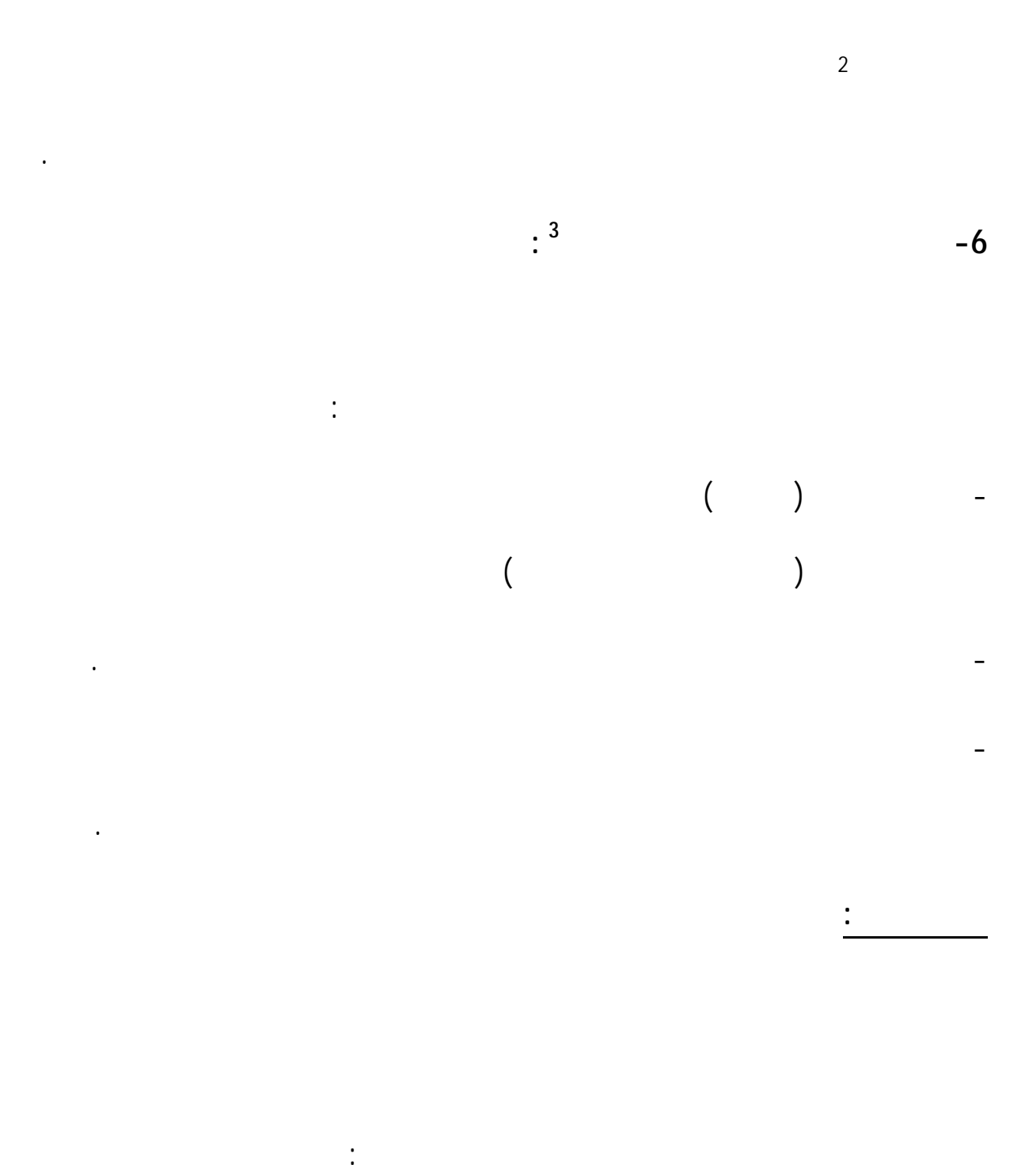

- فرق على التكلفة أو السعر يحدد بتثبيت الكمية .

- فرق على الكمية يحدد بتثبيت تكلفة أو سعر الوحدة .

 $\overline{a}$ 

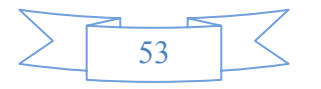

<sup>2</sup> أي تكاليف تتعلق بالدورة او الدورات السابقة بعد استبعاد التكاليف الناتجة عن نقص الفاعلية.

<sup>&</sup>lt;sup>3</sup> ناصر دادي عدون،مرجع سابق الذكر،ص 163

**: <sup>1</sup> -1 الفروقات الإجمالية**

يمكن حساب الفروقات بإحدى المعادلتين :

.1 التكاليف المعيارية – التكاليف الحقيقية .

.  $\sim$  12  $\sim$  12  $\sim$ 

 $\overline{a}$ <sup>1</sup> ناصر دادي عدون،مرجع سابق الذآر،ص164

**الحقيقية .**

بتفصيل المعادلة الأولى إلى العناصر المكونة لها نحصل على :

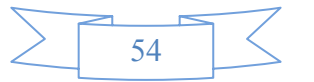

بالتالي تحصلت على فرق إيجابي أي مطلوب جيد ( أي تصل إلى مستوى التكاليف المحدد مسبقا المبرمج )

تكاليف حقيقية أكبر من التكاليف المعيارية المبرمجة أو المقدرة لذا فهي حالة سيئة أي فرق غير مرغوب فيه .

**الفرق = التكلفة المعيارية للوحدة X الكمية المتعلقة بالإنتاج الحقيقي – التكلفة الحقيقية للوحدة X الكمية**

تستعمل للحصول على الإنتاج المحقق أي أن الكميات النموذجية تحول دائما بدلالة المنتوجات الحقيقية .

هناك أساسا ثلاث عناصر يمكن حساب الفروقات المتعلقة ا : المواد الأولية اليد العاملة المصاريف غير

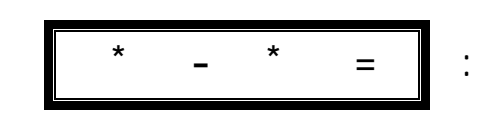

 $\mathbf{1}$  $\Delta$  – =  $\Leftarrow$   $\Delta$  = – =  $\Delta - = \left( \begin{array}{ccc} 2 & -1 \\ 0 & 0 \end{array} \right)$   $\Delta - = -2$ بتعويض قيمة معادلة الفرق الإجمالي نحصل على :  **(** ∆ **- ) \* (** ∆ **- ) – \* = (** ∆**\*** ∆ **+ \* - \* – \* ) – \* = 1 ............................** ∆**\*** ∆ **-** ∆ **\* +** ∆ **\* =** نلاحظ أن الفرق الإجمالي قد وزع إلى ثلاثة أجزاء : الجزء الأول : **\*** ∆ فيه تكلفة الوحدة المعيارية أي مثبتة بدون تأثير التأثير يكون للفرق ∆ هو الفرق الكمية ( – ) فهو جزء فرق الكمية .

 $\Delta$  \*  $\Delta$  i

اليد العاملة .

 $\Delta^\star$  and  $\Delta$ 

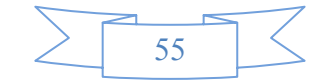
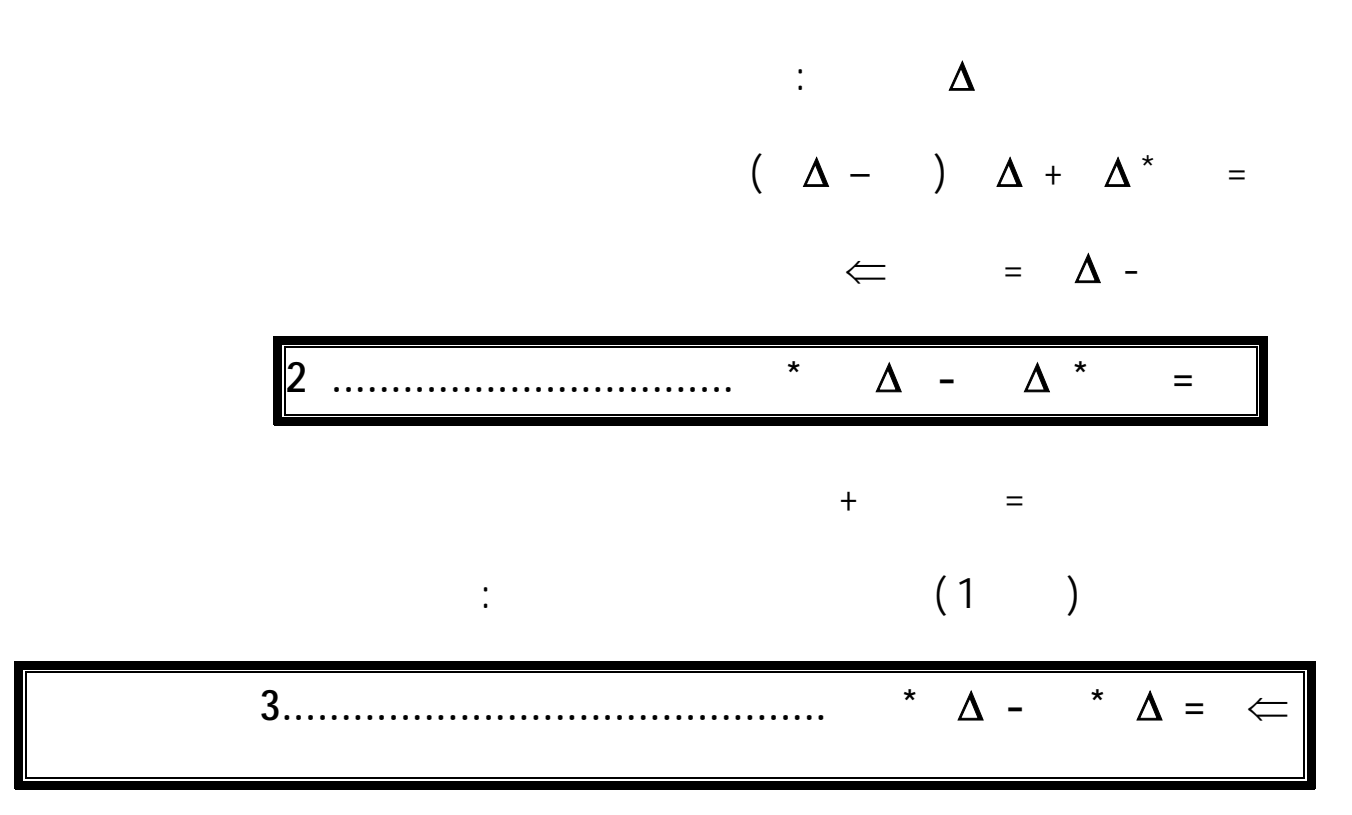

 $\mathbf{r} = \mathbf{r} \cdot \mathbf{r}$  , by the set

المنفردة هناك حالة استعمال عدة مواد متشابكة ونحن تم دراستنا هاته بالمواد المنفردة .

 $\cdot$  .  $\Delta$ 

 **-2 فروق المواد الأولية :** 

**ملاحظات :** 

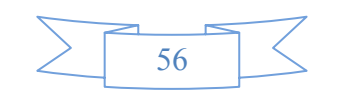

الحقيقية المستهلكة هي تحت مسؤولية قسم الإنتاج ليس قسم الشراء الذي يستطيع التصرف الأسعار .

**-** يمكن ملاحظة أنه أحيانا الفرو قات تعطي أية فائدة نظرا لعدة تشابكات المسؤوليات كذلك معنى

المستعملة تكلفة الوحدات من المواد الأولية . هناك حالتين لحساب فرق المواد الأولية : عند استهلاك المواد

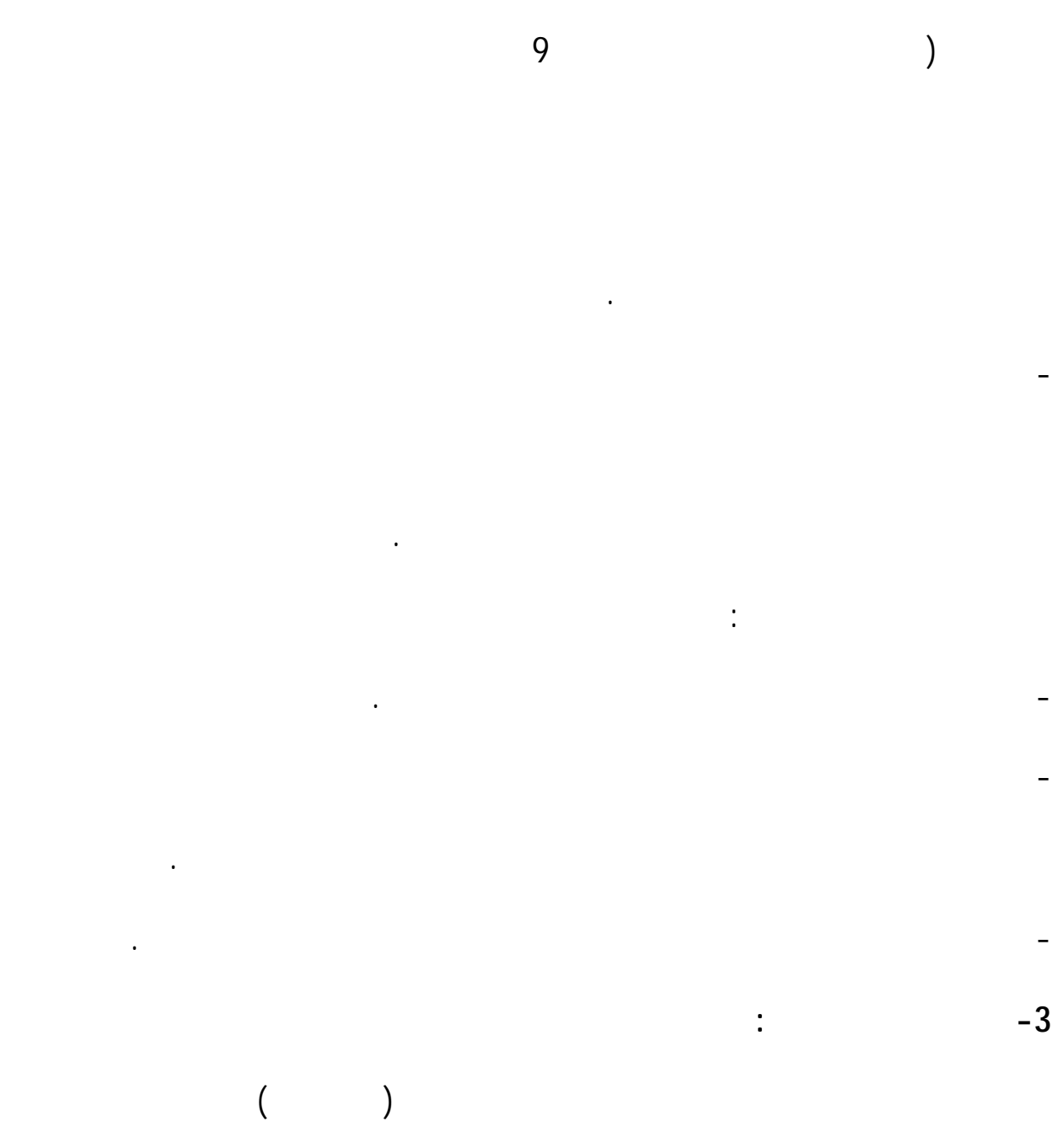

- كما أن الفرق هنا قد يخفي إمكانيات جيدة إنتاجية جيدة فمثلا حالة الحصول على فرق سلبي يقدر

 $\Delta$  .  $\Delta$  + .  $\Delta$  = :

عدد الساعات لمستغرقة الإنتاج .

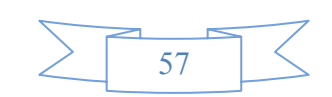

 $\Delta$  -  $\Delta$  -  $\Delta$  +  $\Delta$  $\Delta$ .  $\Delta$ - ( – ) + ( – ) = بتقسيم – إلى جزءين بإدخال ما يسمى بالتكلفة المرنة التي تتحصل عليها من جدول الميزانية  $\ddot{\phantom{a}}$  : 1  $\ddot{\phantom{a}}$  1  $\ddot{\phantom{a}}$  ∆. ∆ - ( – ) + ( – ) + ( – ) =  $+$   $+$   $+$   $=$ 

الفرق لكي يظهر جيدا أثر الإنتاجية عدد الساعات إحداث هذا الفرق . بالعكس يرجع فرق السعر بعدد

على تكاليف اليد العاملة بالعلاقات الثلاث .

الساعات المصروفة عملية الإنتاج . من الفرق الإجمالي :

**-4 الفروق على الأعباء غير المباشرة تحليلها :** 

فرق السعر سوف يجزأ إلى جزءين : فرق النشاط فرق الميزانية أما فرق الكمية فهو يعبر عن فرق عدد

الساعات الحقيقية التي يكون لها غالبا أثر واضح مستوى الأجرة . مع ذلك فإنه من الممكن حساب الفرق

 $\Rightarrow$   $\Rightarrow$  :

سوف نتطرق إلى شرح الميزانية المرنة في المطلب الرابع من هذا الفصل 1

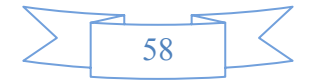

هي الموازنة التي تعد لمستوى معياري واحد فقط هو مستوى الطاقة المعيارية المخططة .

 **1 المطلب الرابع : الموازنات التخطيطية**

السنة القادمة .

أنواع :

**-1 الموازنة التخطيطية الثابتة :** 

للبنود المعيارية .

 $\overline{a}$ 

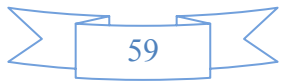

الناتجة عن مستوى إنتاج فعلي يختلف عن المستوى المعياري المحدد .

للسنة المقبلة كذا وضع سياسات التسعير الإنتاج الإئتمان التمويل .. كما تزود الإدارة بأساس سليم

<sup>1</sup> د. جبرائيل جوزیف آحالة , د. رضوان حلوة حنان محاسبة التكاليف المعياریة ص: 248

 $+$  =

**-2 الموازنة التخطيطية المرنة مرونة كاملة :** 

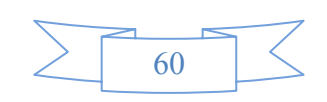

تسمى هذه الموازنة بالموازنة التنخطيطية المرنة . يتم حساب معدل التحميل الإجمالي لمستوى الطاقة المعيارية

يمثل معدل التحميل المعياري للتكاليف المتغيرة .

يقصد بمرونة الموازنة التخطيطية مرونة كاملة هو افتراض أن البنود المتغيرة تتغير طرديا بنسبة ثابتة – حالة

على التكاليف فهي تسمح بمقارنة التكاليف غير المباشرة الفعلية لمستوى إنتاج معين – ليكن مستوى إنتاج

الدورة أي الإنتاج الفعلي – مع التكاليف غير المباشرة المعيارية المعدة لنفس مستوى الإنتاج بذلك تكون

نتيجة المقارنة أكثر دقة موضوعية من المقارنة بالموازنة الثابتة .

نأخذ الموازنة التخطيطية المرنة مرونة كاملة عادة شكل المعادلة التالية :

البنود الثابتة انحرافات البنود المتغيرة .

حيث : تمثل التكاليف المعيارية محسوبة لمستوى الإنتاج .

تمثل التكاليف المعيارية الثابتة .

الزيادة أو النقصان – مع تغير مستوى الإنتاج .

الكامل للطاقة الإنتاجية المتاحة .

 $. % 100$ 

**الخلاصــــــة:** 

 $($ 

إلى التكاليف المعيارية لمستوى الإنتاج المحقق فعلا .

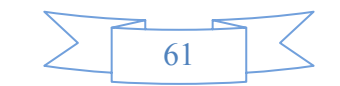

المستغل من الطاقة فقط هي ذا تقدم معلومات قيمة بخصوص المراقبة الداخلية التسيير الداخلي .

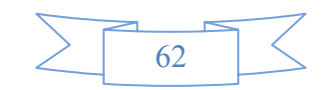

التكاليف خصصنا الفصل القادم لهذا السبب.

**تمهيد:** 

# **GIPLAIT**

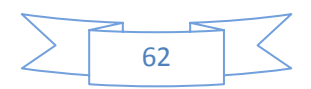

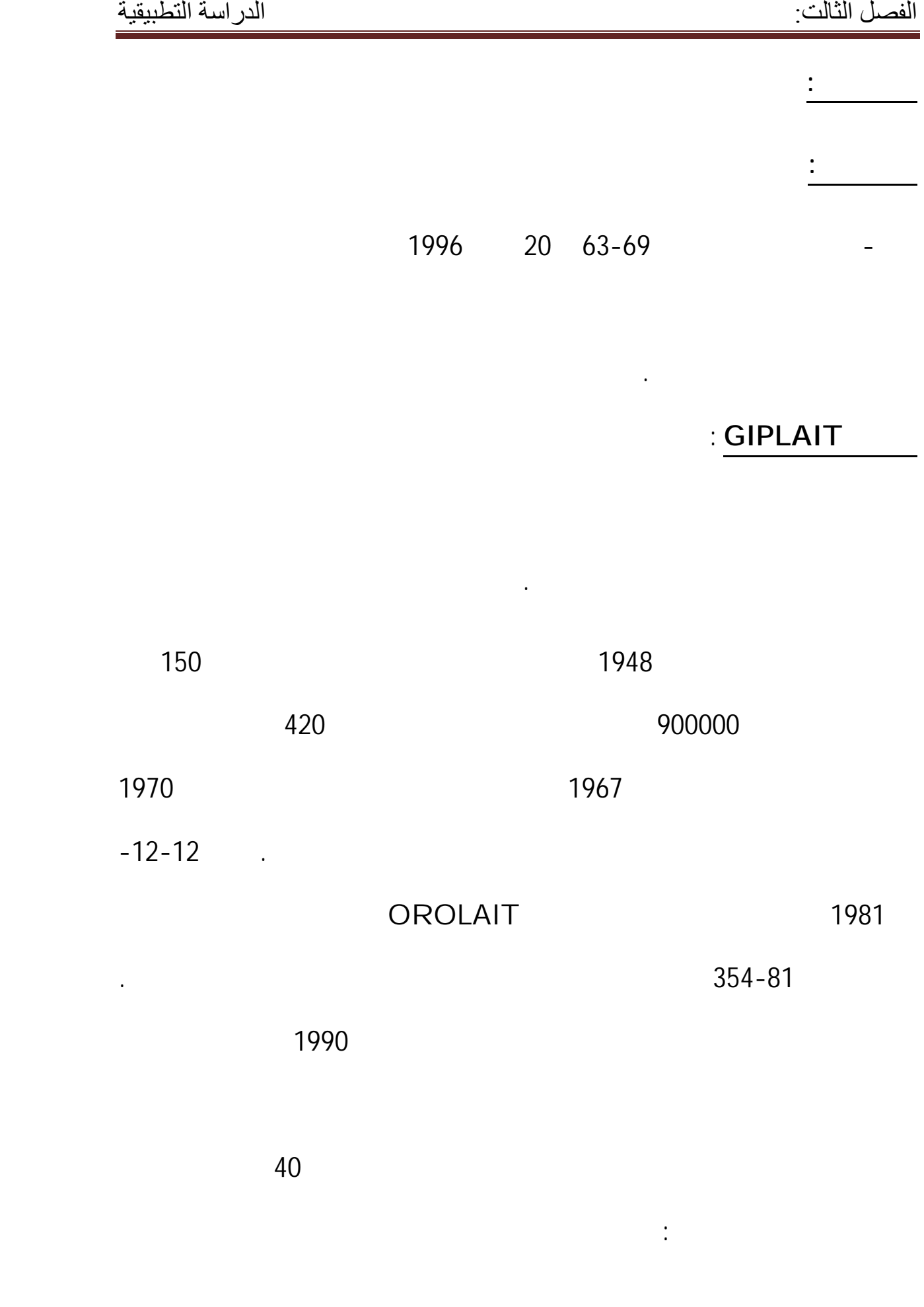

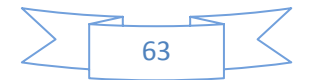

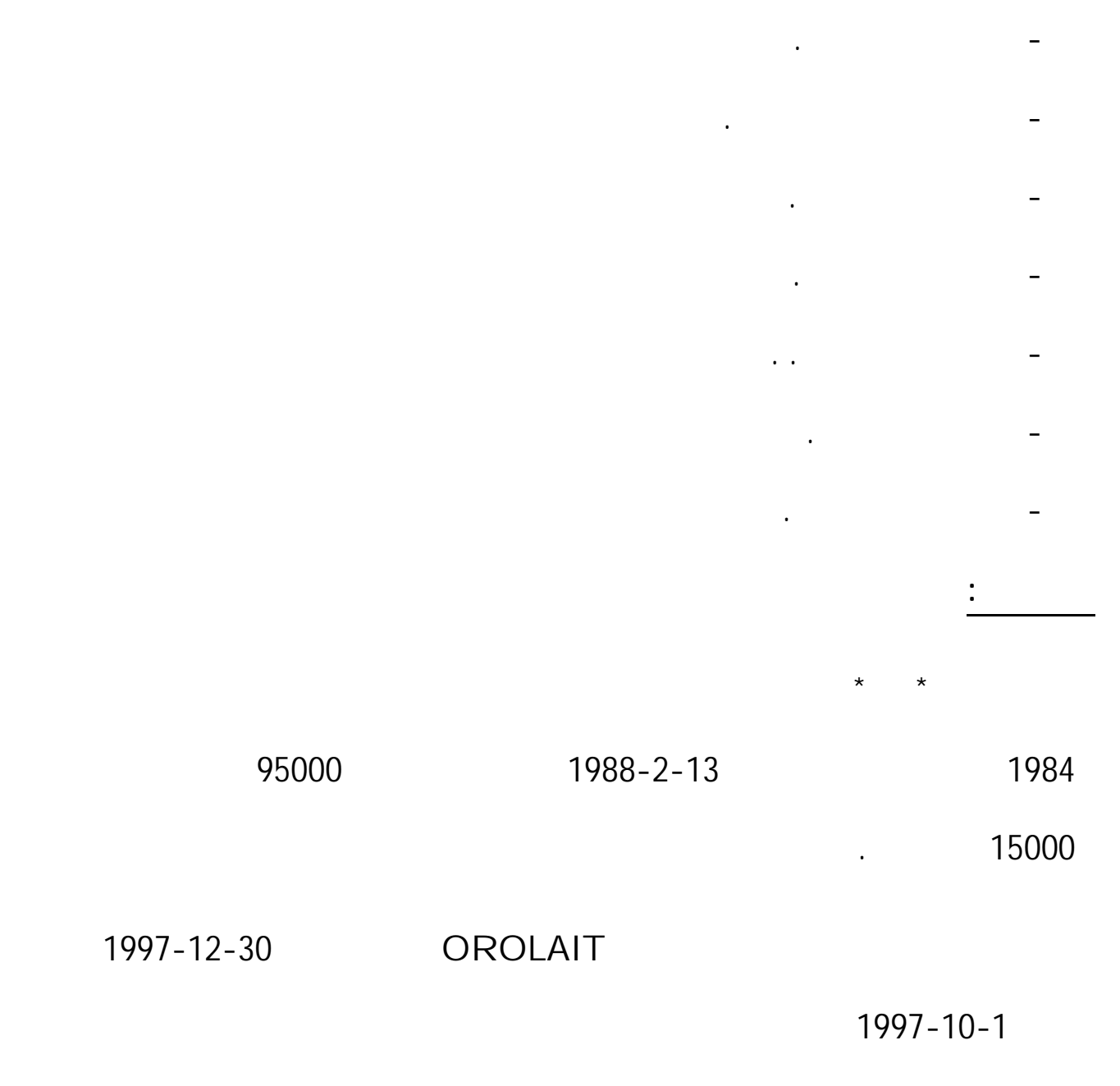

197.380.000

تنقسم الوحدة **إلى ثلاثة** بنايات :

إلى كل من وهران مشرية عين الصفراء، فرندة البيض، سيق المحمدية .

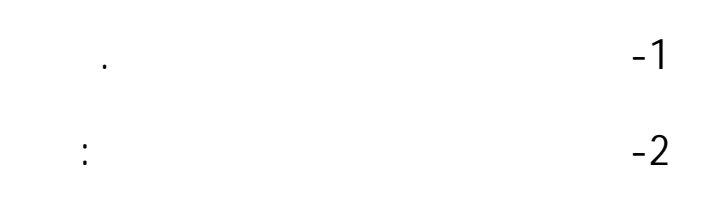

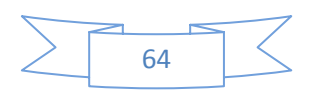

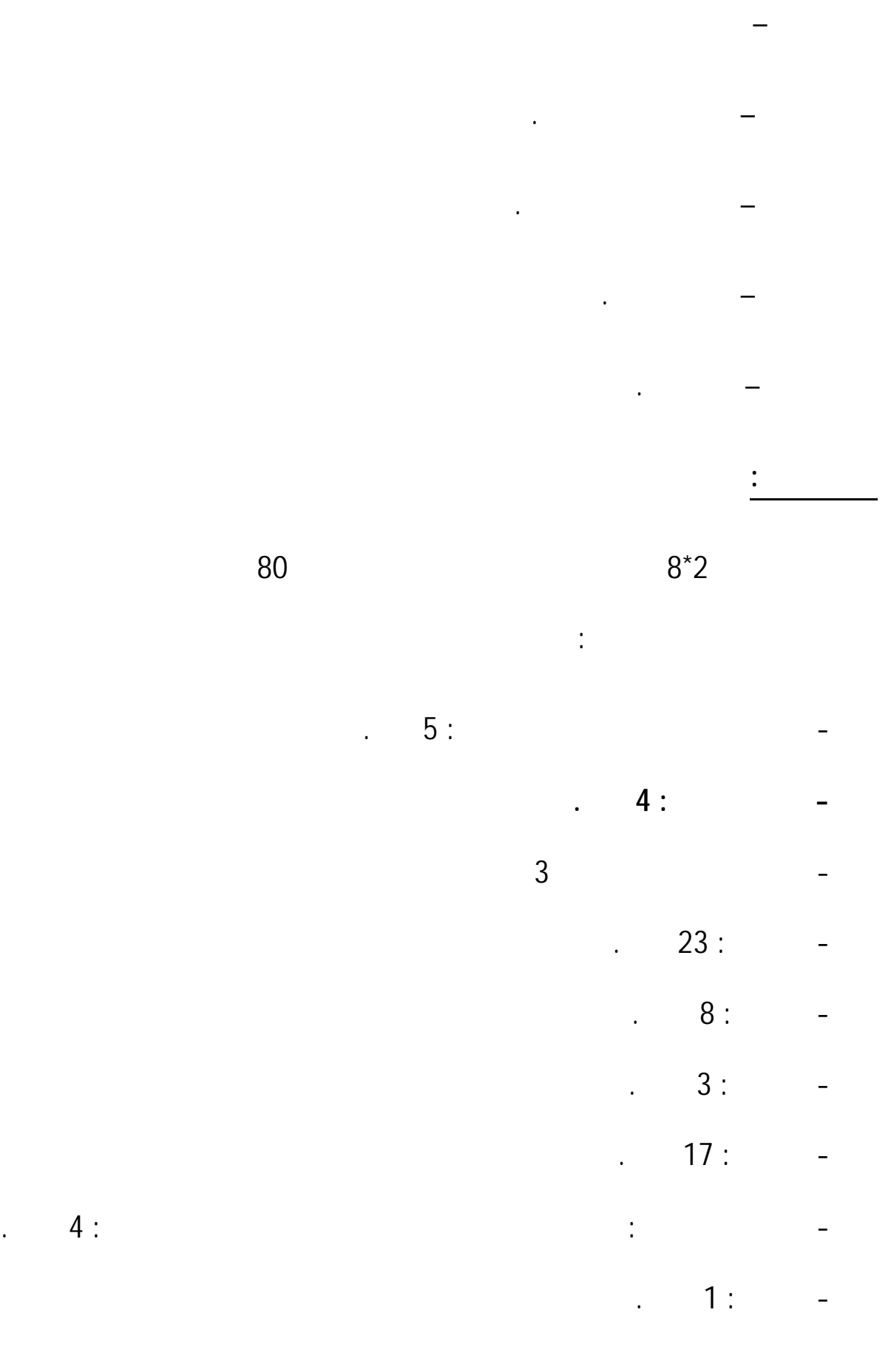

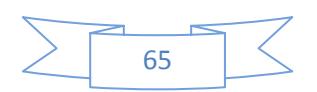

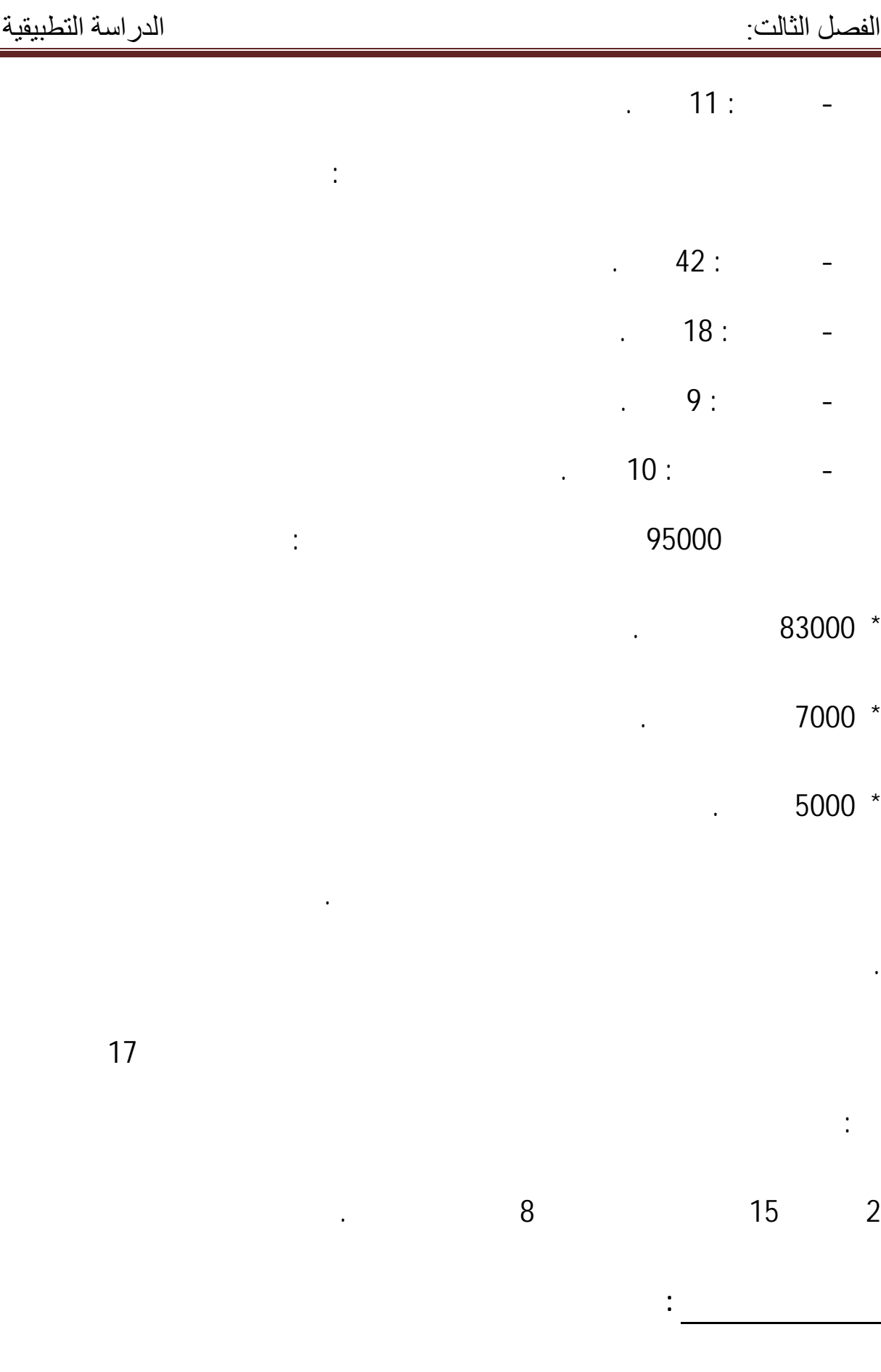

هي مرتبة حسب الشرح التابع لها .

#### **الشكل 1.3**

#### **L'organigramme**

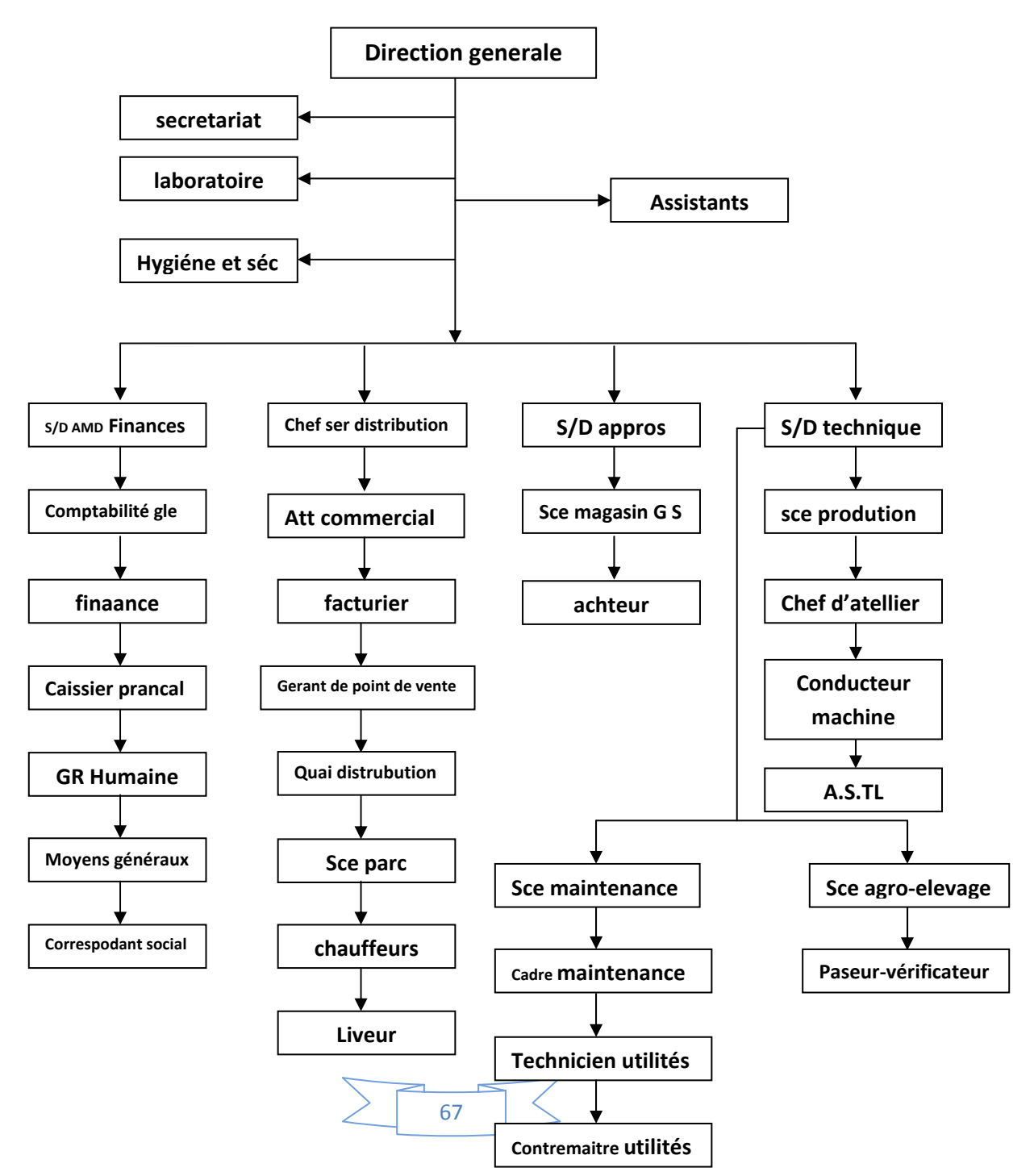

### **الشكل 1.3 يمثل الهيكل التنظيمي للمؤسسة الحليب و مشتقاته**

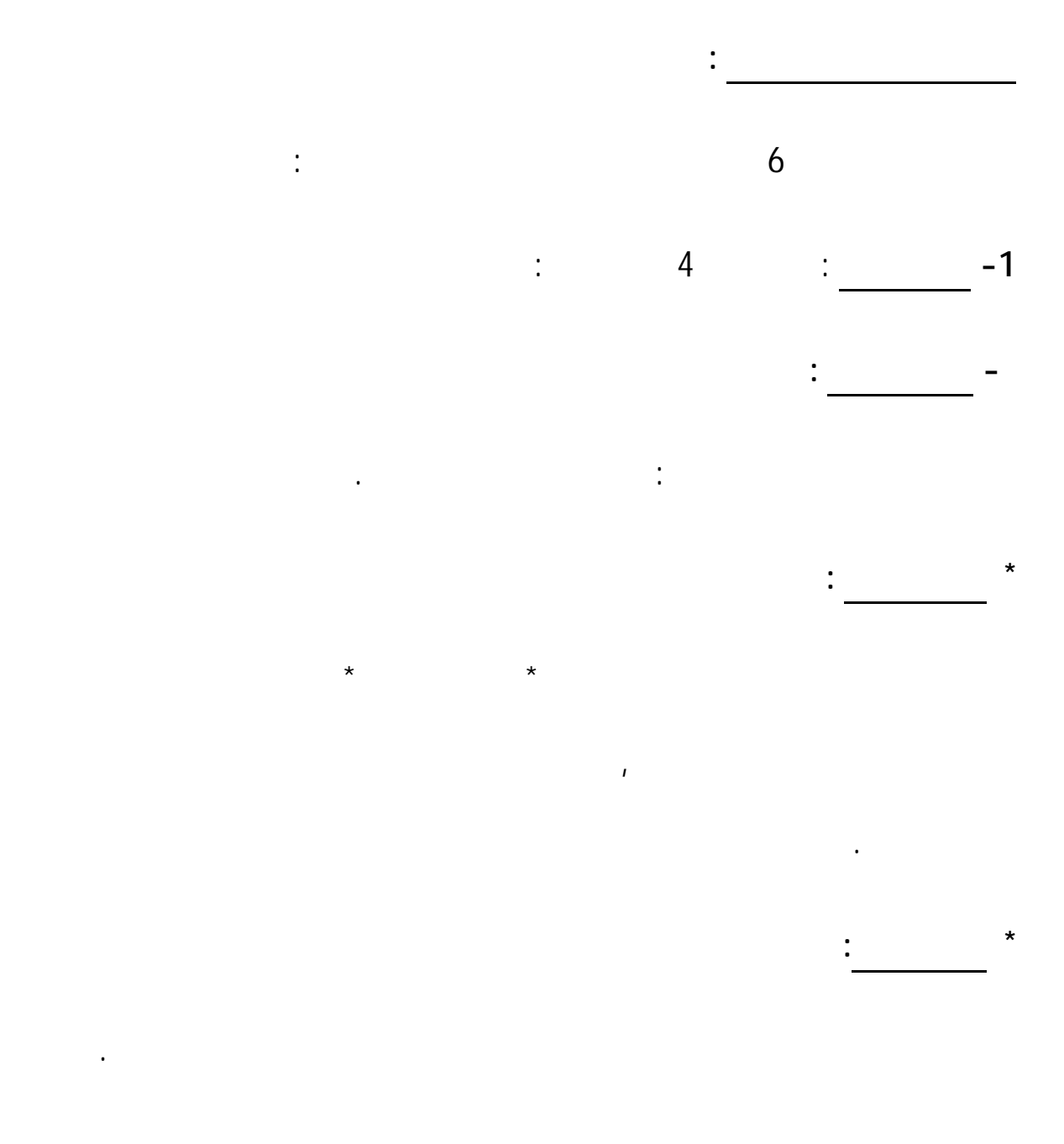

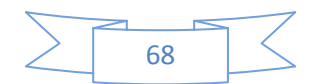

**– مصلحة الصيانة :** 

**– المخبر :** 

زيادة إنتاج بإضافة فرقة ثالثة من العمل لضمان الإنتاج على مدار الساعة .

التموين التوزيع عن طريق إصلاح وسائل النقل حيث تسهر هده المصلحة على :

- ضمان الصيانة والتشغيل المتواصل لكل التجهيزات المرتبطة المشاركة الإنتاج .

- تحقيق الأهداف المسطرة ضمن برنامج الصيانة المعدة سابقا .

تظم مكتبا للدراسات وورشة لعملية الصيانة اهزة بالوسائل اللازمة لدلك .

- إعداد وتنسيق مراقبة الصيانة السنوية للوحدة .

- ضمان المحافظة على وسائل الإنتاج .

أي أمراض يقوم بتحليل المواد المستوردة من الوحدات الأخرى .

**– مصلحة تجميع استقبال الحليب :** 

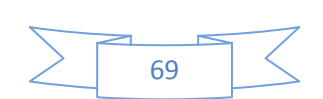

 $\mathbf 1$ 

**2 – مديرية المحاسبة المالية** : تحتوي هده الوظيفة على المصالح التالية : **– مصلحة المحاسبة العامة :** 

> - مراقبة متابعة الصندوق توجيه المداخيل إلى البنك . - مراقبة خزينة المؤسسة . - تبرير نفقات مداخيل المؤسسة .

الكلي يتم تسييرهم تنظيمهم بالتعاون مع المخبر.

- إعداد قوائم الحسابات الختامية كالميزانية جدول حسابات النتائج والتي تمكن من تحليل وضعية التسيير داخل المؤسسة . - القيام بعملية الجرد الترحيل إلى دفتر الأستاذ تسجيل العمليات يوميا .

تصنيف التكاليف تحليلها حساب التكلفة النهائية بدقة .

الوثائق التي يحتفظ ا لغرض الإثبات التطهير من أهم مهامها :

**– المحاسبة التحليلية :** 

**3 – الإدارة العامة** :

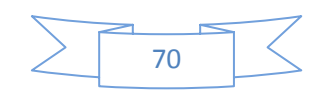

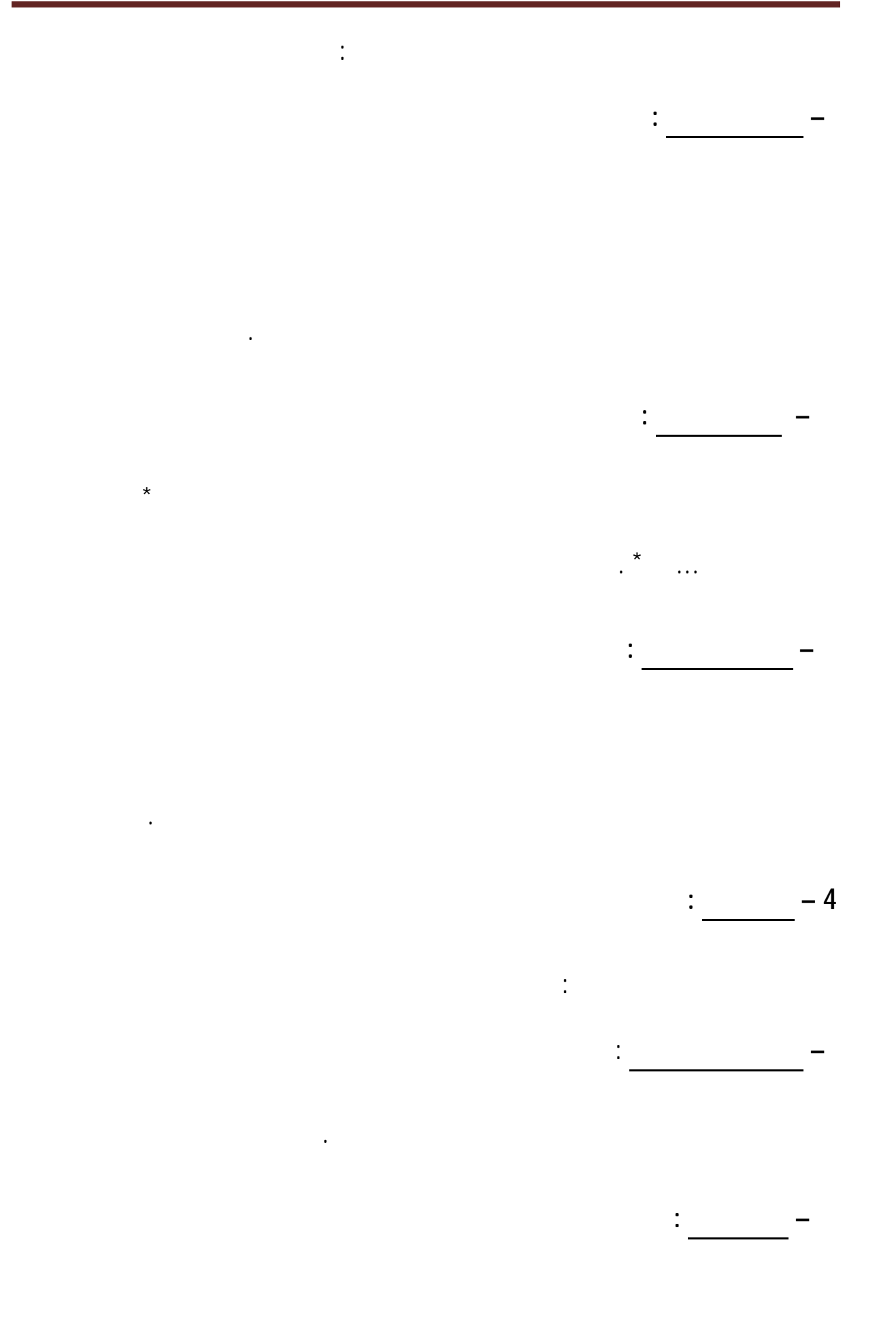

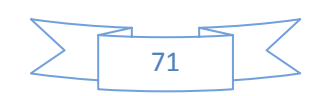

تم ببيع منتوج الحليب مشتقاته تسيير موزعي الحليب سواء داخل الولاية أو خارجها .

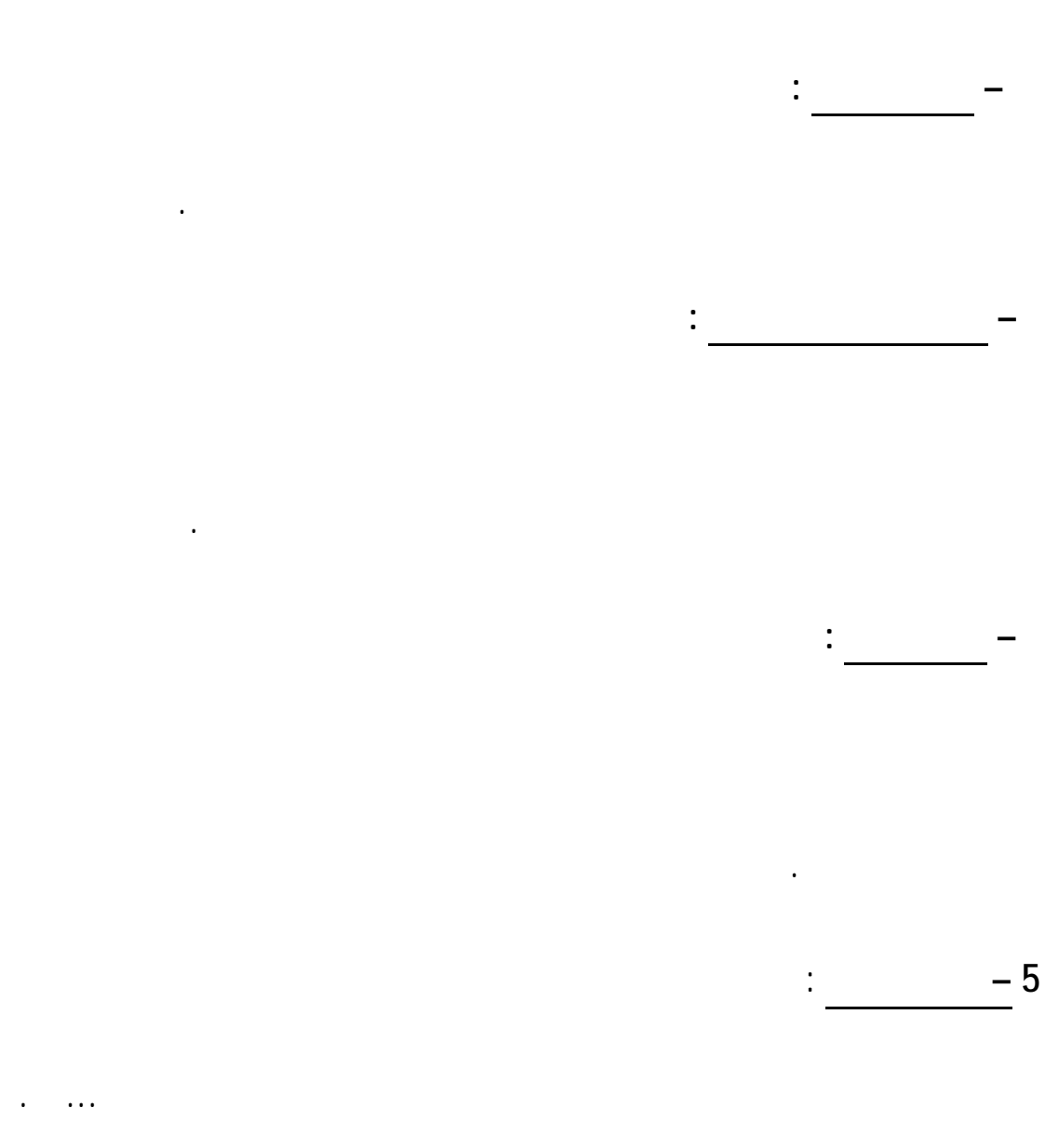

لتنظيف قطع الغيار بالتالي فهده المصلحة تتعامل مع كل أقسام الوحدة .

 تنقسم هده المديرية إلى مصلحتين : **\* مصلحة تسيير المخزون :** 

 $\leq$ 72

تم بكل ما يتعلق بشراء المواد الأولية كل مستلزمات الإنتاج .

تسهر على توفير كل مستخدمات المكتب مستلزمات التنظيف .

 $\ddot{\phantom{1}}$  , and the set of  $\ddot{\phantom{1}}$ 

**6 – مصلحة الأمن النظافة :**  ( تضم مصلحة الوسائل العامة ) تقوم بمراقبة المعدات أمن العمال كما أا مسؤولة عن مراقبة دخول خروج العمال الشاحنات تقوم بحفظ الوحدة تنقسم بدورها إلى :

- **مصلحة الوسائل العامة** :

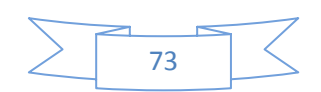

سوف تقوم هدا المطلب بتوزيع المصاريف الغير المباشرة على كل من المنتجاة: الحليب. اللبن. حليب البقر.

**الجدول رقم:1.3جدول تقسيم التكاليف الغير المباشرة على المنتجات** 

**المبحث الثاني:حساب مختلف التكاليف**

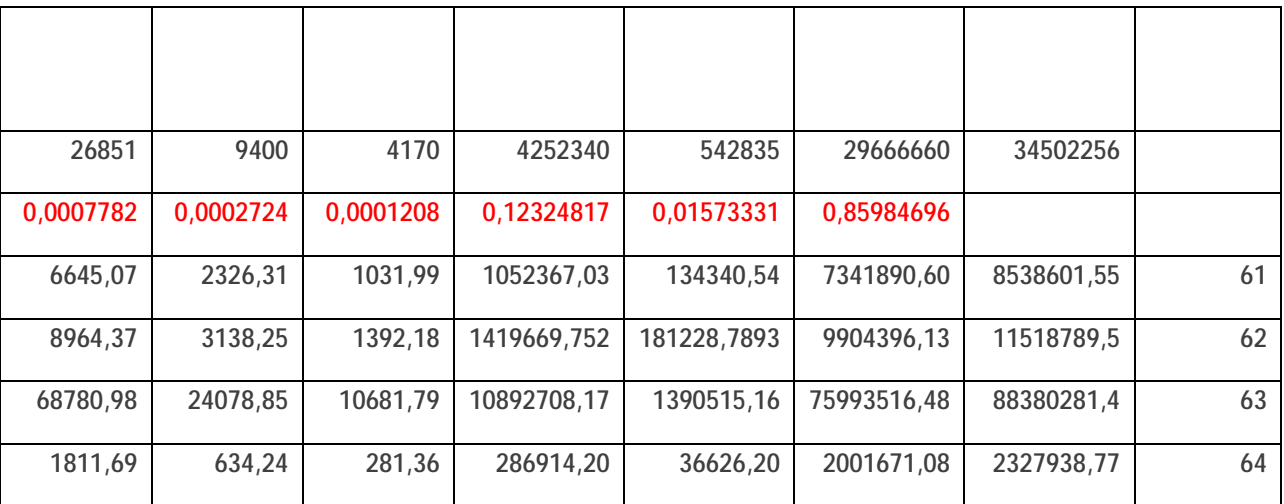

**المطلب الاول: تقسيم المصاريف العير المباشرة الى ثابثة أخرى متغيرة.** 

الرايب. القشدة والزبدة ويكون هدا التقيبم على أساس الوحدات المنتجة.

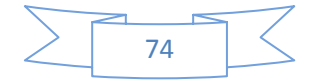

توزع هده الأعباء من مصاريف غير مباشرة الى أعباء تابتة وأخرى متغيرة على أسلس نسب مئوية كالأتي:

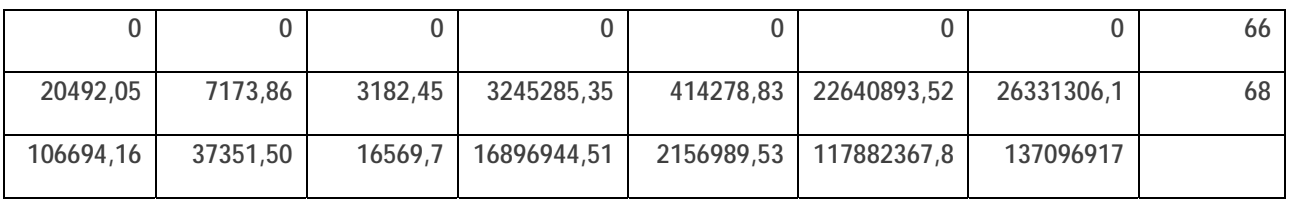

 $\div($   $\times$  )

 **المصدر : من اعداد الطالبين بناءا على الوثائق الداخلية للمؤسسة** 

**الجدول رقم:2.3 تقسيم الأعباء الغير المباشرة الى أعباء تابثة وأخرى متغيرة لمنت الحليب** 

تحسب على النحو التالي:

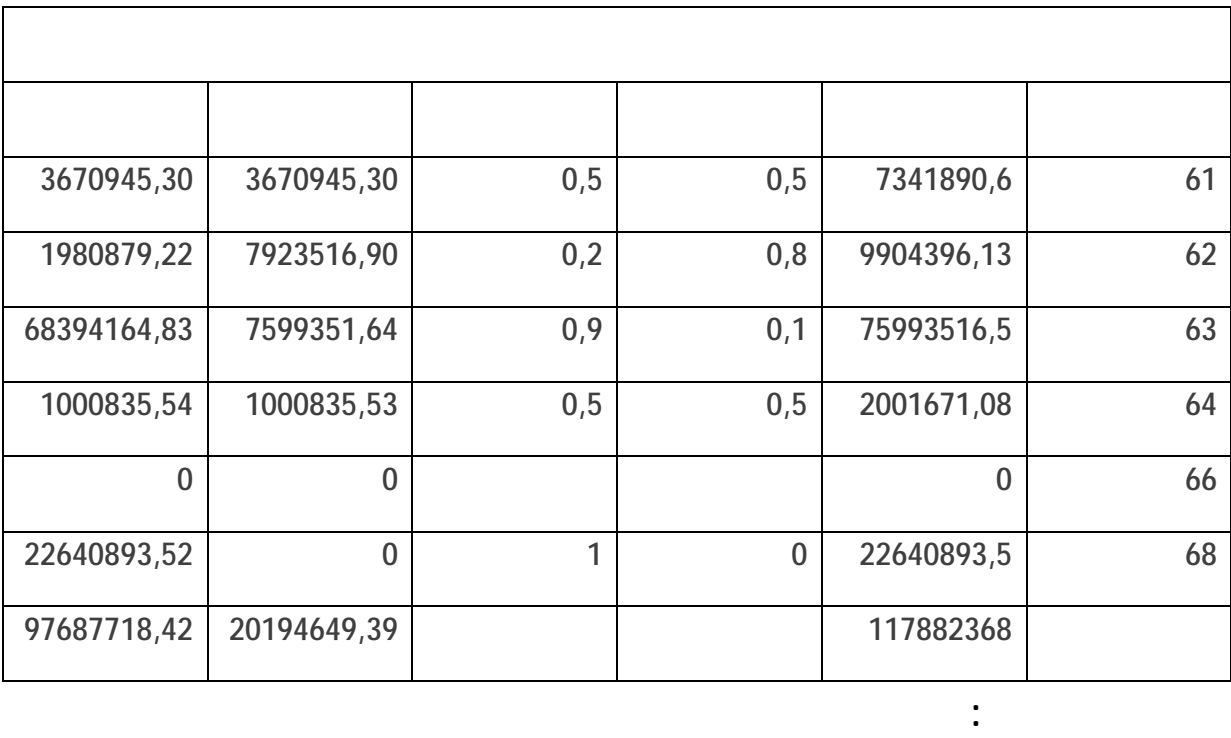

 $\leq$  $\frac{4}{75}$ 

## **الجدول رقم:3.3جدول تقسيم الأعباء الغير المباشرة الى تكاليف تابثة وأخرى متغيرة**

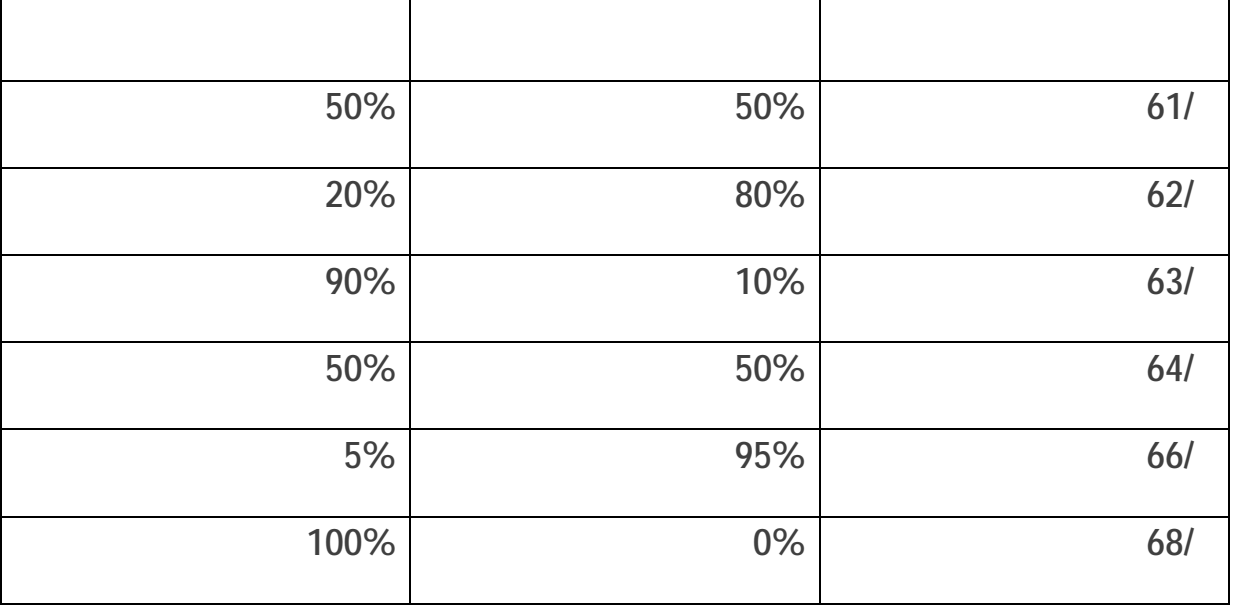

 **المصدر : من اعداد الطالبين بناءا على الوثائق الداخلية للمؤسسة** 

**الجدول رقم4.3 جدول تقسيم الأعباء الغير المباشرة لمنت اللبن**

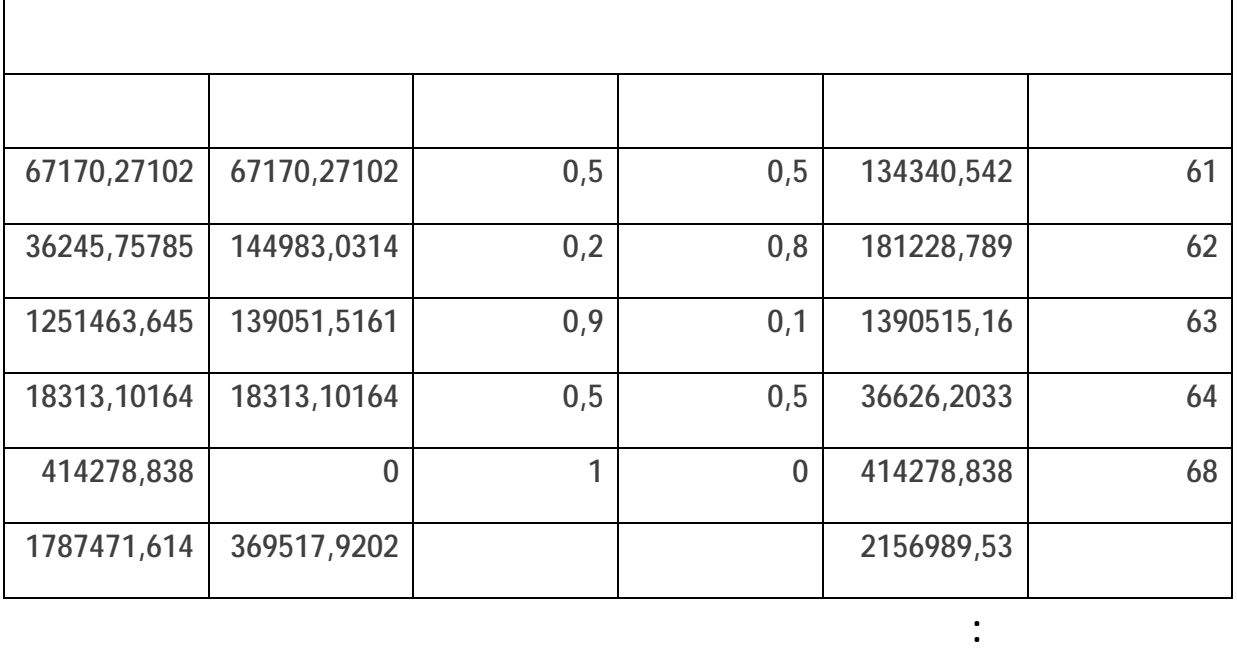

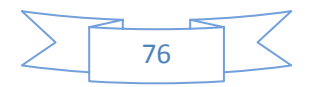

#### **الجدول رقم 5.3 جدول تقسيم الأعباء الغير المباشرة لمنت لحليب البقر**

الجدول أعلاه.

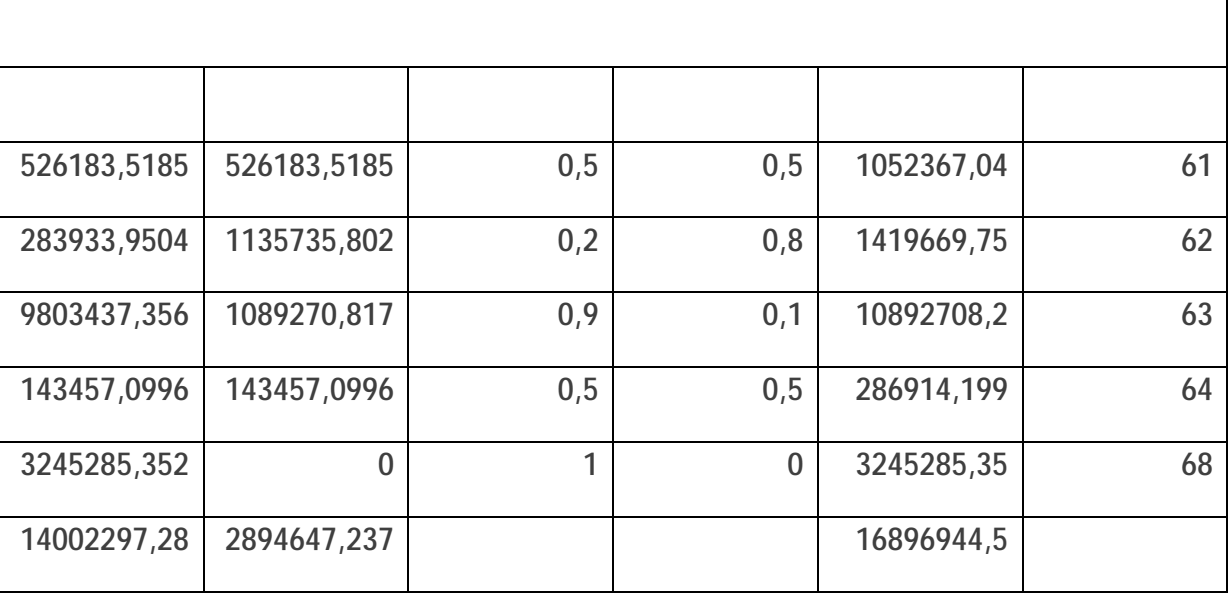

 **المصدر : من اعداد الطالبين بناءا على الوثائق الداخلية للمؤسسة** 

**الجدول رقم :6.3جدول تقسيم الأعباء الغير المباشرة لمنت الرايب** 

الجدول أعلاه.

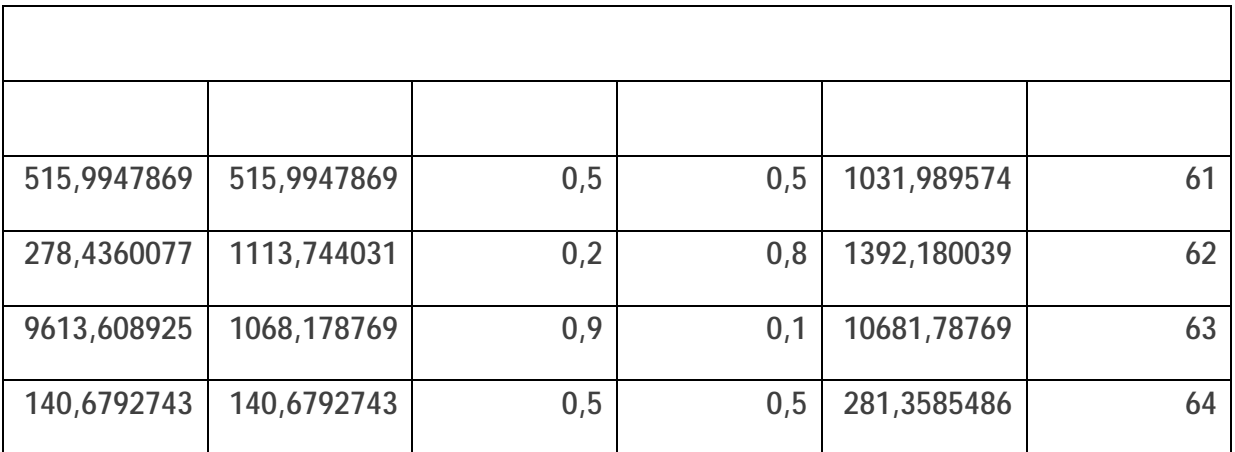

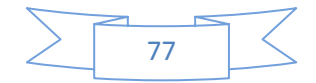

الجدول أعلاه.

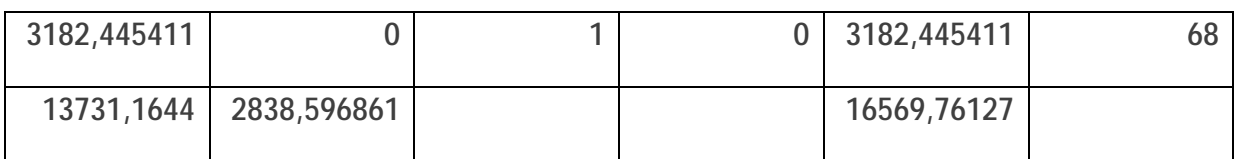

 **المصدر : من اعداد الطالبين بناءا على الوثائق الداخلية للمؤسسة** 

**الجدول رقم:7.3جدول تقسيم الأعباء الغير المباشرة لمنت القشدة**

| 1163,15  | 1163,15        | 0,5 | 0,5         | 2326,31  | 61 |
|----------|----------------|-----|-------------|----------|----|
| 627,65   | 2510,60        | 0,2 | 0,8         | 3138,25  | 62 |
| 21670,96 | 2407,88        | 0,9 | 0,1         | 24078,85 | 63 |
| 317,12   | 317,12         | 0,5 | 0,5         | 634,24   | 64 |
| 7173,86  | $\overline{0}$ | 1   | $\mathbf 0$ | 7173,86  | 68 |
| 30952,74 | 6398,76        |     |             | 37351,50 |    |

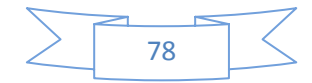

**الجدول رقم :8.3جدول تقسيم الأعباء الغير المباشرة لمنت الزبدة**

الجدول أعلاه.

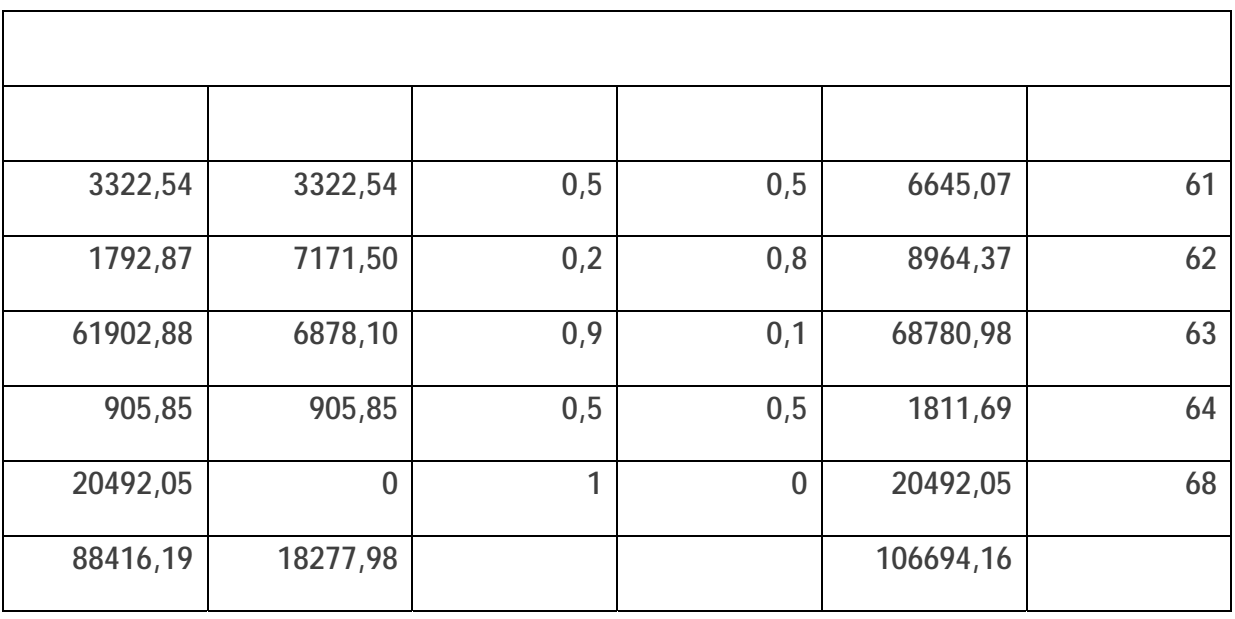

 **المصدر : من اعداد الطالبين بناءا على الوثائق الداخلية للمؤسسة** 

 **المصدر : من اعداد الطالبين بناءا على الوثائق الداخلية للمؤسسة** 

**المطلب الثاني:حساب اجمالي التكاليف الثابتة والمتغيرة** 

**الجدول :9.3حساب التكاليف المتغيرة الاجمالية والتكاليف الثابتة الاجمالية بالنسبة لمنتج الحليب** 

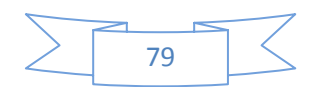

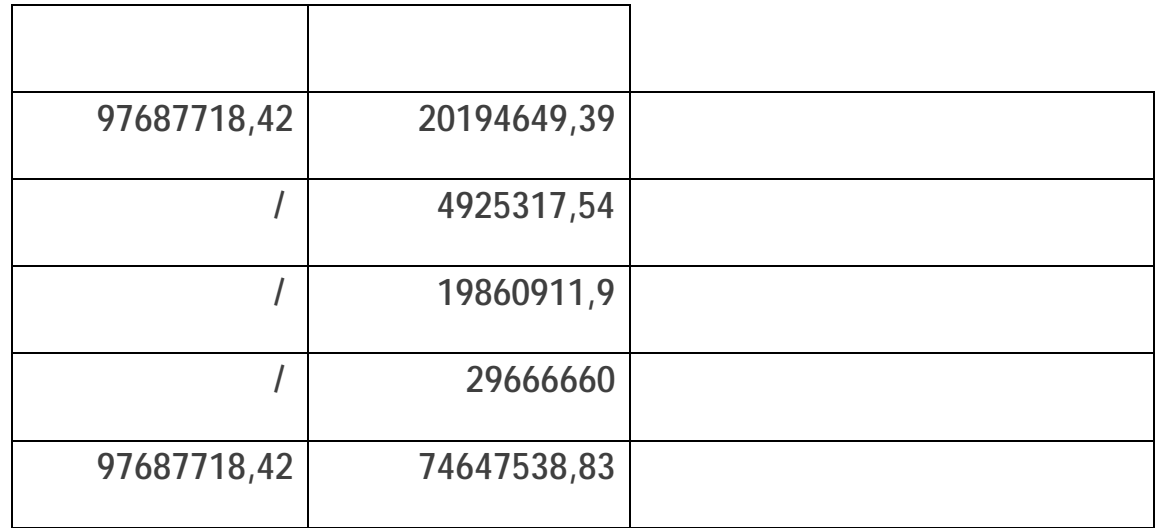

- $\frac{1}{2}$  in the results of  $\frac{1}{2}$
- 1 مصاريف مسحوق %0 : 0.85دج للكغ.
- 2 مصاريف المسحوق %26 : 0.83دج للكغ.
	- 1.62 : Mgla: 3
		- الكمية المستعملة لانتاج الحليب:
		- 1 1539205 :  $%0$  1
		- 2 المسحوق :%26 1403205 كغ.
		- . 73115: Mgla 3

مصا ريف الانتاج المباشرة:

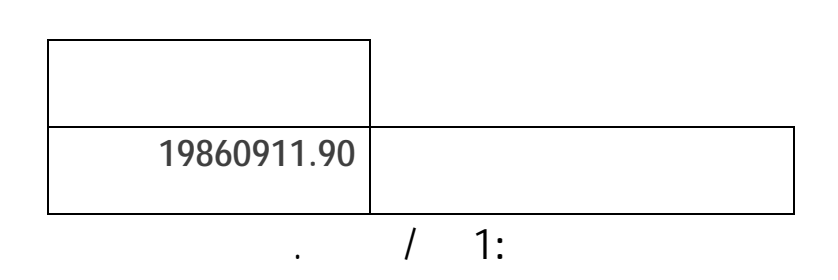

29666660=1×29666660

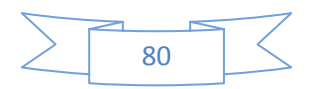

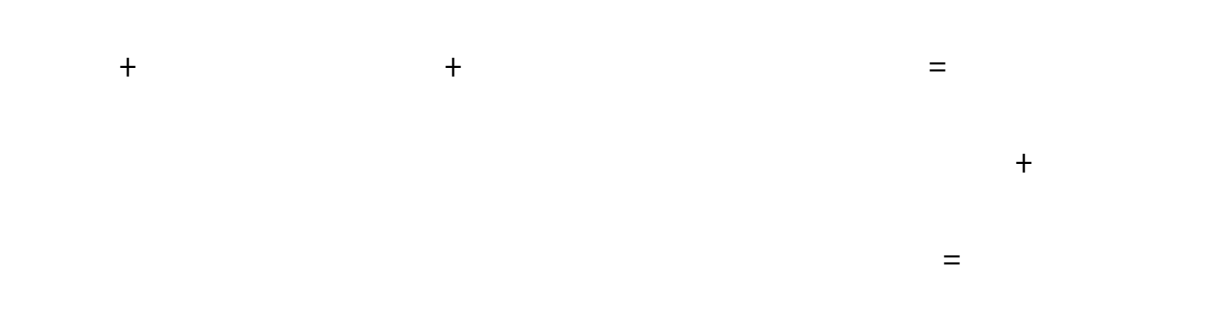

**الجدول:10.3 حساب التكاليف المتغيرة الاجمالية والتكاليف الثابتة الاجمالية بالنسبة لمنتج اللبن**

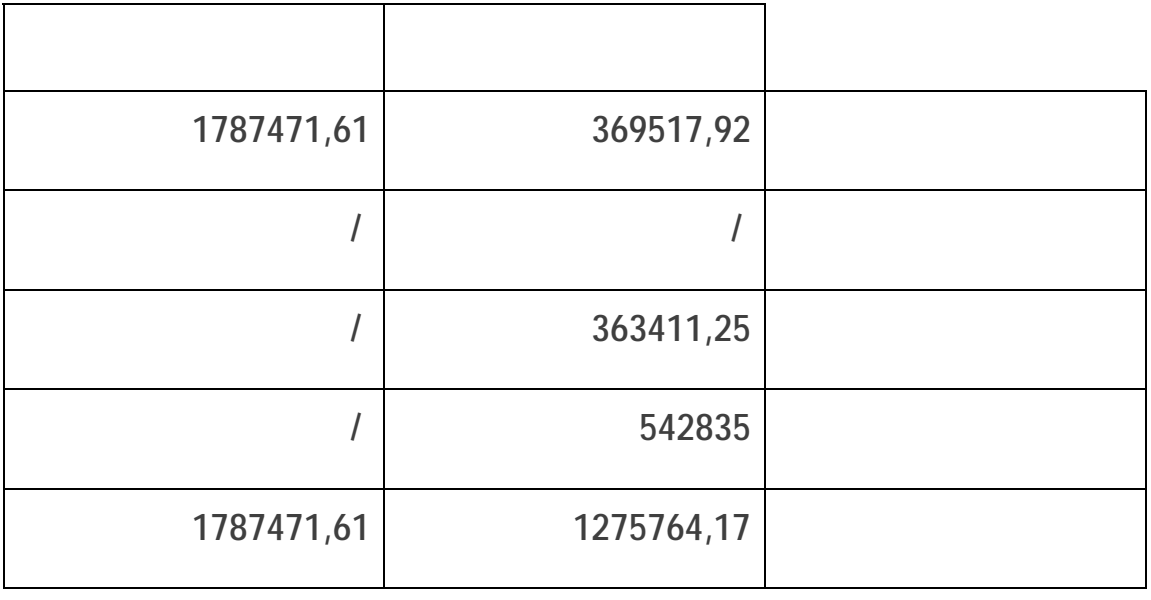

 **المصدر : من اعداد الطالبين بناءا على الوثائق الداخلية للمؤسسة** 

**مصاريف الانتاج المباشرة**=363411.25 دج

**مصا ريف التوزيع المباشرة:** 1 دج / لتر مباع.

542835=1×542835

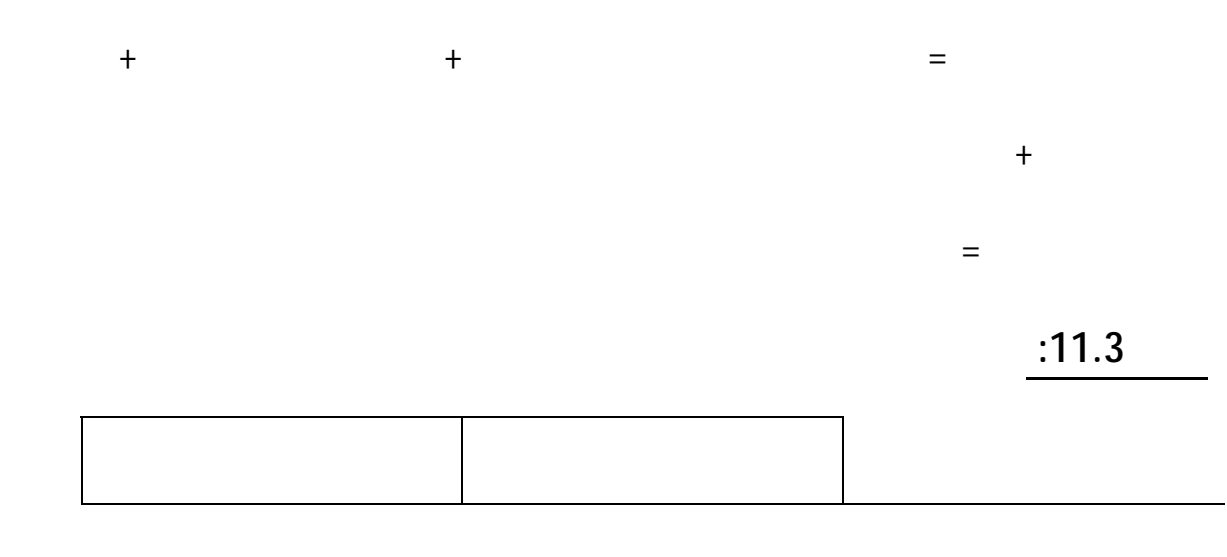

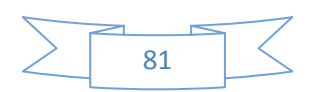

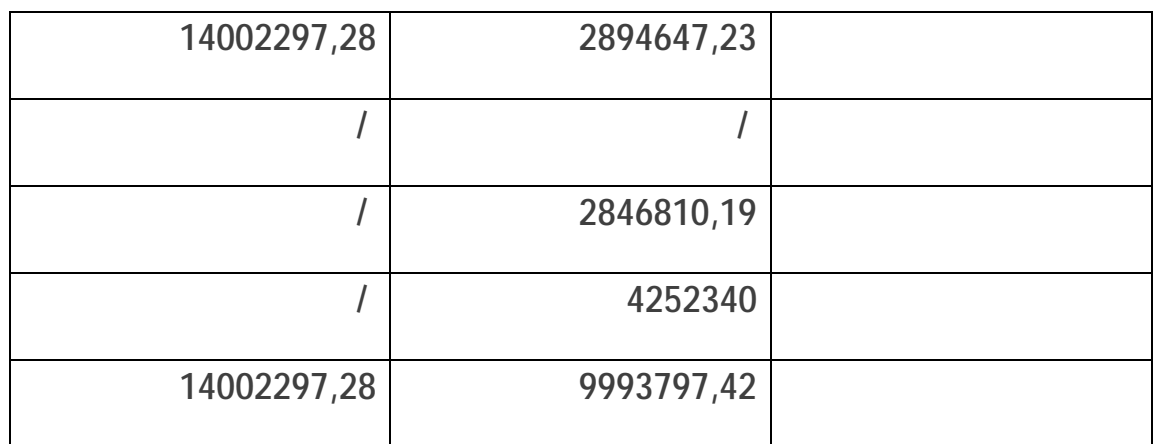

## **مصاريف الانتاج المباشرة**=2846810.19 دج

### **مصا ريف التوزيع المباشرة:** 1 دج / لتر مباع.

#### 4252340=1×4252340

 $\ddot{\phantom{1}}$ 

**اجمالي التكاليف الثابتة**= المصاريف الثابتة لغير المباشرة

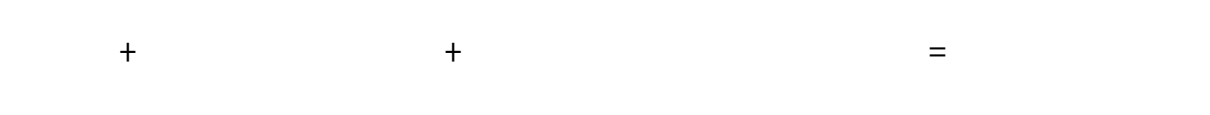

 **المصدر : من اعداد الطالبين بناءا على الوثائق الداخلية للمؤسسة** 

**الجدول:12.3 حساب التكاليف المتغيرة الاجمالية والتكاليف الثابتة الاجمالية بالنسبة لمنتج الريب**

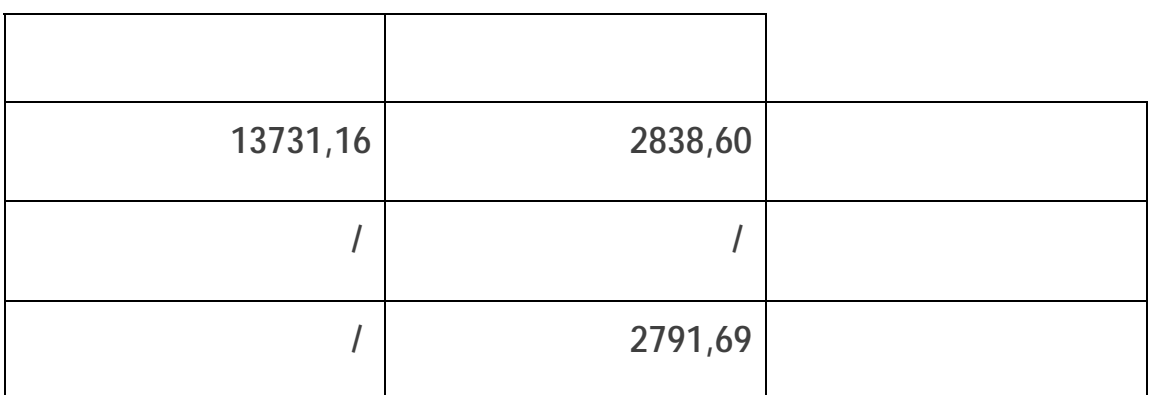

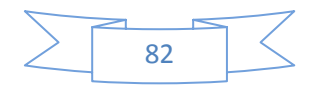

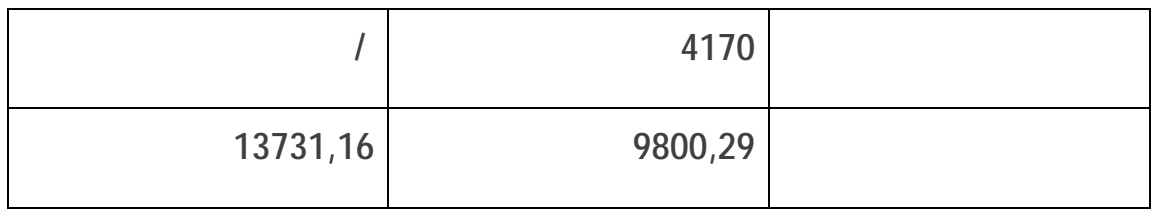

**مصاريف الانتاج المباشرة2791.69:** دج

**مصا ريف التوزيع المباشرة:** 1 دج / لتر مباع.

4170=1×4170

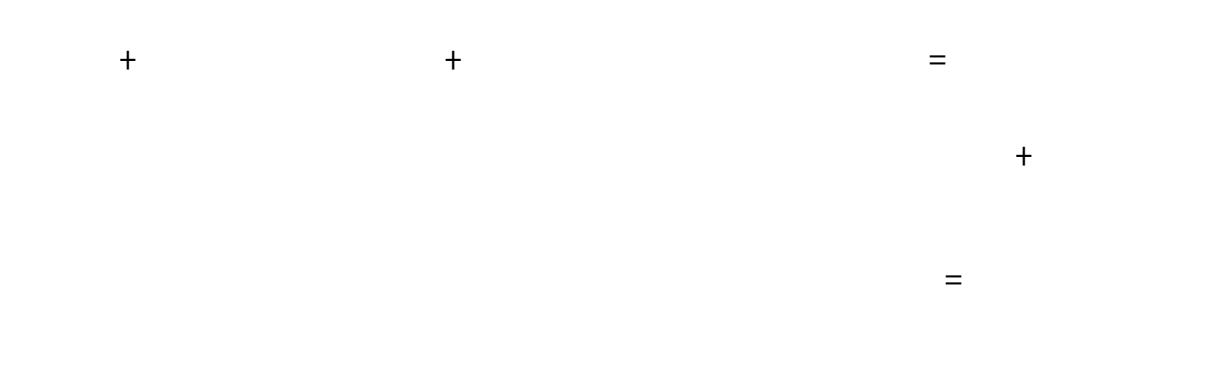

**الجدول:13.3 حساب التكاليف المتغيرة الاجمالية والتكاليف الثابتة الاجمالية بالنسبة لمنتج القشدة** 

| 30952,74 | 6398,76 |  |
|----------|---------|--|
|          |         |  |
|          | 6292,67 |  |

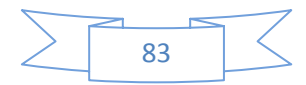

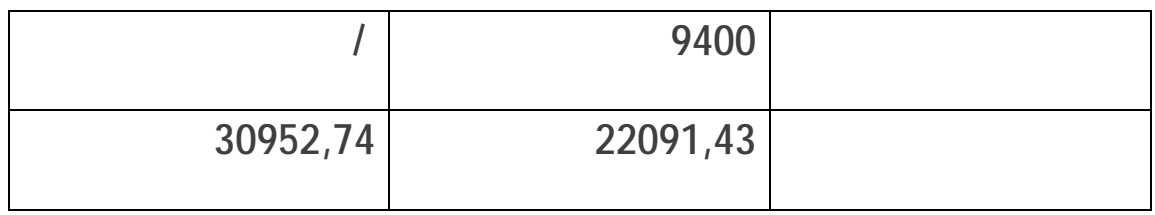

**مصاريف الانتاج المباشرة**=6292.67 دج

**مصا ريف التوزيع المباشرة:** 1 دج / لتر مباع.

9407=1×9407

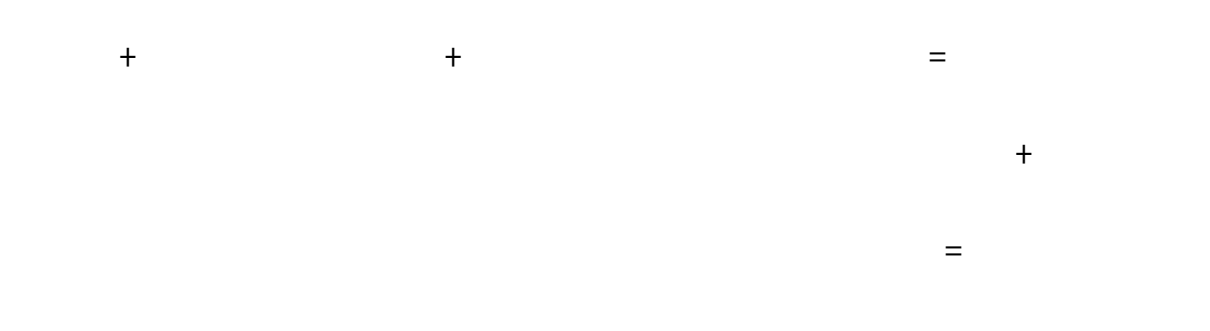

**الجدول:14.3 حساب التكاليف المتغيرة الاجمالية والتكاليف الثابتة الاجمالية بالنسبة لمنتج الزبدة**

| 88416,19 | 18277,98 |  |
|----------|----------|--|
|          |          |  |

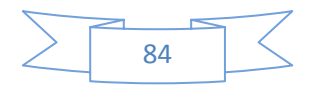

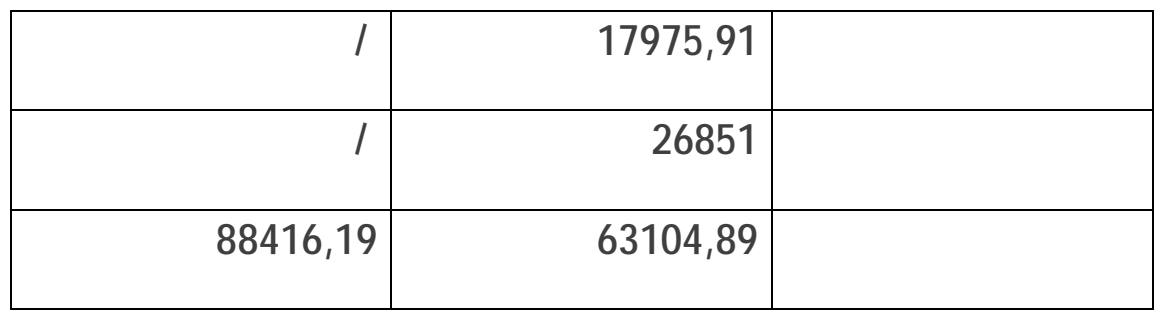

**اجمالي التكاليف المتغيرة**= المصاريف الغير المباشرة الاجمالية المتغيرة + المصاريف المباشرة للشراء + المضاريف

85

من خلال الجداول السابقة (التكاليف الثابتة الاجمالية والتكاليف المتغيرة الاجمالية) سنتطرق المطلب

**مصاريف الانتاج المباشرة**=17975.91دج

**مصا ريف التوزيع المباشرة:** 1 دج / لتر مباع.

26851=1×26851

 $\ddot{\phantom{1}}$ 

**اجمالي التكاليف الثابتة**= المصاريف الثابتة الغير المباشرة.

**المطلب الثالت: حساب نتتيجة الاستغلال** 

1) **الجدول15.3 جدول تحليل الاستغلال لمنتج الحليب:**

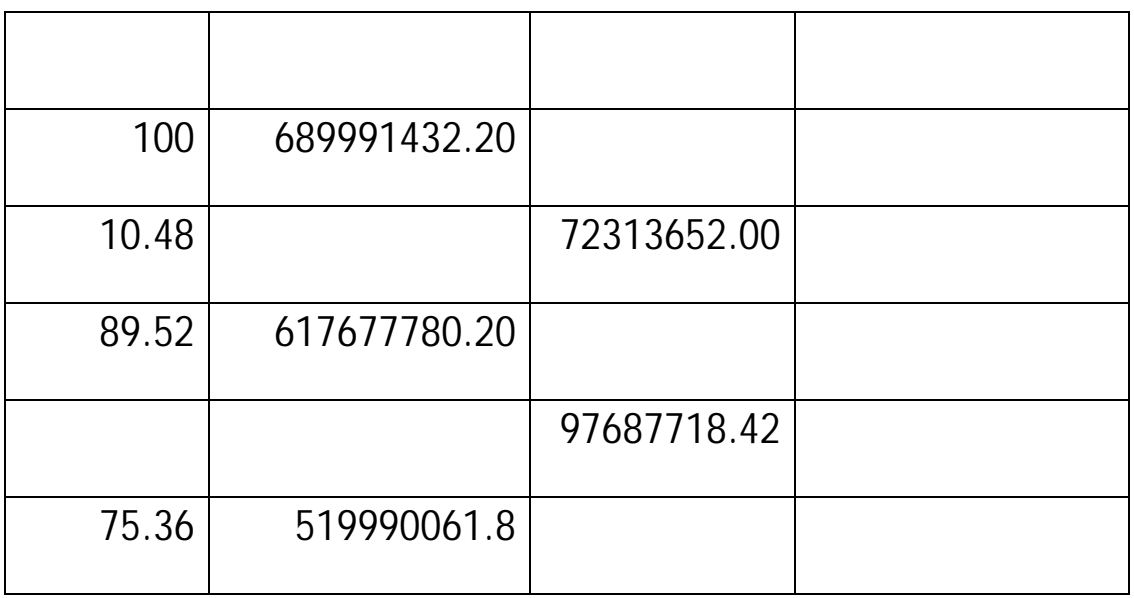

**نتيجة الاستغلال=** [رقم الأعمال(المبيعات) - التكاليف المتغيرة الاجمالية] - التكاليف التابثة الاجمالية. **التكاليف المتغيرة الاجمالية** = التكاليف المتغيرة لعملية الشراء+ التكاليف المتغيرة للانتاج+ التكاليف المتغيرة

حيث لإيجاد نتيجة الاستغلال نقوم بالحساب التالي:

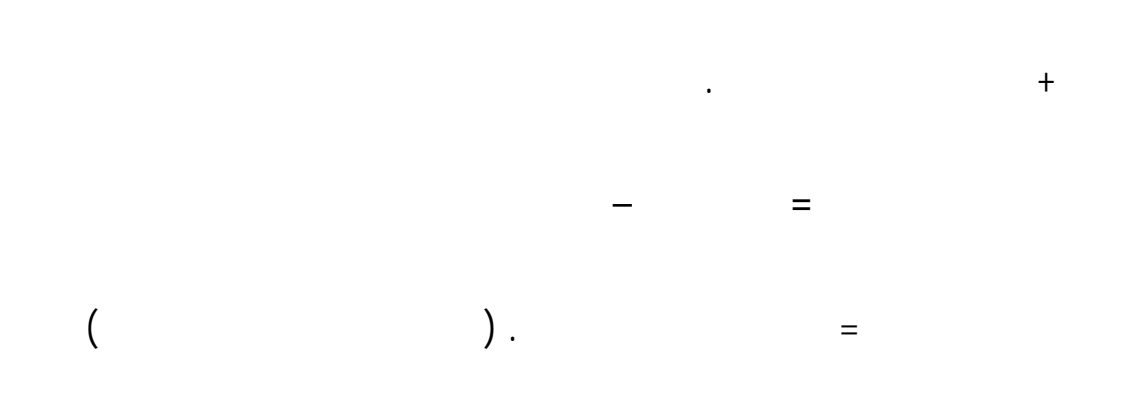

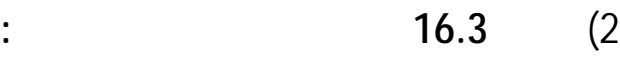

**المصدر : من اعداد الطالبين بناءا على الوثائق الداخلية للمؤسسة** 

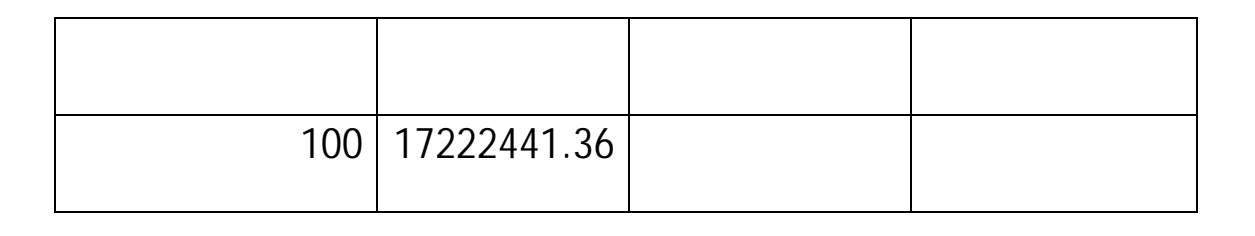

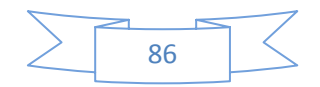

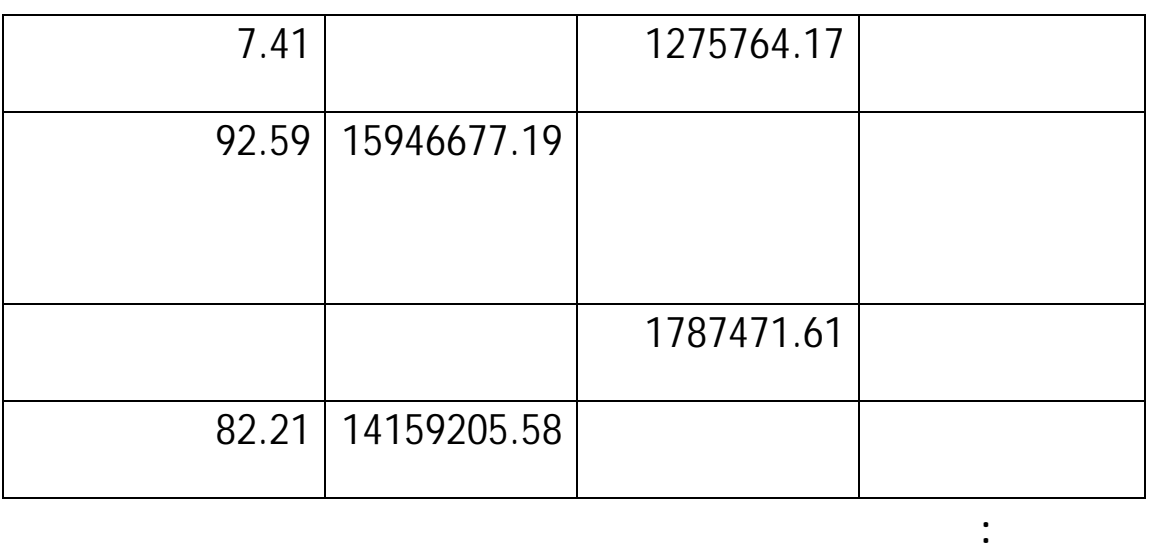

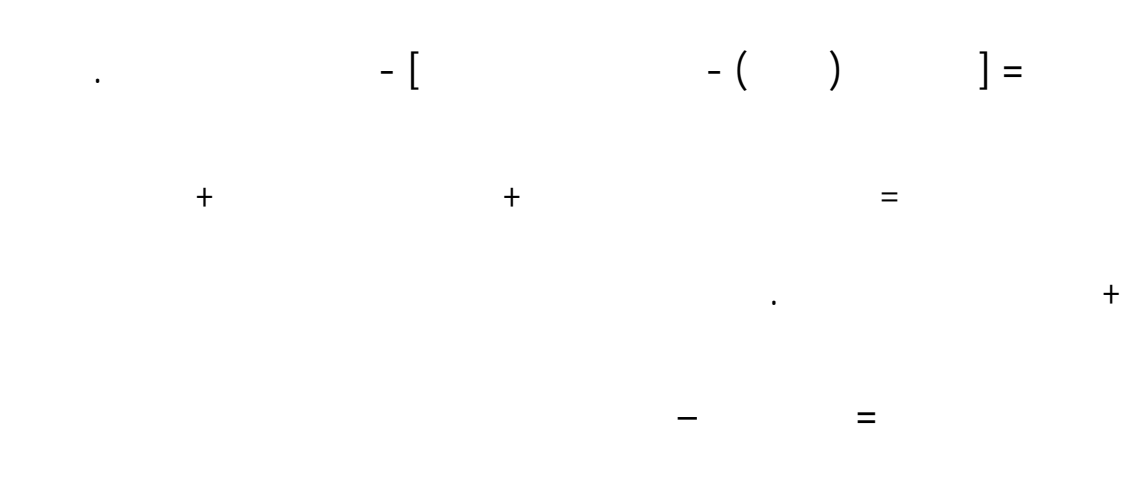

هدا الجدول يوضح تحليل الاستغلال لمنتج اللبن بالاعتماد على الجداول التكاليف المتغيرة والثابتة السابقة .

حيث لإيجاد نتيجة الاستغلال نقوم بالحساب التالي:

$$
\left(\begin{array}{ccc} & & \\ & & \end{array}\right) \ .
$$

3) **الجدول17.3 جدول تحليل الاستغلال لمنت حليب البقر:**

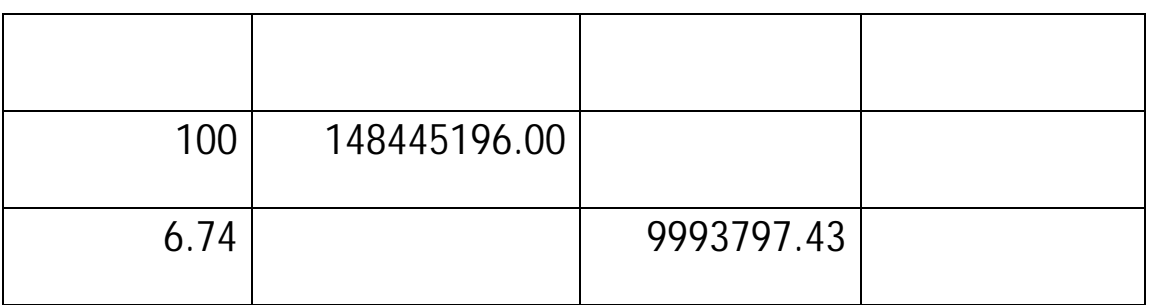

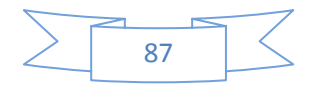

.

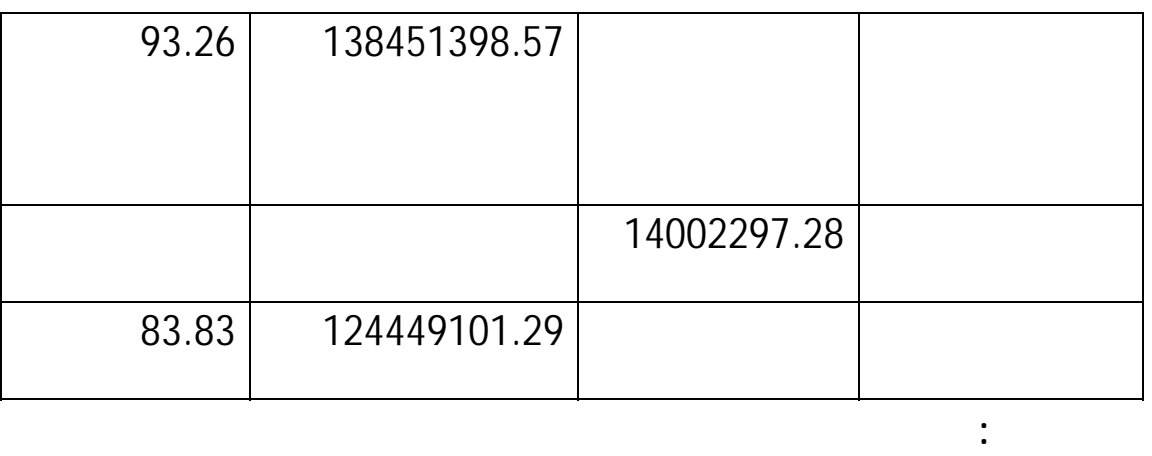

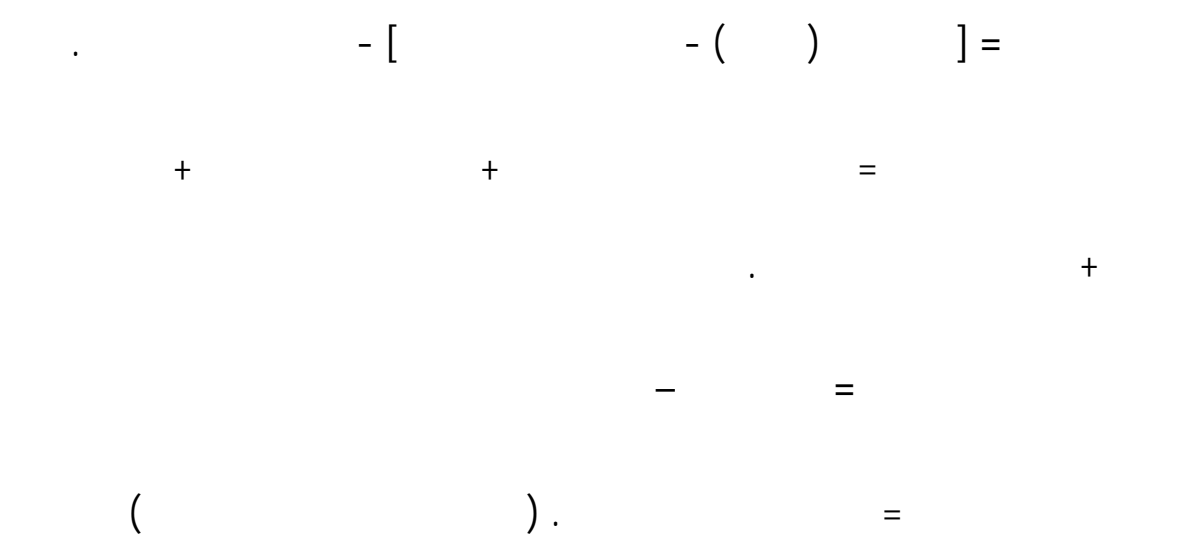

حيث لإيجاد نتيجة الاستغلال نقوم بالحساب التالي:

4) **الجدول 18.3 دول تحليل الاستغلال لمنت الرايب:**

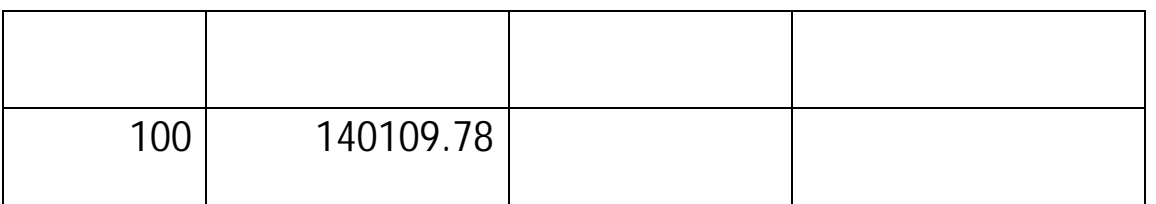

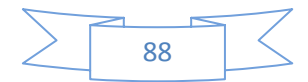

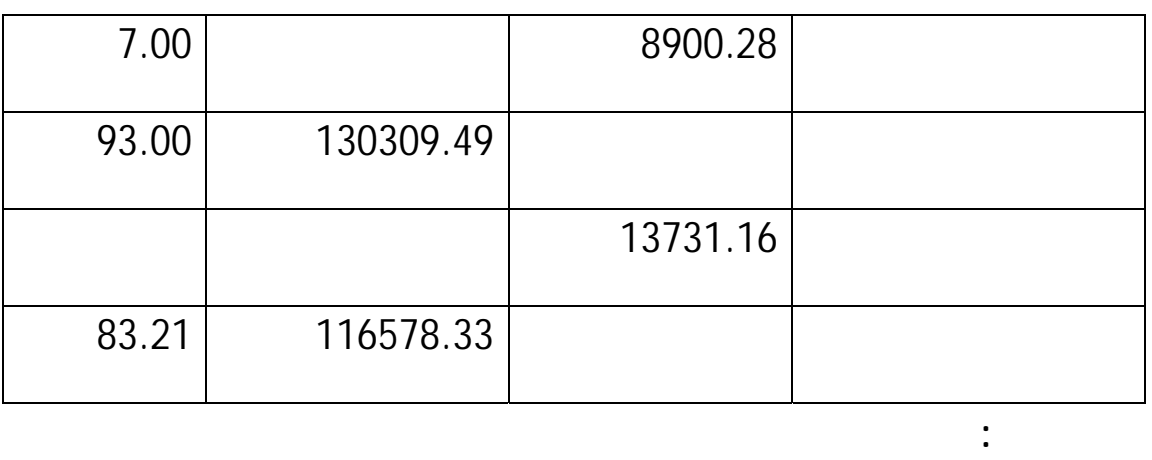

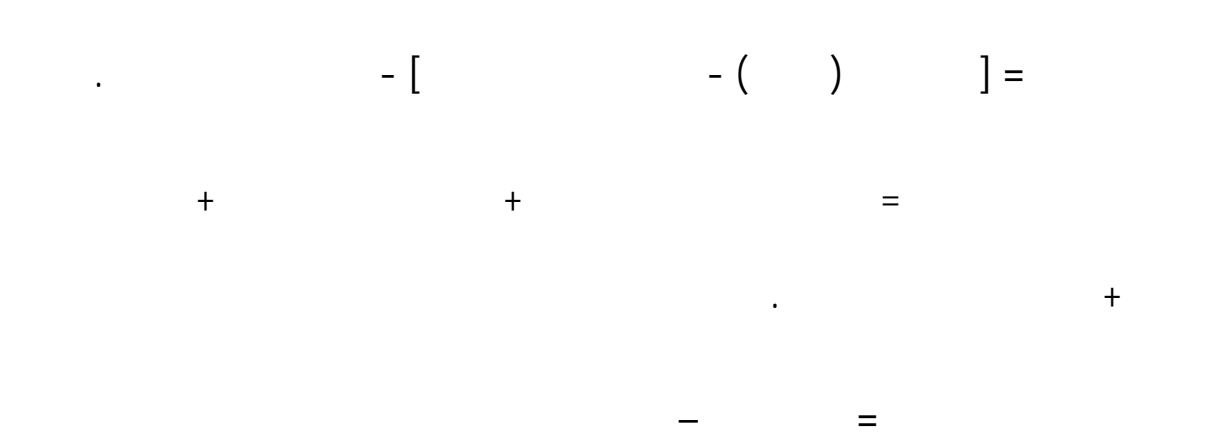

حيث لإيجاد نتيجة الاستغلال نقوم بالحساب التالي:

**التكاليف الثابتة الاجمالية** = التكاليف التابثة الغير المباشرة. ( يوجد صاريف غير مباشرة ثابتة)

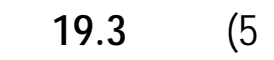

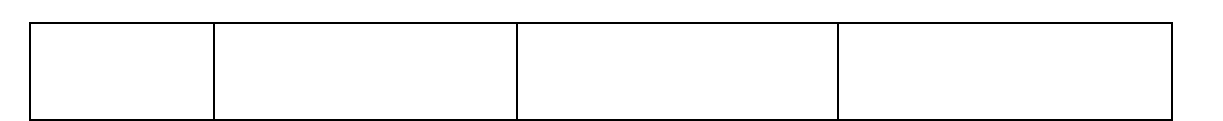

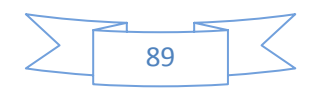

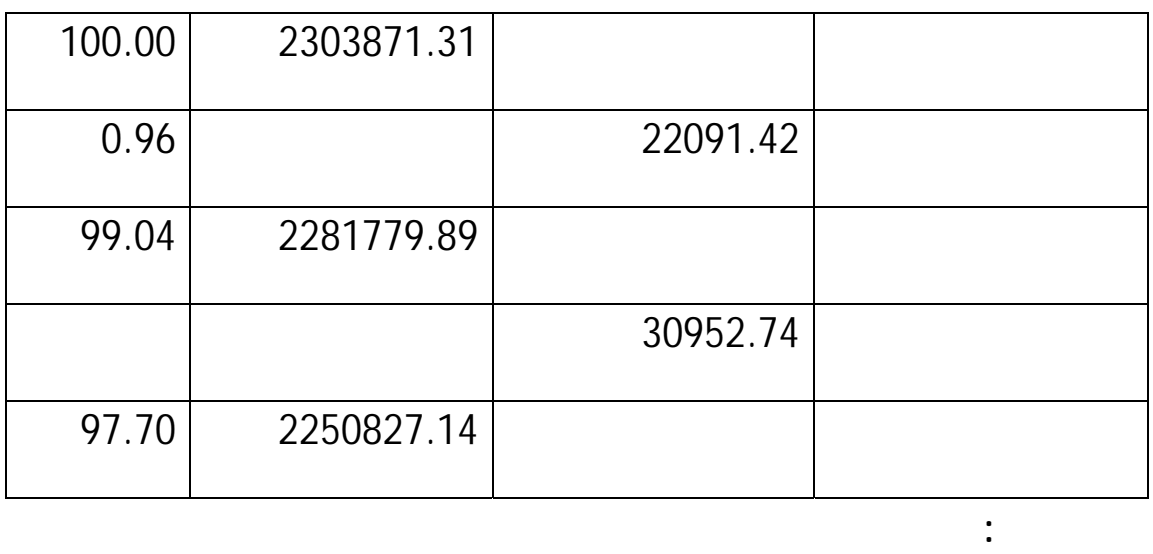

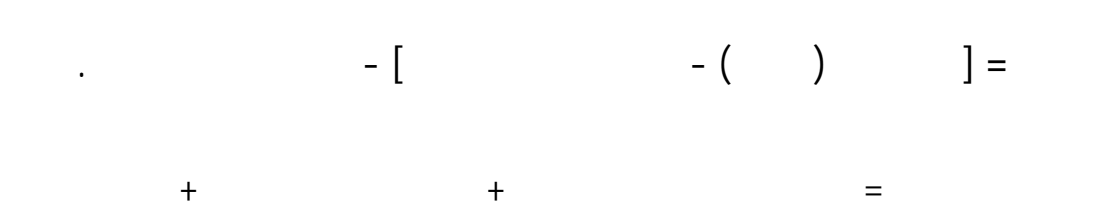

حيث لإيجاد نتيجة الاستغلال نقوم بالحساب التالي:

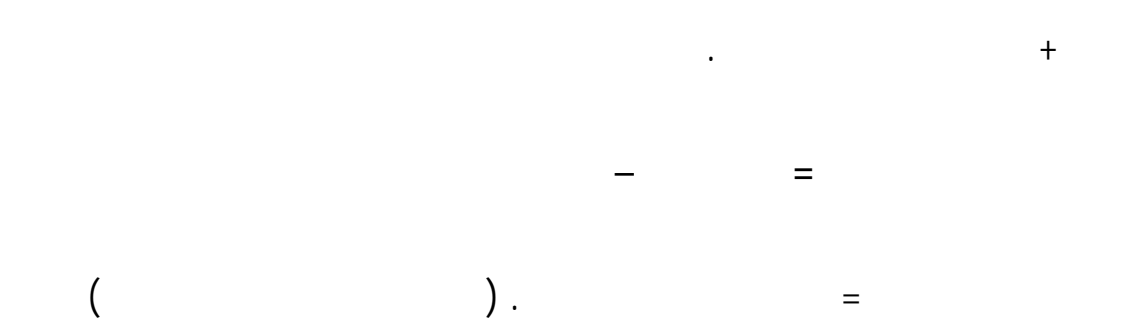

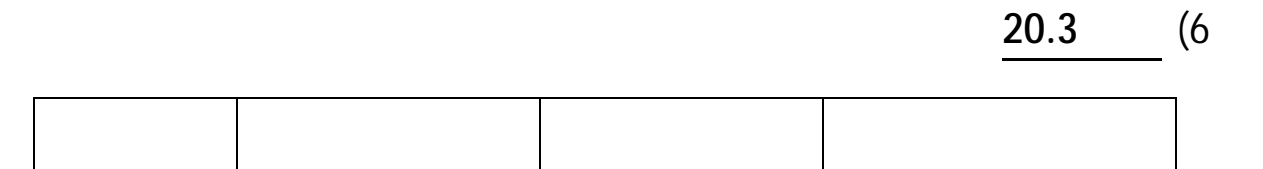

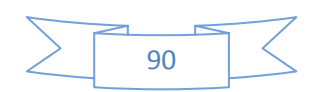
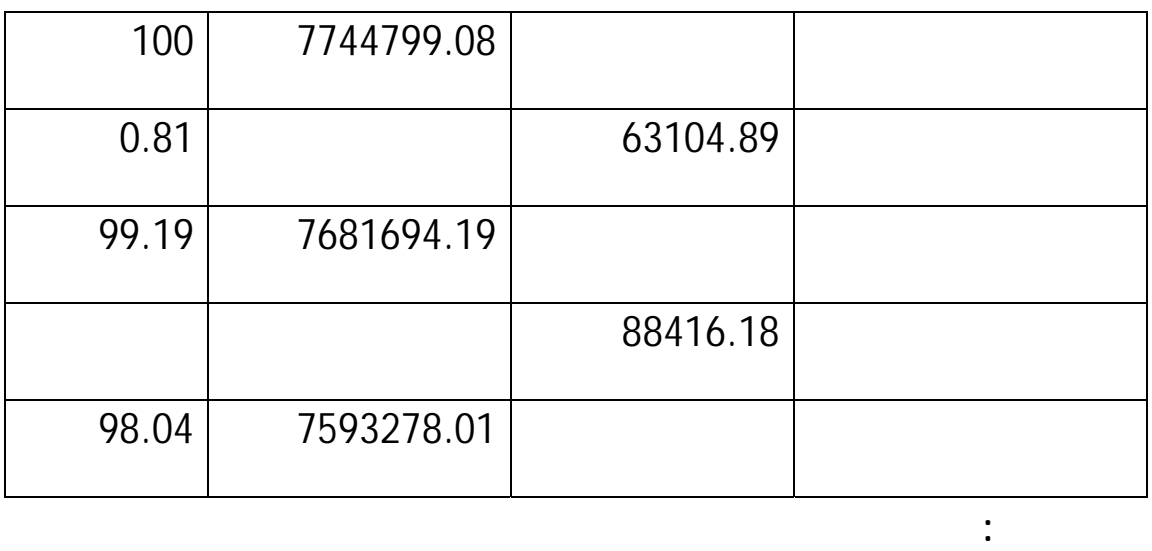

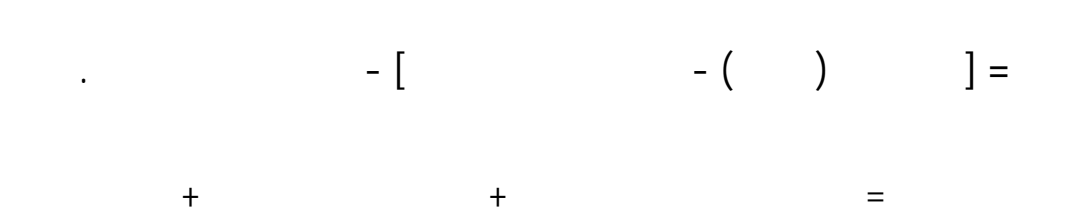

حيث لإيجاد نتيجة الاستغلال نقوم بالحساب التالي:

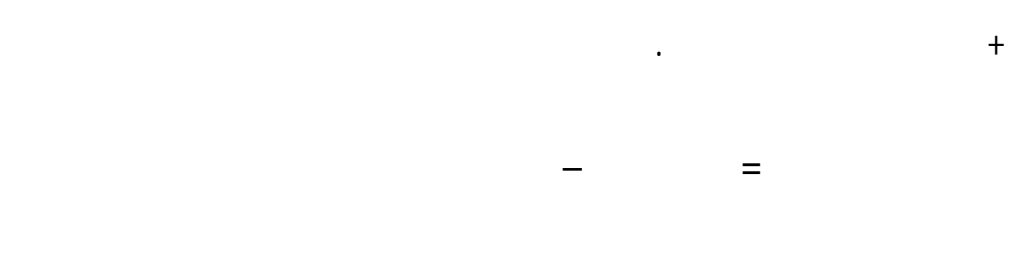

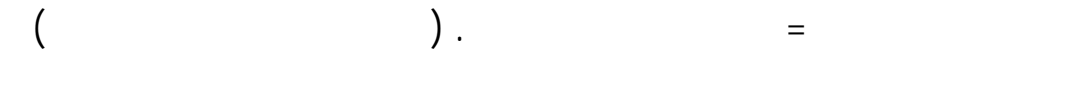

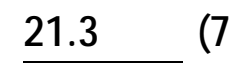

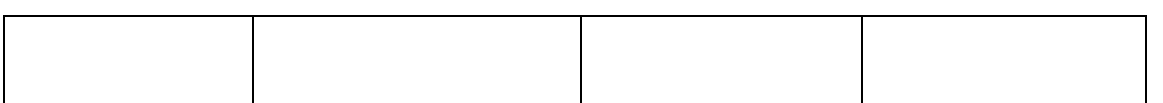

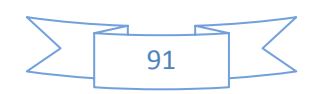

 **المصدر : من اعداد الطالبين بناءا على الوثائق الداخلية للمؤسسة** 

**المبحث الثالت: تحليل سلوك التكاليف** 

**المطلب الأول: تحديد معادلة التكاليف الاجمالية** 

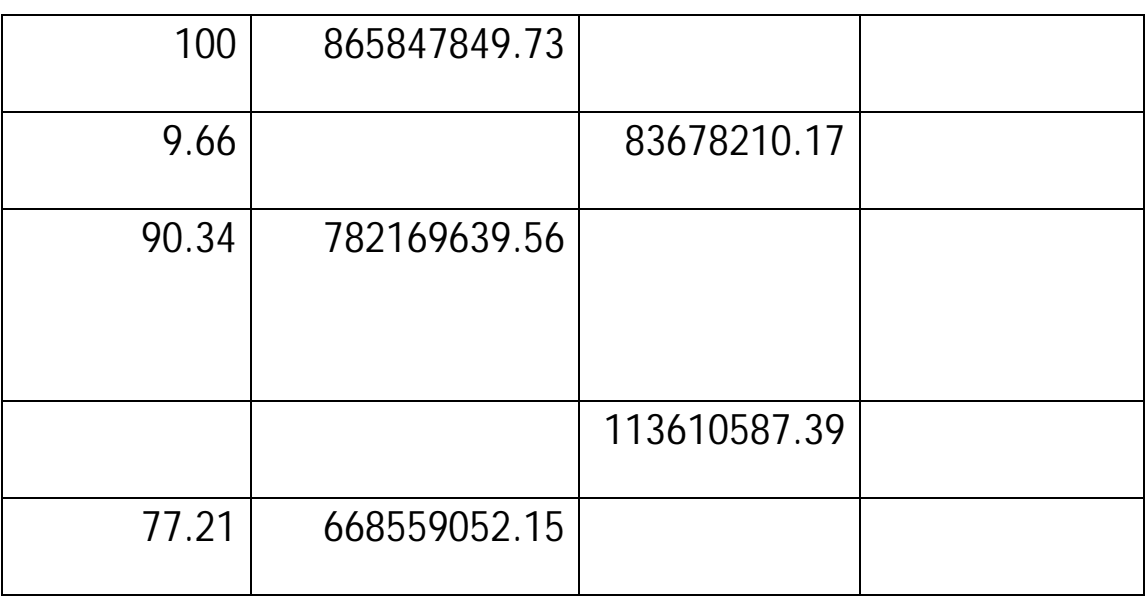

**نتيجة الاستغلال=** [رقم الأعمال(المبيعات) - التكاليف المتغيرة الاجمالية] - التكاليف التابثة الاجمالية.

حيث لإيجاد نتيجة الاستغلال نقوم بالحساب التالي:

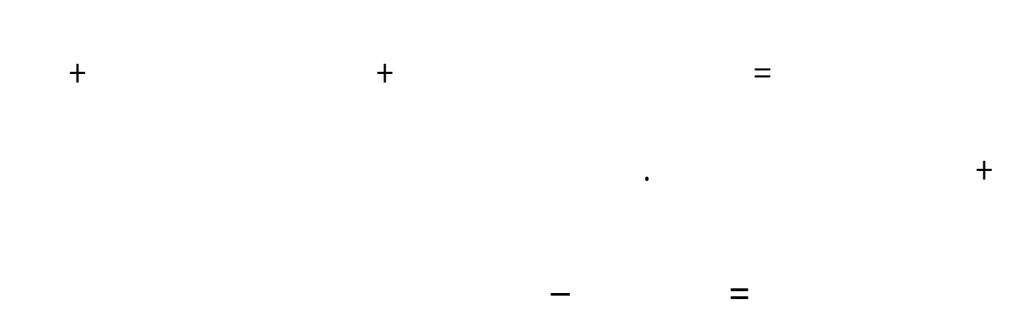

**التكاليف الثابتة الاجمالية** = التكاليف التابثة الغير المباشرة. ( يوجد مصاريف غير مباشرة ثابتة)

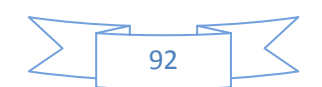

 $Y = a + bx$ علما بأن:  $Y:Y$ a: التكاليف الثابتة الاجمالية  $\cdot b$  $\mathbf{x}: \mathbf{x} \mapsto \mathbf{y}$ بالرجوع الى النتائج المتوصل اليه المطلب الثاني من المبحث الثاني للفصل التطبيقي الجدول رقم **22 "جدول تحليل الاستغلال الاجمالي"** عدد الوحدات المنتجة: 34502256 لتر b= 83678210.17/34502256 b= 2.425296 a= 113610587.39 Y= 2.425296 x + 113670587.39  $\therefore$  1

الاجمالية ومكوناا بشقيها الجزء الثابت والجزء المتغير وتأخد الشكل التالي:

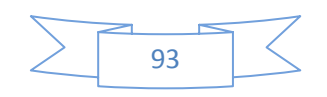

القرارات داخل المنشئة .

على طريقة أعلى أدنى مستوى المطلب الث .

**المطلب الثاني** : **طريقة أعلى أدنى مستوى**

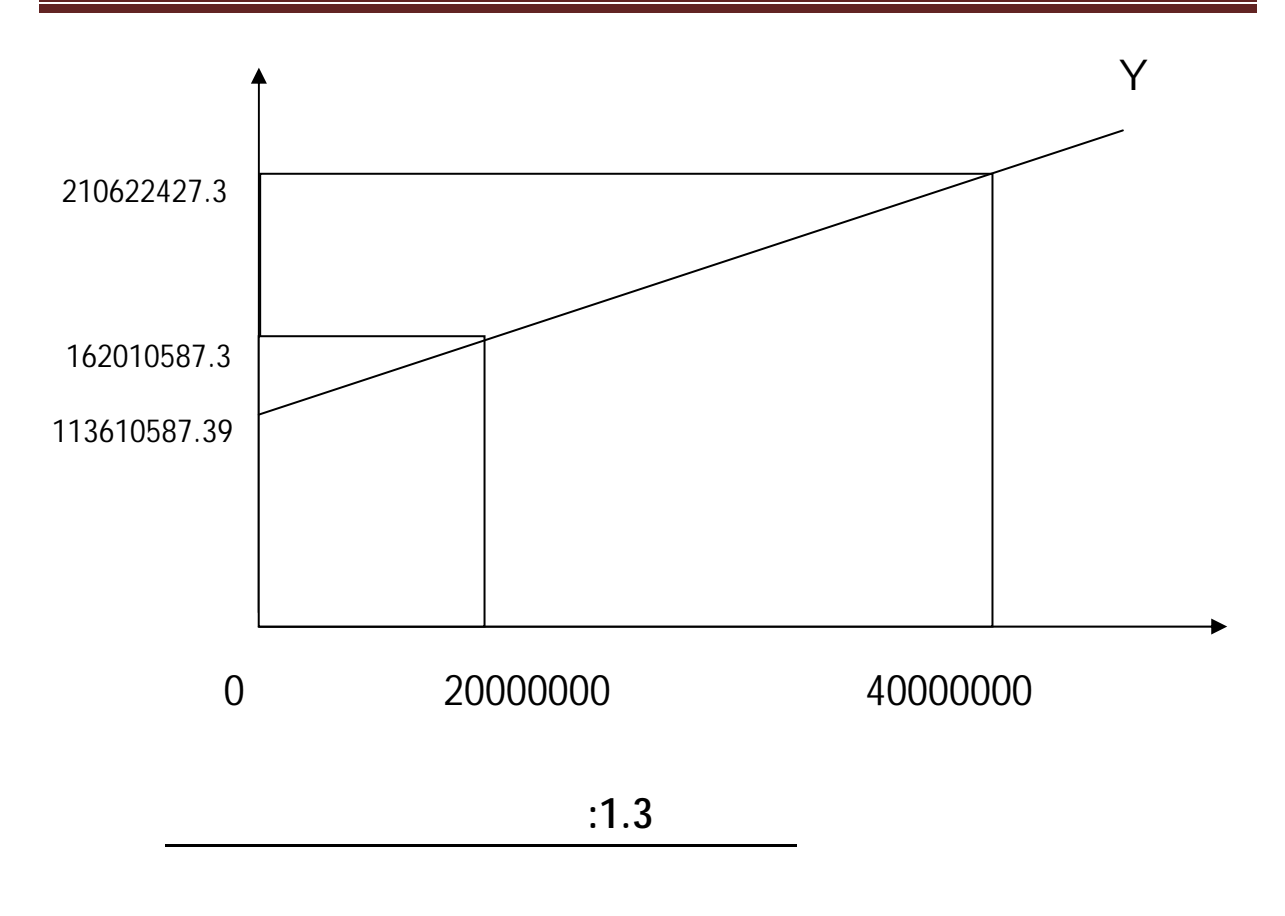

تطرقنا إلى أن التكاليف تبوب حسب علاقتها بمستوى أو حجم الانتاج إلى ثلاثة أقسام وهم: التكاليف المتغيرة

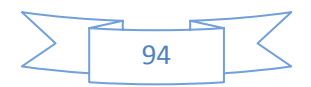

## **الجدول :22.3 جدول توضيح كاليف الصيانة وساعات تشغيل الالات**

 $\sim$ 

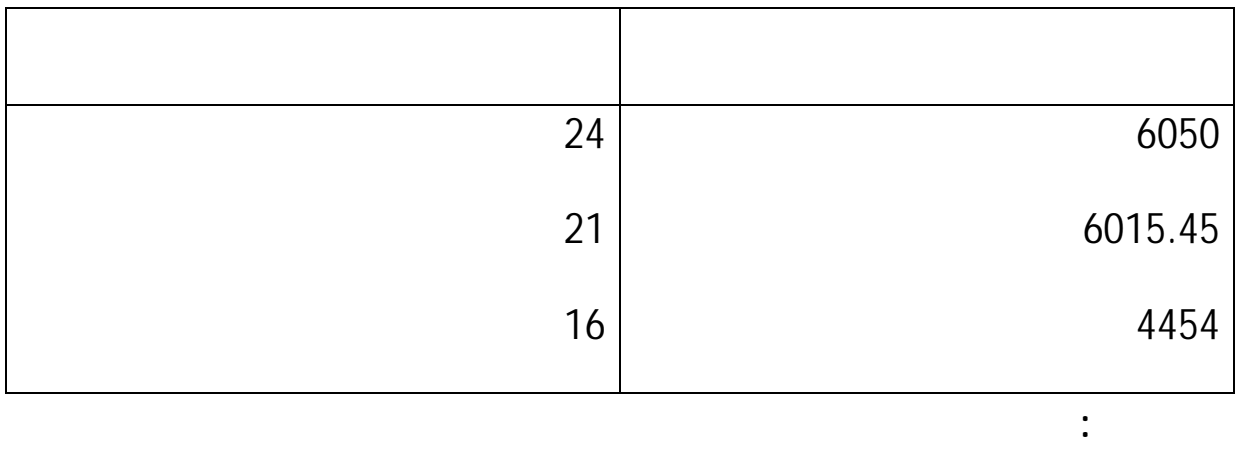

وفي ضوء هذه البيانات نحدد أعلى وادنى مستوى للنشاط وتكاليف الصيانة مقابلة لكل منهما كالتالي :

تعتمد هذه الطريقة على حساب الميل على اساس طريقة أعلى أدنى قيم للتكاليف المراد تحميلها .ويتم

ليتحدد معدل تغيير التكاليف وبناء على هذا المعدل يمكن تحديد الجزء الثابت .

أعلى مستوى 24 6050

أدنى مستوى 16 4454

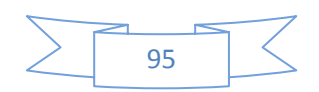

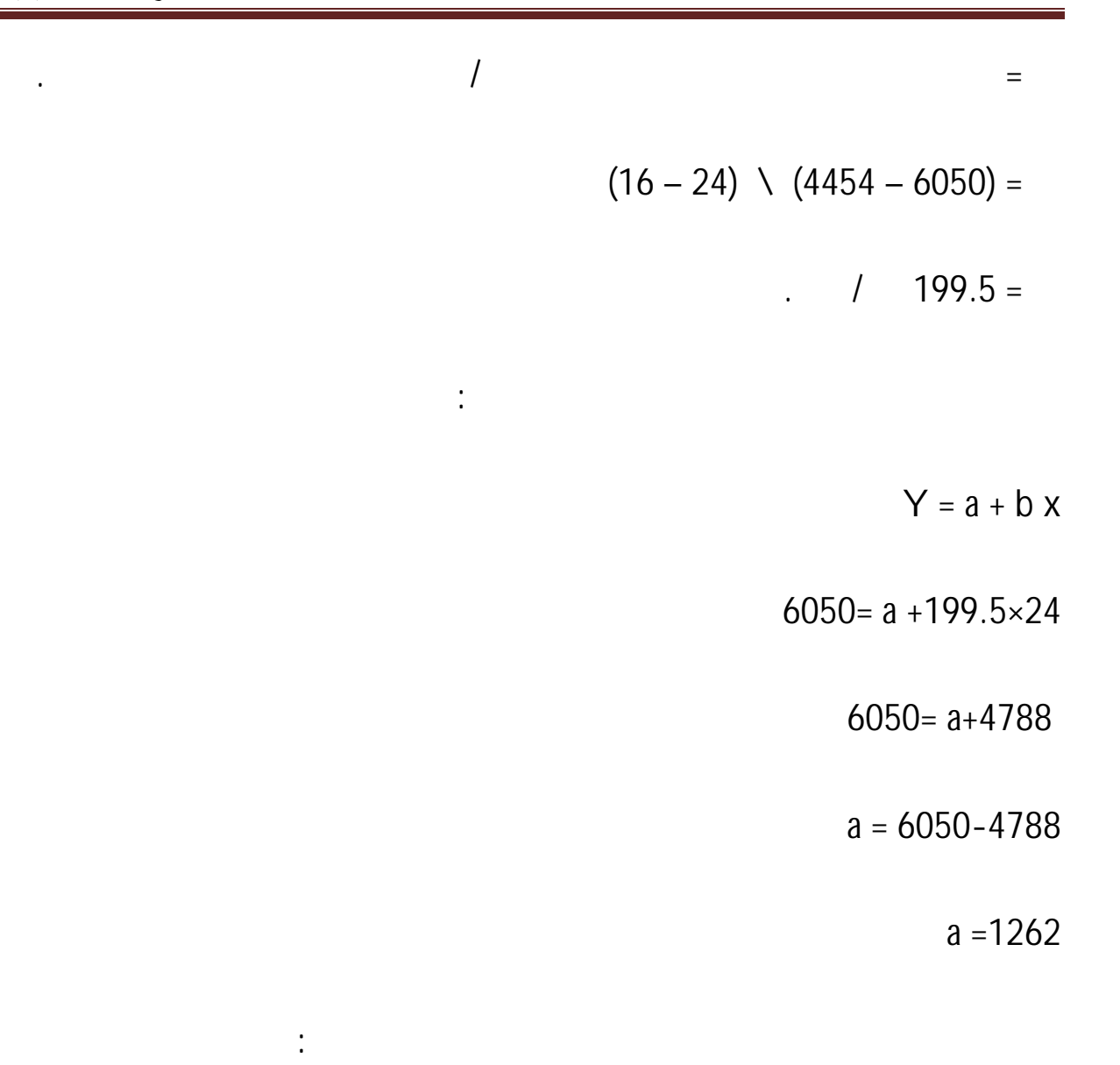

Y= 1262 + 199.5x

**المطلب الثالث: نتائج الدراسة** 

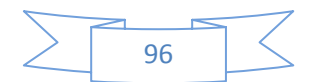

- اعداد التقارير المالية

- تسعير المنتجات.

- تخطيط الأرباح.

- تحديد الأرباح

- رقابة التكاليف

- اتخاد القرارات.

**الجدول :23.3**جدول يوضح نسبة مختلف التكاليف

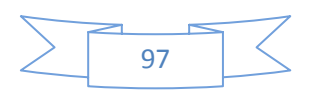

**من خلال الدراسة الميدانية اتضحت لدينا النتائج التالية:** 

يعتبر قياس التكلفة للمنتج من اهم المواضيع التي تواحه محاسب التكاليف لأنه يساعد :

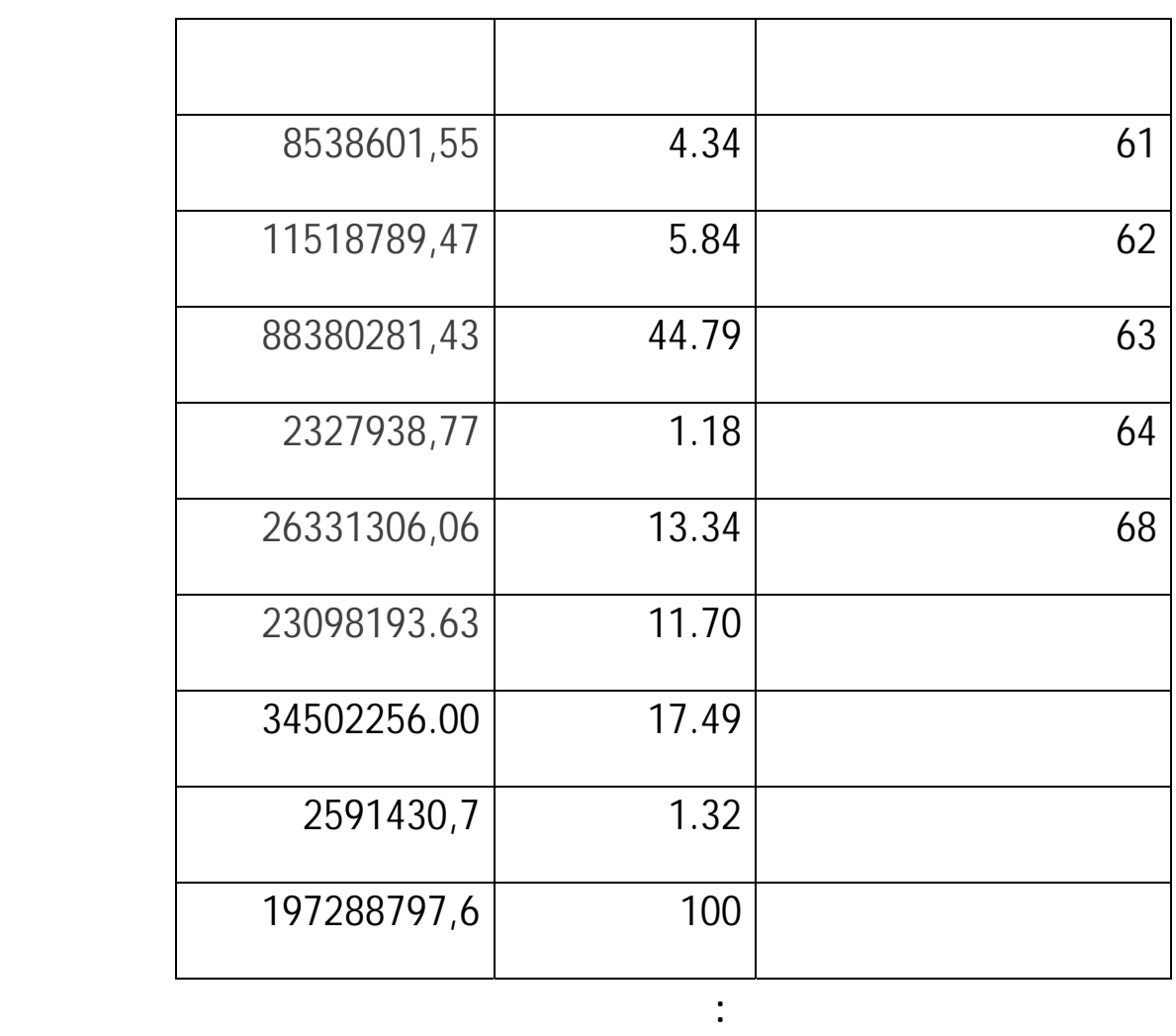

من خلال النسب المئوية الجدول أعلاه يتبين لنا بصورة واضحة ان المصاريف المباشرة تمثل 30.02 %

من اجمالي التكاليف وهذه النسبة قليلة جدا مقارنة مع المصاريف الغير مباشرة التي تمتل %69.98 من مجمل

حيث أن حساب 63 مصاريف المستخدمين تمثل حوالي %45 من التكاليف الاجمالية وهذه النسبة كبيرة

تتحملها المؤسسة على عاتقها .

التكاليف .

- رغم أن المؤسسة تحقق رادات إلا أا لاتعطي صورة صادقة لها . لان الدولة تدعم حوالي %60

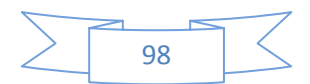

من تكلفة المادة الاولية المستعملة انتاج الحليب والذي يمثل المنتوج الاساسي .

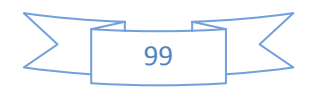

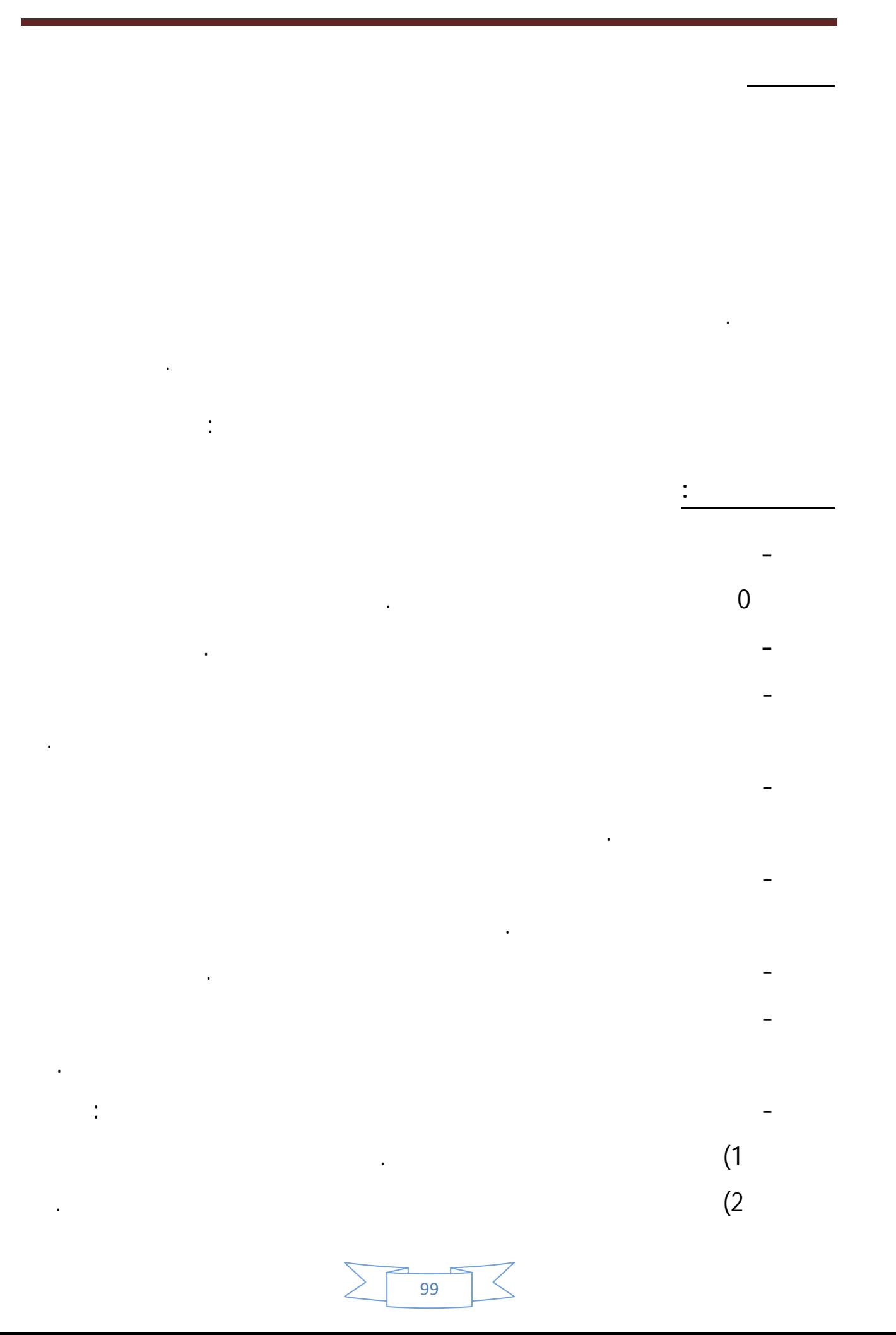

 $\frac{1}{100}$  $\preceq$  $\geq$ 

 $(3)$ 

- يجب على المؤسسات الجزائرية تبني نظام محاسبة التكاليف وذلك لمساعدا على توفيره المعلومات

- يجب على الجهات الوصية أن تقوم بإرساء قوانين تحث على إلزامية المؤسسات على تطبيق نظام محاسبة

الدقيقة حول التكاليف وإمكانية تحقيق تسير فعال وهو ما قد يتحقق من خلال الآتي :

مسحوق الحليب الذي يحملها تكاليف ضخمة .

من خلال النتائج المذكورة يمكن اقتراح بعض التوصيات وهي:

- ضرورة إنشاء مكاتب خاصة محاسبة التكاليف ومراقبة التسيير.

 **-2 التوصيات**:

التكاليف .

## COMPTABILITE ANALYTIQUE ,ABDELLAH -

## BOUGHABA ,

- منير محمد سالم،محاسبة التكاليف. - بوخراز عمر ،مبادئ المحاسبة التحليلية .
	- محم محمد جزار ،محاسبة التكاليف.
- عبد الحليم مود كراجة،محاسبة التكاليف.
- . جبرائيل جوزيف كحالة , . رضوان حلوة حنان محاسبة التكاليف المعيارية
- حسين حريم آخرون أساسيات الإدارة، دار الحامد للنشر, عمان- الأردن, 1998
- كاسر نصر المنصور، نظرية القرارت الادارية، دار الحامد الأردن، .2000
- علي فهمي، نظم دعم إتخاذ القرار الأنظمة الذكية، دار الكتب العلمية، القاهرة، .2004
- $-1995$  is a set of the  $-$ 
	- عبد الغفور يونس، تنظيم إدارة الأعمال، دار النهظة، بيروت، .1990
- اسماعيل إبراهيم جمعة آخرون، المحاسبة الإدارية نماذج بحوث العمليات إتخاذ القرارات، الدار
	- الجامعية للنشر، الإسكندرية، 1994 .
- جمال الدين لعويسات، الادارة وعملية اتخاذ القرار، دار هومة للطباعةو النشر التوزيع،الجزائر،
	- 2005
	- بعض مدكرات التخرج المتعلقة بمواضيع المحاسبة وإتخاد القرارات
	- بعض المواقع الانترنت. كالمنتديات وبعض المقالات العلمية موضوع محاسبة التكاليف .